#### **Министерство образования инауки Российской Федерации**

Федеральное государственное автономное образовательное учреждение высшего

образования

## **«НАЦИОНАЛЬНЫЙ ИССЛЕДОВАТЕЛЬСКИЙ ТОМСКИЙ ПОЛИТЕХНИЧЕСКИЙ УНИВЕРСИТЕТ»**

Инженерная школа энергетики

Направление подготовки 13.03.02 – «Электроэнергетика и электротехника» Отделение электроэнергетики и электротехники

#### **БАКАЛАВРСКАЯ РАБОТА**

Тема работы

Электропривод ленточного конвейера на основе системы «импульсный регулятор – асинхронный двигатель с фазным ротором»

#### УДК 62-83.621.867.2

Студент

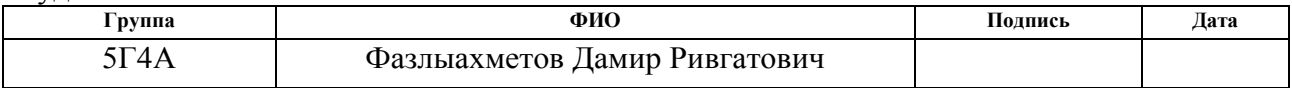

Руководитель

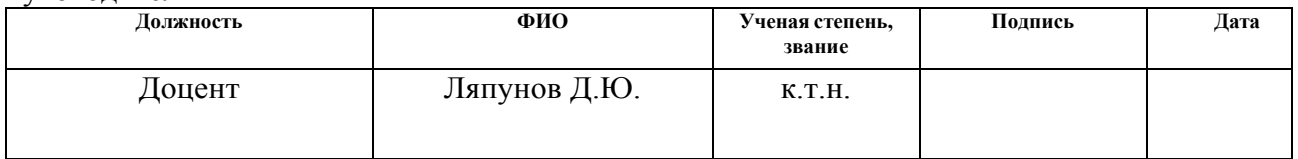

#### **КОНСУЛЬТАНТЫ:**

По разделу «Финансовый менеджмент, ресурсоэффективность и ресурсосбережение»

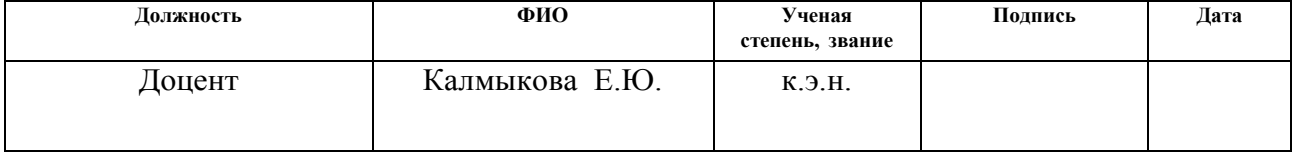

#### По разделу «Социальная ответственность»

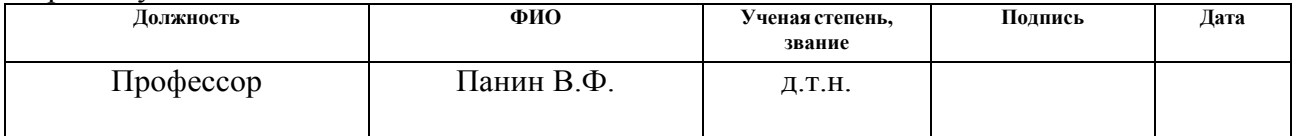

### **ДОПУСТИТЬКЗАЩИТЕ:**

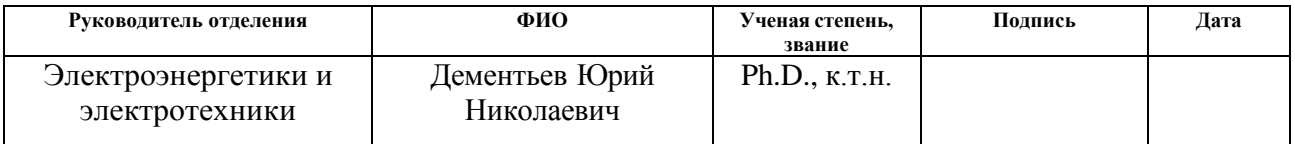

### Томск – 2018 г. **Министерство образования и науки Российской Федерации** федеральное государственное автономное образовательное учреждение высшего образования **«НАЦИОНАЛЬНЫЙ ИССЛЕДОВАТЕЛЬСКИЙ ТОМСКИЙ ПОЛИТЕХНИЧЕСКИЙ УНИВЕРСИТЕТ»**

Инженерная школа энергетики

Отделение Электроэнергетики и электротехники

Направление подготовки 13.03.02 «Электроэнергетика и электротехника» Профиль «Электропривод и автоматика»

УТВЕРЖДАЮ:

Руководитель ООП

\_\_\_\_\_\_\_\_\_ \_\_\_\_\_\_\_\_ Дементьев Ю.Н.

(Подпись) (Дата) (Ф.И.О.)

#### **ЗАДАНИЕ**

### **на выполнение выпускной квалификационной работы**

В форме:

Бакалаврской работы

(бакалаврской работы, дипломного проекта/работы, магистерской диссертации)

Студенту:

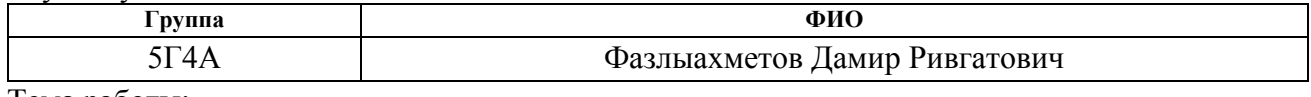

Тема работы:

Утверждена приказом директора (дата, номер) 02.02.2018г. №645/С

Срок сдачи студентом выполненной работы:

## **ТЕХНИЧЕСКОЕ ЗАДАНИЕ:**

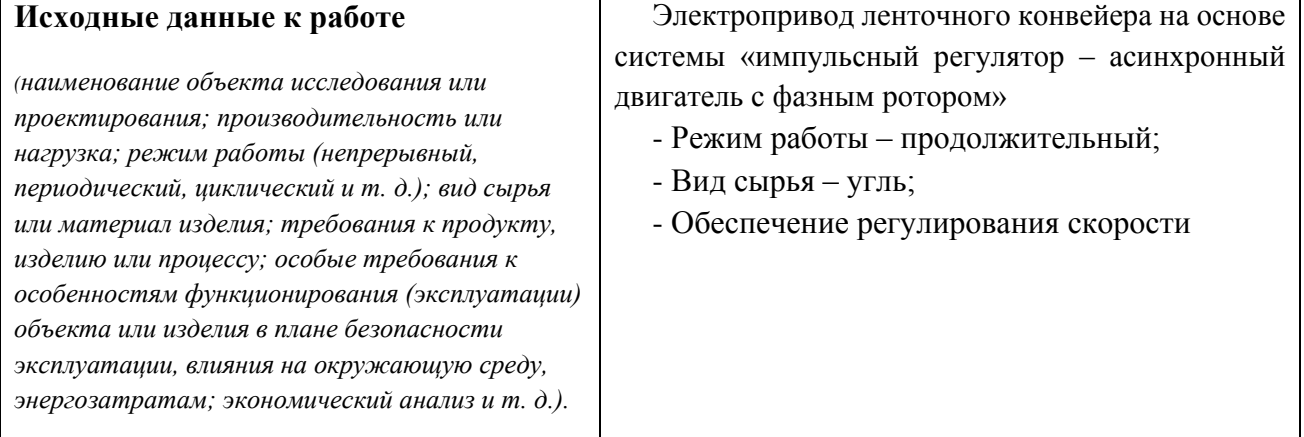

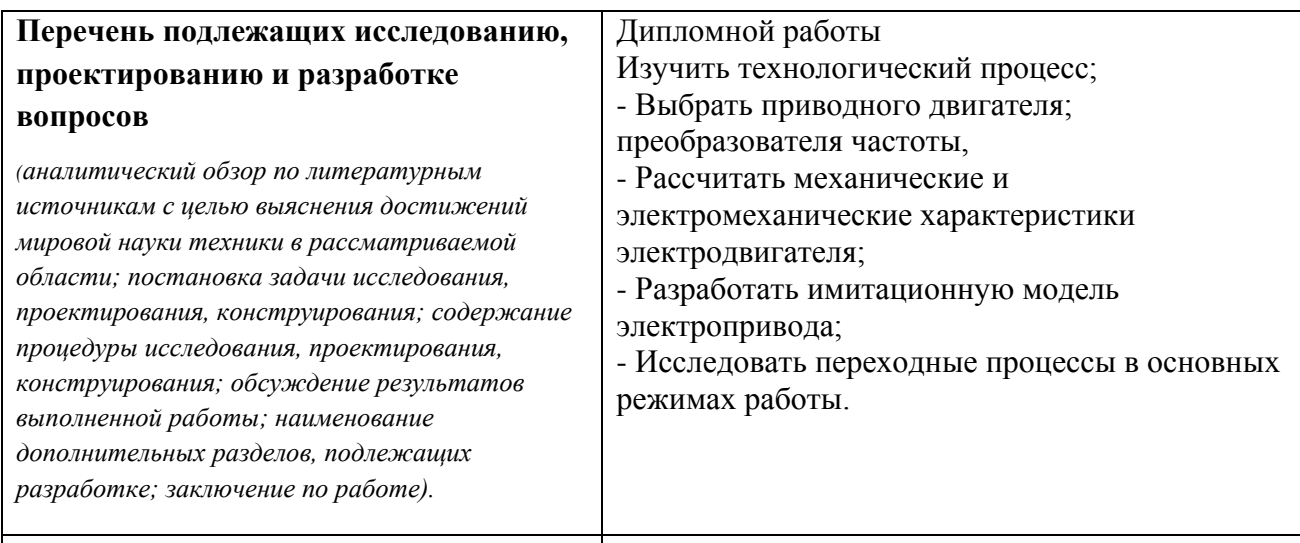

#### **Перечень графического материала**

#### **Консультанты по разделам выпускной квалификационной работы**

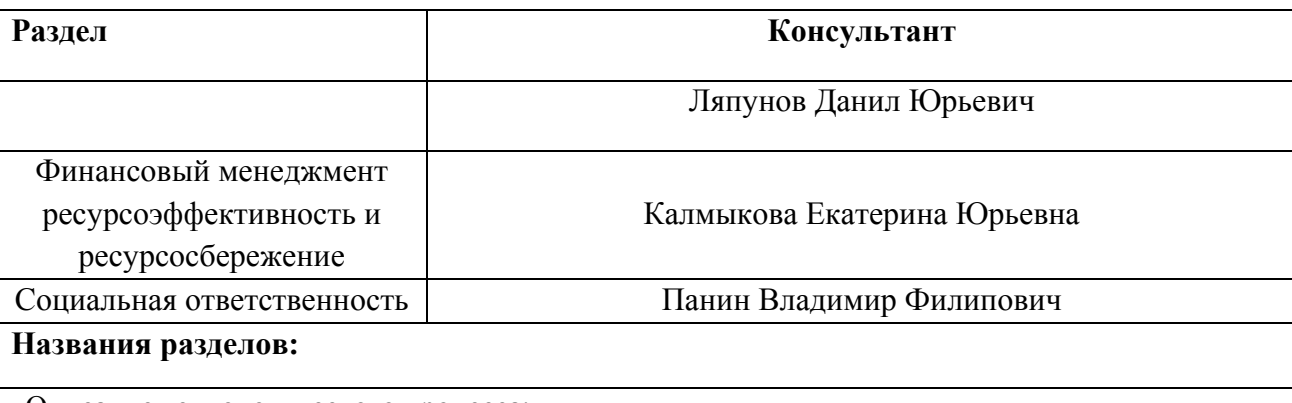

Описание технологического процесса;

Выбор элементов и расчет параметров силового канала электропривода; Расчет и построение статических механических и электромеханических характеристик; Имитационное моделирование асинхронного электропривода на основе системы ИР – АД; Финансовый менеджмент, ресурсоэффективность и ресурсосбережение;

Социальная ответственность.

#### **Задание выдал руководитель:**

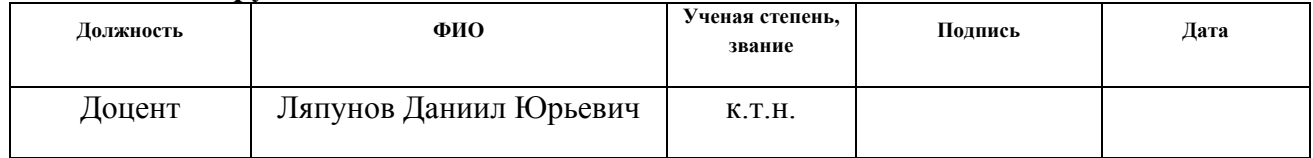

#### **Задание принял к исполнению студент:**

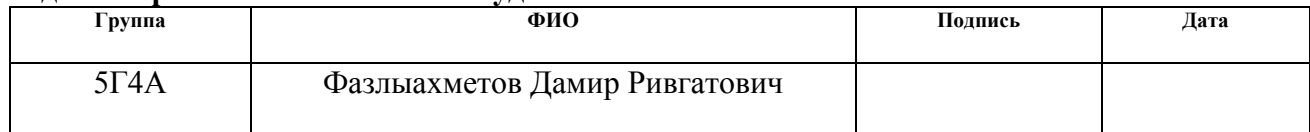

#### **Министерство образования и науки Российской Федерации**

федеральное государственное автономное образовательное учреждение высшего образования

## **«НАЦИОНАЛЬНЫЙ ИССЛЕДОВАТЕЛЬСКИЙ ТОМСКИЙ ПОЛИТЕХНИЧЕСКИЙ УНИВЕРСИТЕТ»**

Инженерная школа энергетики

Направление подготовки (специальность) 13.03.02 – «Электроэнергетика и

## электротехника»

Уровень образования Бакалавр

Отделение школы (НОЦ) Электроэнергетика и электротехника Период выполнения весенний семестр 2017/2018 учебного года

Форма представления работы:

Бакалаврская работа

(бакалаврская работа, дипломный проект/работа, магистерская диссертация)

## **КАЛЕНДАРНЫЙ РЕЙТИНГ - ПЛАН**

**выполнения выпускной квалификационной работы**

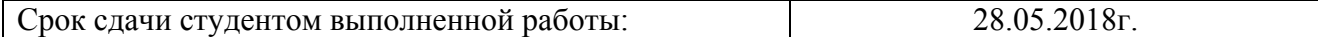

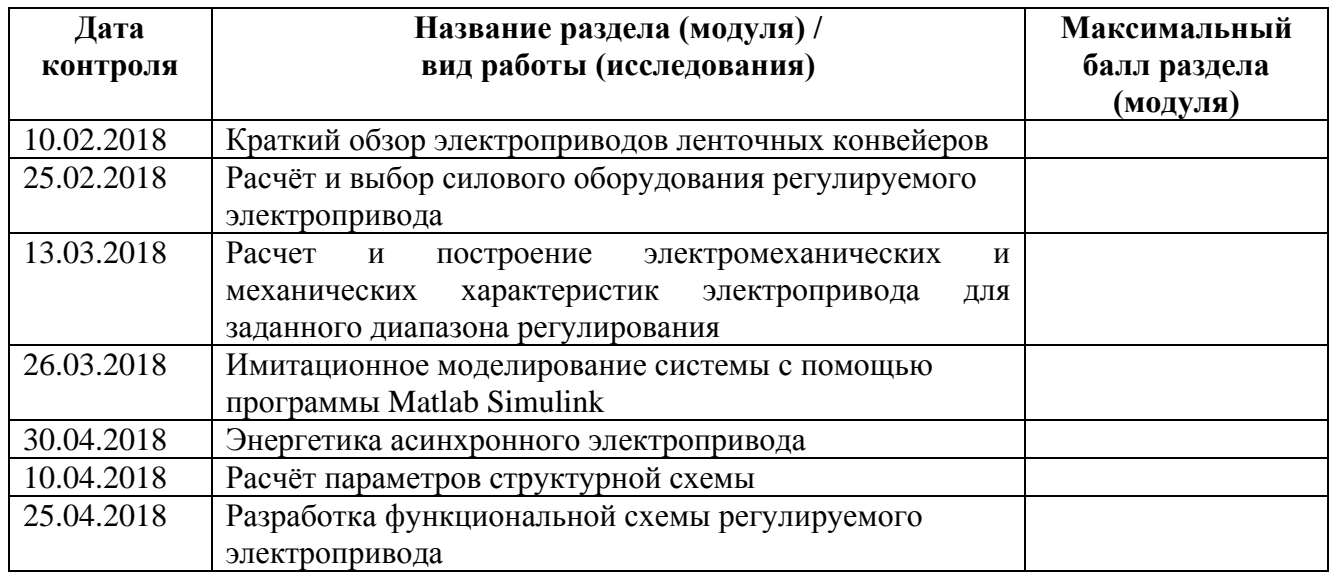

#### Составил преподаватель:

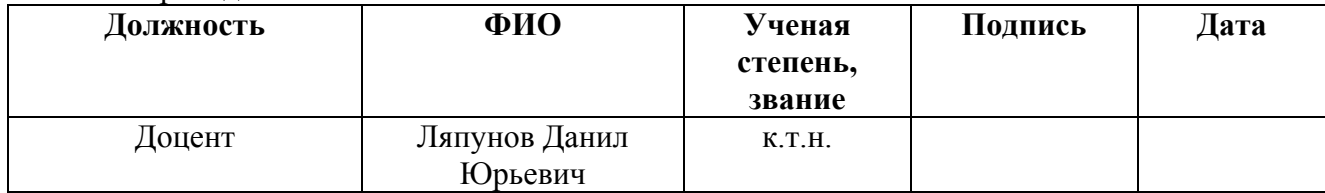

#### **СОГЛАСОВАНО:**

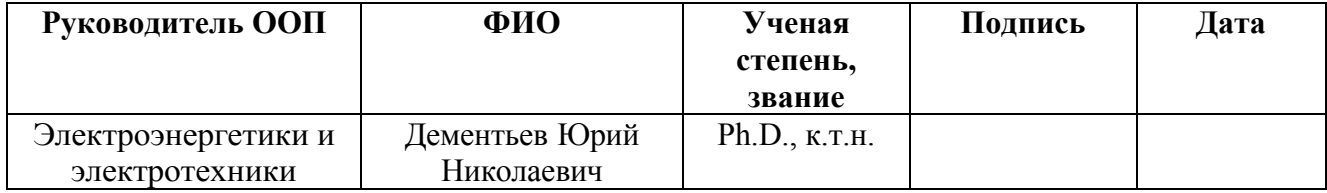

### **ЗАДАНИЕ ДЛЯ РАЗДЕЛА «ФИНАНСОВЫЙ МЕНЕДЖМЕНТ, РЕСУРСОЭФФЕКТИВНОСТЬ И РЕСУРСОСБЕРЕЖЕНИЕ»**

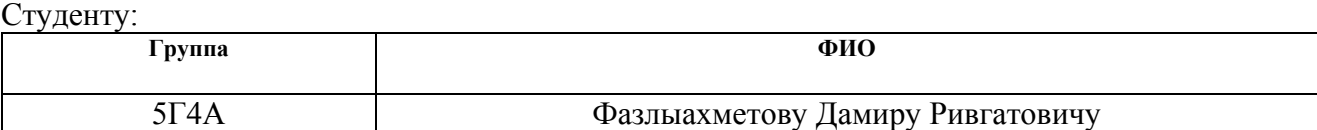

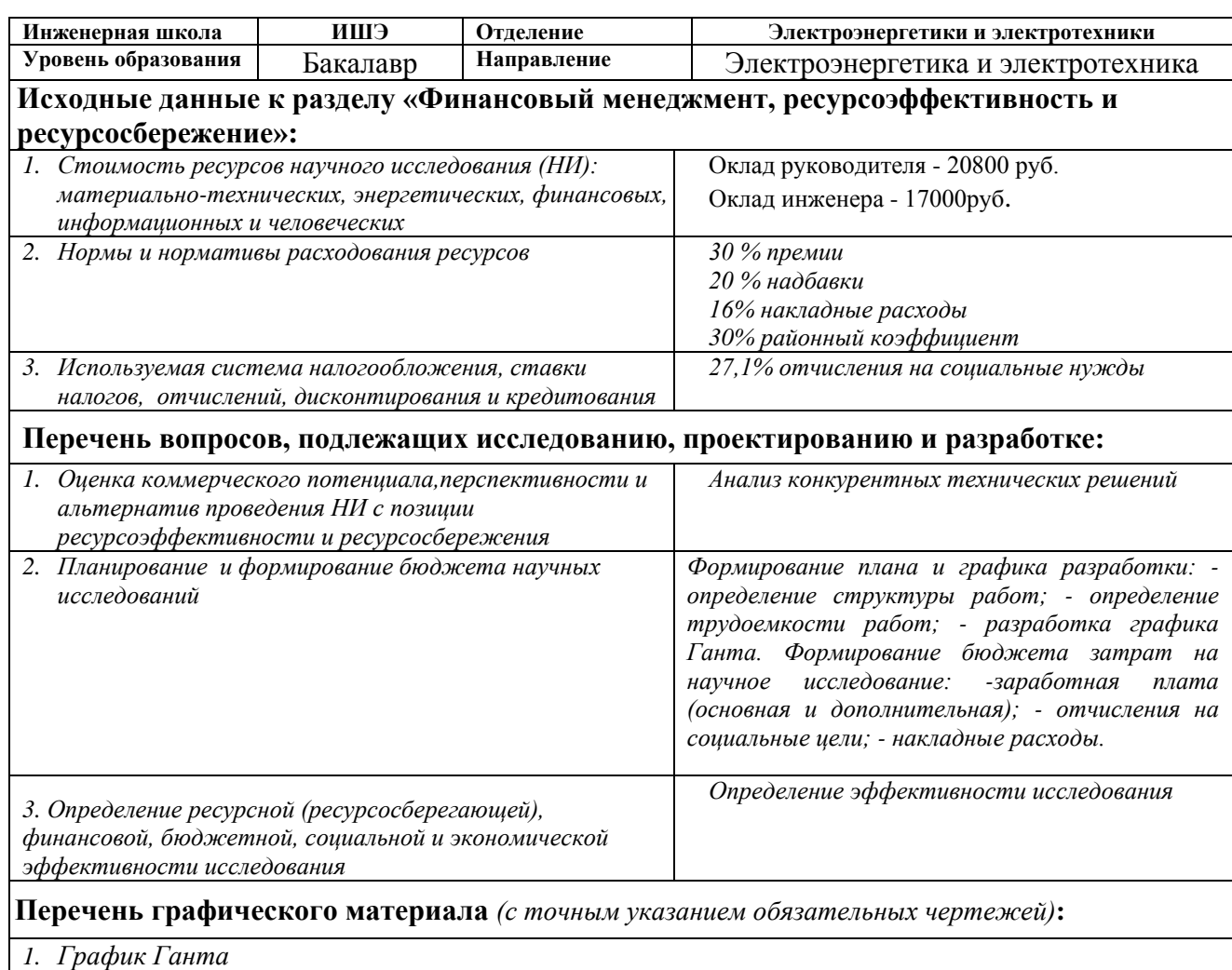

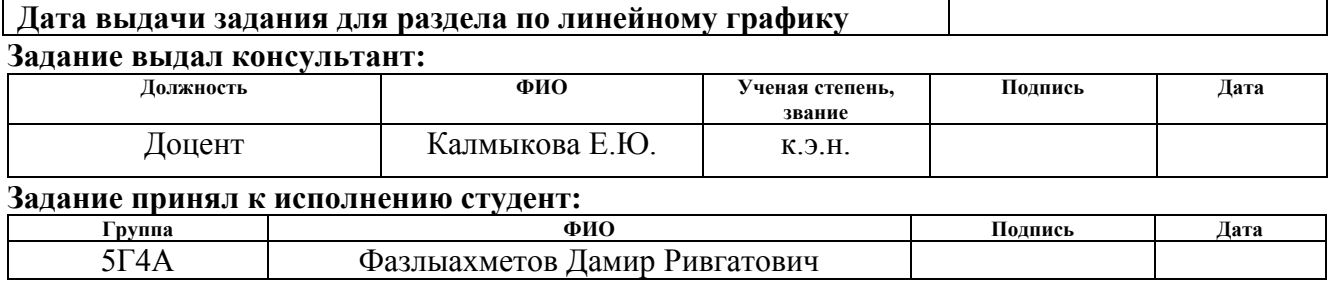

<u> 1989 - Johann Stoff, marwolaethau a bhann an t-Amhain an t-Amhain an t-Amhain an t-Amhain an t-Amhain an t-A</u>

### **ЗАДАНИЕДЛЯ РАЗДЕЛА «СОЦИАЛЬНАЯ ОТВЕТСТВЕННОСТЬ»**

Студенту:

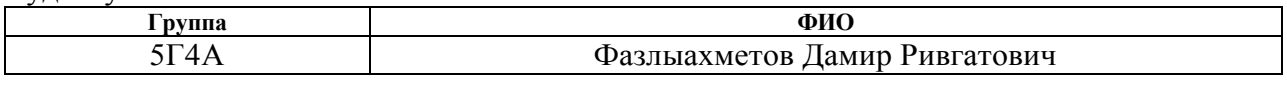

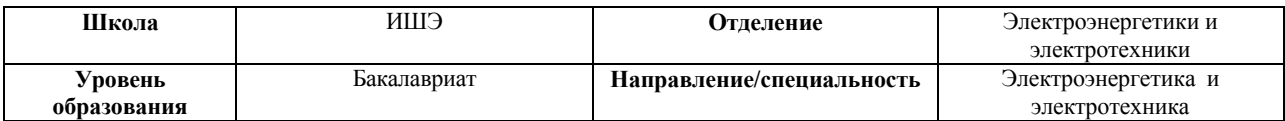

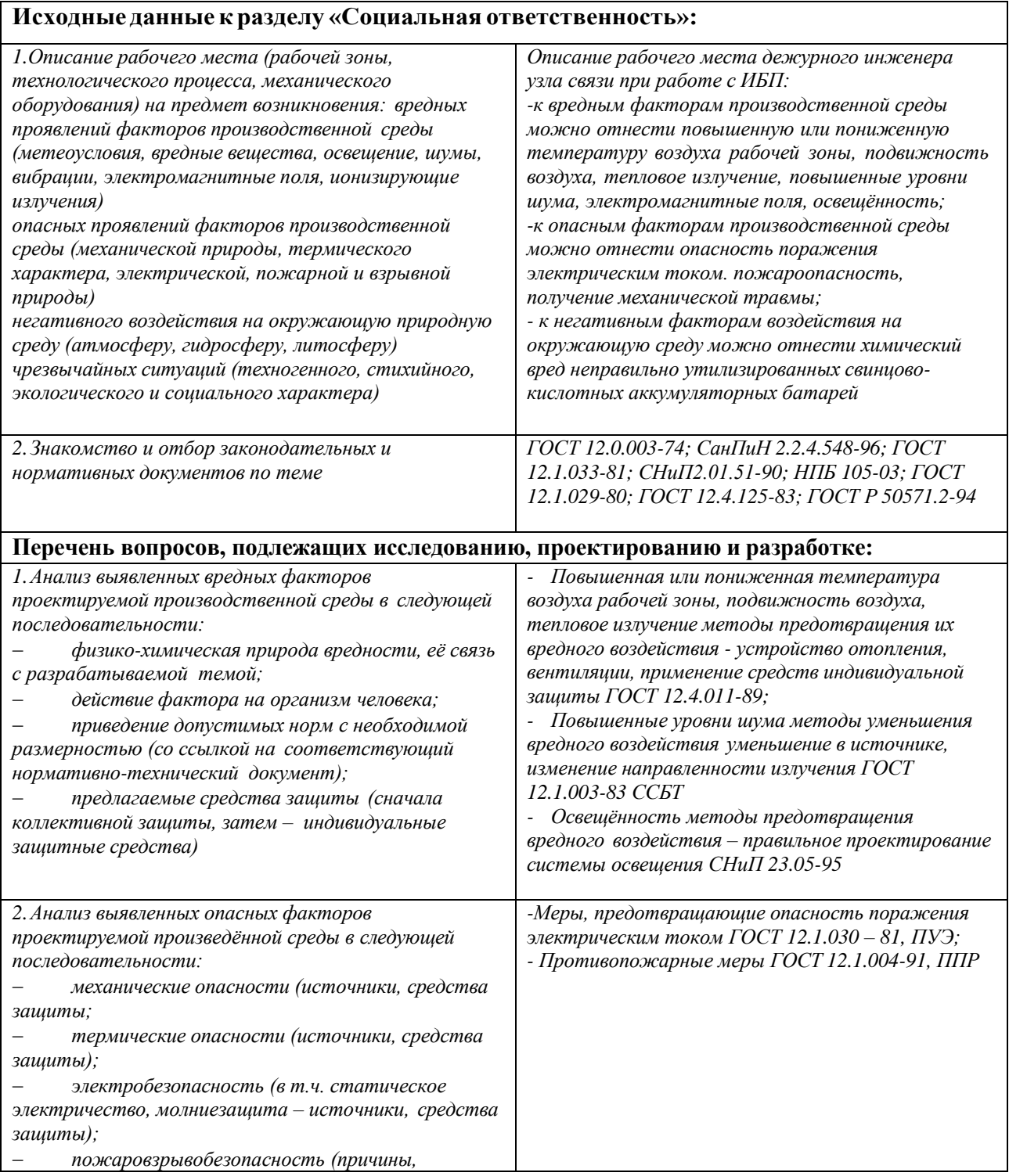

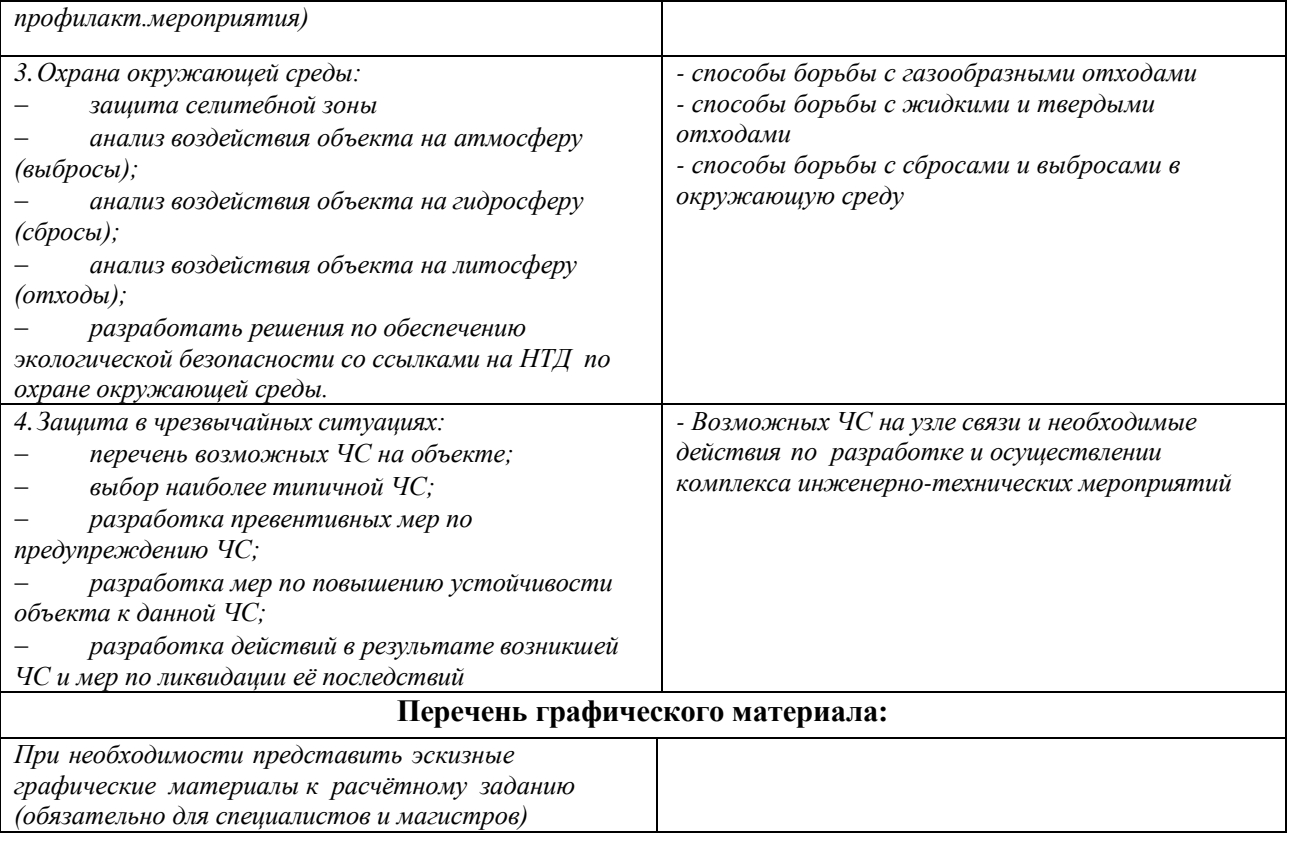

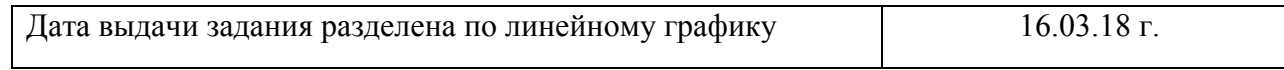

### **Заданиевыдалконсультант:**

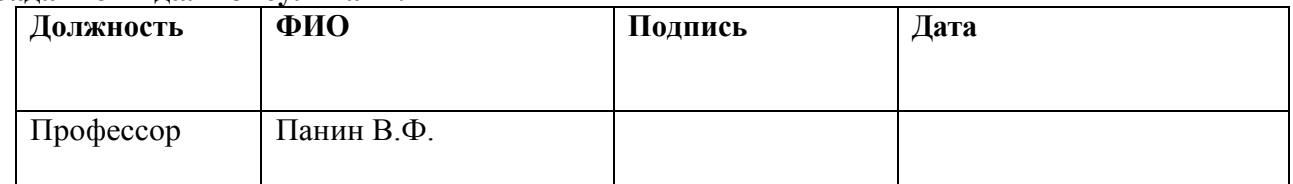

### **Задание принял к исполнению студент:**

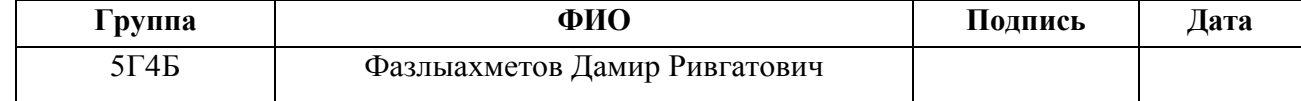

## **Реферат**

Ключевые слова: ленточный конвейер, импульсное регулирование, асинхронный двигатель с фазным ротором, электропривод переменного тока, механические и электромеханические характеристики, система управления.

Объектом проектирования является импульсное регулирование скорости вращения асинхронного двигателя с фасным ротором.

Целью работы является: разработать электропривод ленточного конвейера, на основе системы ИР – АД. Обеспечить работу двигателя на двух скоростях.

В выпускной квалификационной работе был выполнен расчет и выбор приводного двигателя и подобран редуктор. Построены его электромеханические и механические характеристики, произведен расчет механических переходных процессов за цикл работы, произведен выбор основных силовых элементов системы регулирования электропривода, выполнены расчет и построение электромеханических и механических характеристик при пуске на нагрузку и сбросе нагрузки, произведен расчет энергетических показателей электропривода, расчет надежности системы. Произведено моделирование электропривода в программной среде MatLab 2013a. Далее рассчитаны параметры структурной схемы, разработана функциональная схема системы регулируемого электропривода, выполнен расчет каналов измерения координат электропривода, подобраны аппараты систем управления и защиты.

Также в ВКР, согласно полученному заданию, выполнены работы по разделу «Финансовый менеджмент ресурсоэффективность и ресурсосбережение» и разделу «Социальная ответственность».

Выпускная квалификационная работа выполняется в текстовом редакторе Microsoft Word 2013 на бумаге формата А4, с использованием программ: MathCAD 2013, пакет MATLAB 2013a, Microsoft Visio 2013, MathType.

# Оглавление

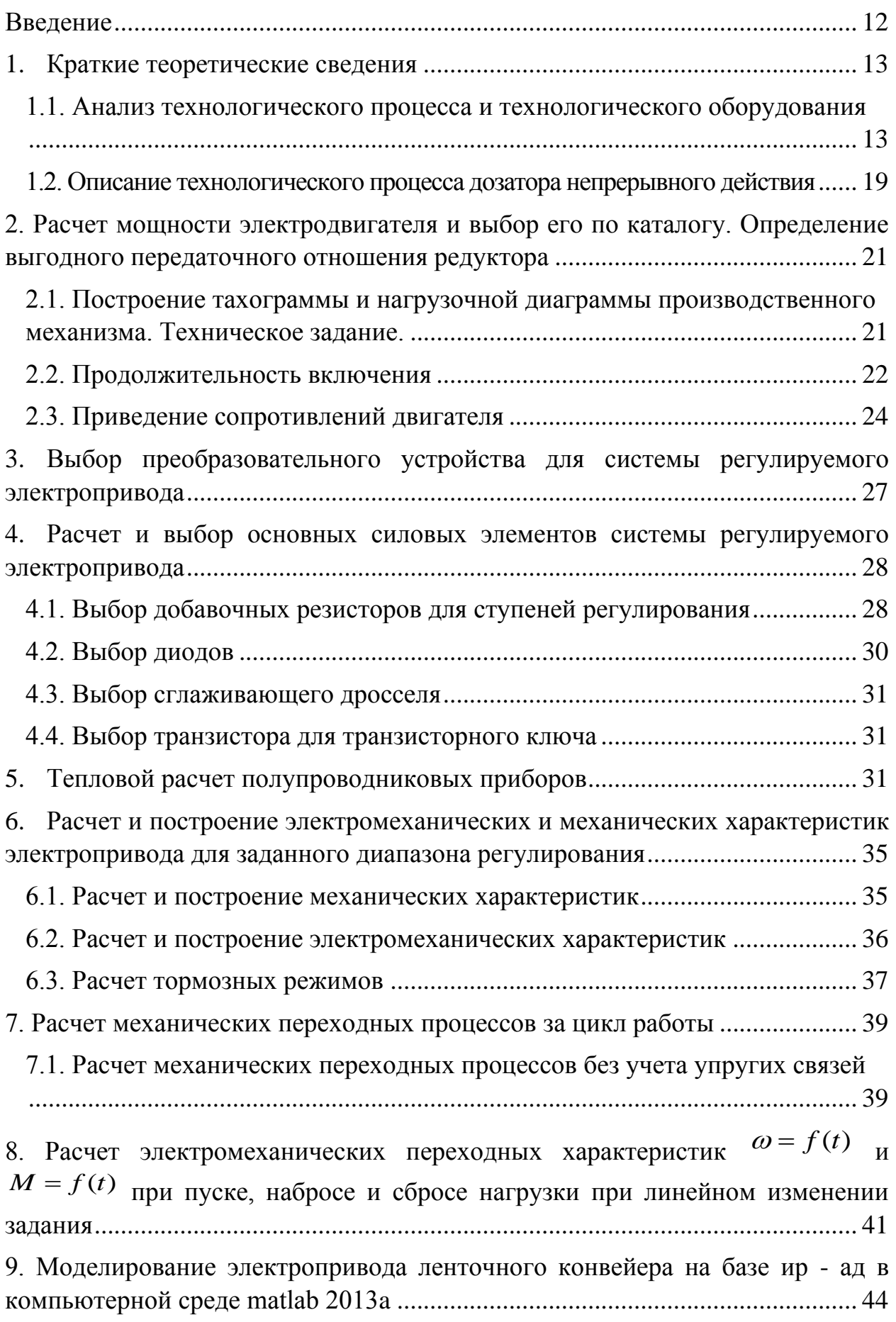

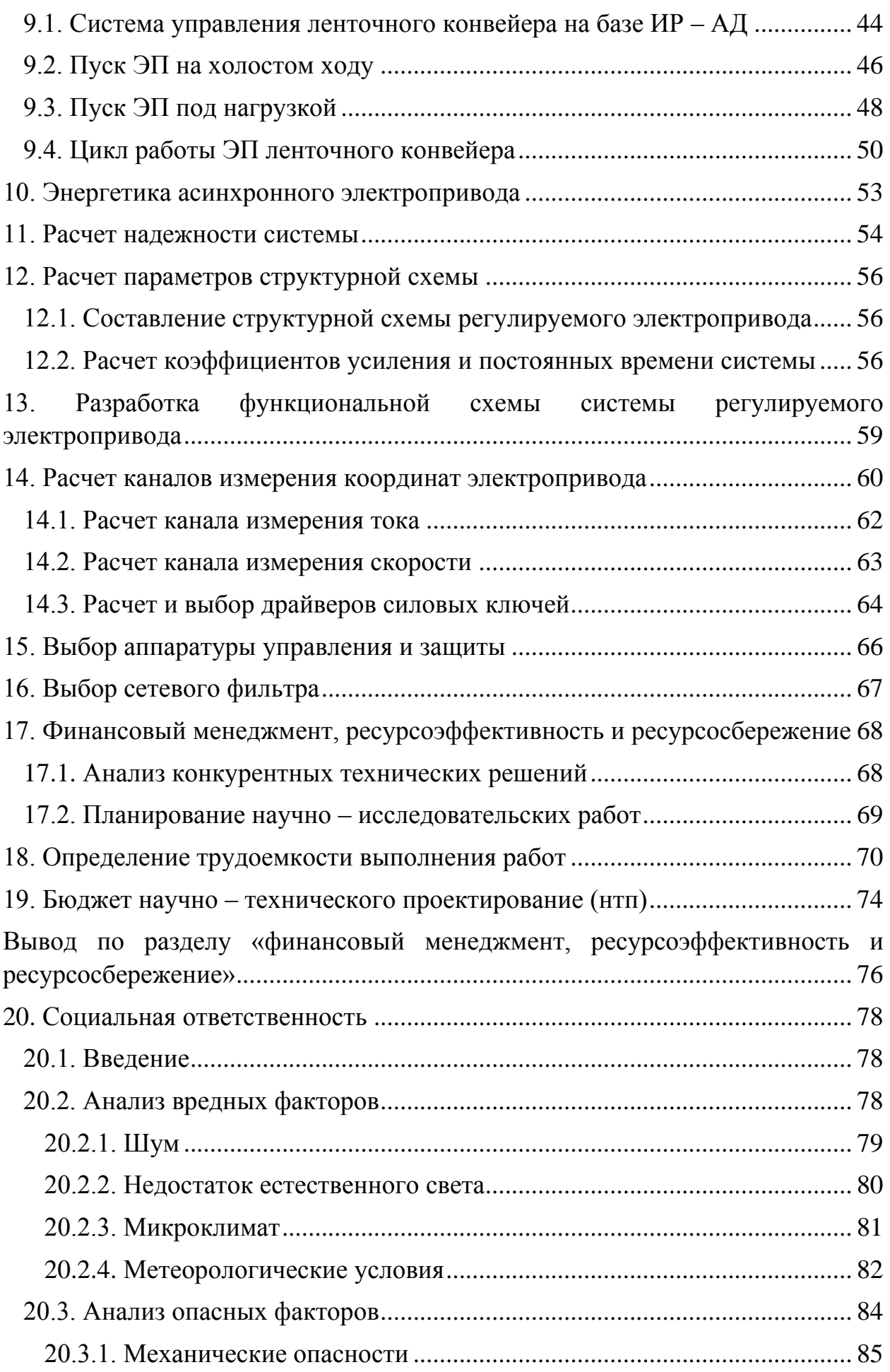

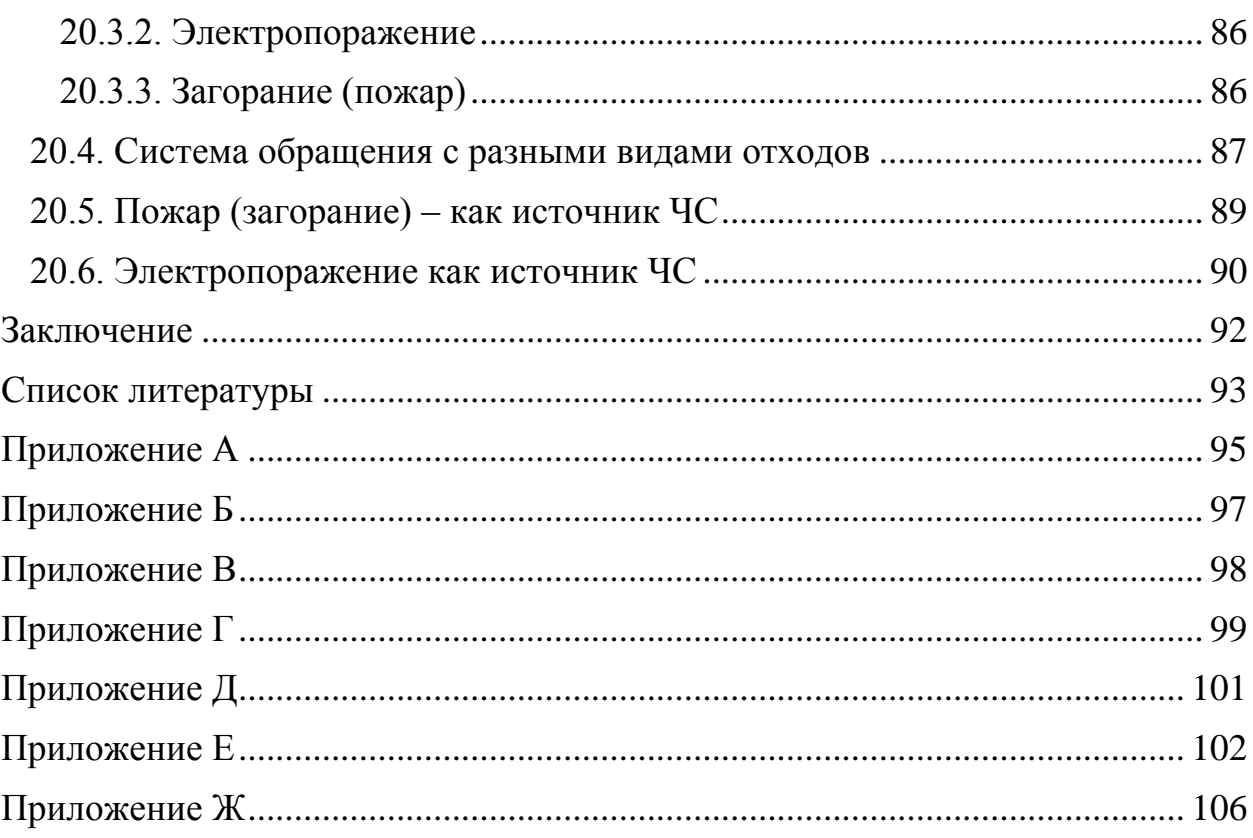

<span id="page-11-0"></span>Электрический привод — это электромеханическая система для преобразования электрической энергии в механическую и приведения в движение исполнительных органов рабочих машин и управления движением при выполнении технологического процесса.

Проблема регулирования скорости движения машин и механизмов с целью экономии электроэнергии решалась в последние десятилетия в основном с помощью регулируемых электроприводов. Преобладали регулируемые электроприводы постоянного тока, в настоящее время они повсеместно вытесняются регулируемыми электроприводами переменного тока, с асинхронными электродвигателями с короткозамкнутым ротором. Объясняется это достижениями микроэлектроники, позволяющими реализовать небольшими аппаратными затратами довольно сложные алгоритмы управления электродвигателем переменного тока, который превосходит двигателя постоянного тока по надёжности, массе, габаритам и стоимости.

Целью данного ВКР является проектирование регулируемого электропривода ленточного конвейера на базе асинхронного двигателя с фазным ротором. Регулирование частоты вращения двигателя осуществляется импульсным изменением сопротивления роторной цепи, при помощи импульсного преобразователя, основой которого является транзисторный ключ, включенный параллельно добавочному сопротивлению в цепи выпрямленного тока ротора. Данный способ регулирования скорости электропривода схож с реостатным регулированием, однако не требует установки реостатов в каждую фазу ротора.

## **1. Краткие теоретические сведения**

## <span id="page-12-0"></span>**1.1. Анализ технологического процесса и технологического оборудования**

<span id="page-12-1"></span>В качестве объекта проектирования был выбран наиболее распространенный вид конвейеров – ленточный, используемый для транспортировки сыпучего материала.

«Ленточный конвейер — транспортирующее устройство непрерывного действия с рабочим органом в виде ленты. Конвейер позволяет доставлять до нужного объекта штучные грузы и материалы, имеющие сыпучую или кусковую структуры. Применяется на промышленных производствах, в доменных цехах металлургических заводов, на тепловых станциях, в рудниках и шахтах, в сельском хозяйстве. Часто конвейерная лента является одной из частей транспортирующего устройства». [1, *с.85*]

Производительность конвейеров измеряется кубометрами перемещаемых грузов в час. Длина конвейера для различных задач составляет от 1-2м и до 2-4км (для одной машины).

Различают конвейерные ленты, перемещающие грузы с разной скоростью, от 0,5 до 8 м/с. Выбор ленты зависит от тех, параметров, которые необходимы для транспортировки конкретного вида грузов. Таким образом, во внимание принимаются степень трения об ленту, скорость и способ загрузки конвейера, а также его угол наклона.

Преимущества ленточных конвейеров перед другими способами транспортировки:

1. высокая эффективность и производительность промышленных процессов благодаря значительной скорости движения ленты;

2. потребление малого количества энергии;

3. простая и надежная конструкция.

Транспортировку штучных грузов обычно производят на конвейерах, имеющих ленты гладкого типа. Для мелких грузов и сыпучих материалов предусмотрена возможность перемещения по ленте с рифленой структурой основания. Именно такой тип устройства ленточного конвейера обеспечивает максимальное КПД. Транспортируемый груз можно перемещать под наклоном до 45° за счет поперечно установленных перегородок. Эффективная работа предприятия возможна, благодаря наличию конвейеров, имеющих разные типы лент: резинотканевую, брезентовую, сетчатую, специальную пищевую.

На рисунке 1(а – б) представлено устройство ленточного конвейера и кинематическая схема (весового дозатора).

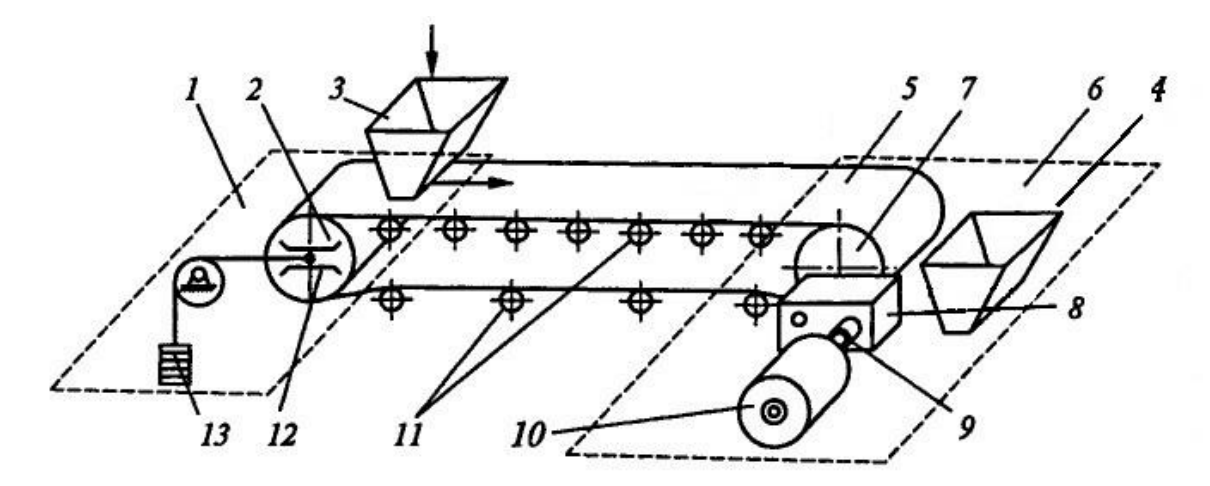

Рисунок 1а – Устройство ленточного конвейера (весового дозатора)

Гибкая лента 5 расположена между барабанами 2 и 7 натяжной 1 и приводной 6 станций. Барабан 2, под действием груза 13 создает предварительное натяжение ленты. Ось барабана 2 может перемещаться в направляющих 12*.* Передачу тягового усилия от барабана приводной станции без проскальзывания обеспечивает натяжение ленты.

Вдоль трассы устанавливают поддерживающие ролики 11, для того что бы избавиться от провисание нижней холостой и верхней рабочей части ленты. Через редуктор 8 барабан приводной станции соединен с двигателем 10.

«Валы двигателя и редуктора соединяют упругой муфтой 9 для сглаживания возможных ударов в процессе пуска и торможения конвейера*.*  Через загрузочную воронку транспортируемый груз подается на ленту 3 и выгружается на контрольные весы 4». [2]

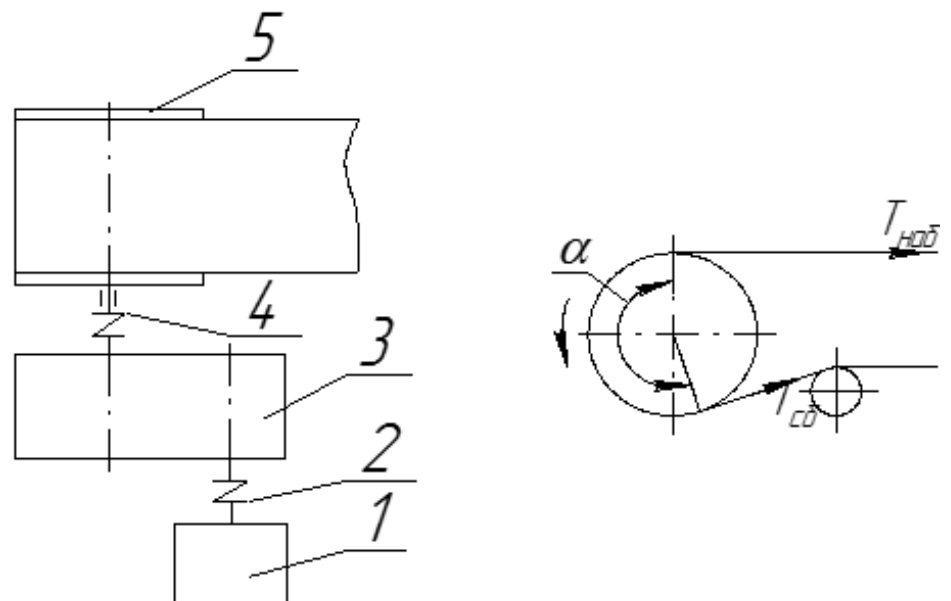

Рисунок 1б – кинематическая схема ленточного конвейера (привод состоит из: 1 – двигатель с фазным ротором, 2,4 – соединительные муфты, 3 - редуктор, 5 – барабан)

Ленточные конвейеры имеют два вида приводов: однобарабанный и многобарабанный. Привод может стоять с правой либо с левой стороны конвейера.

На рисунке 2 изображена схема загрузки и разгрузки сыпучего материала на конвейер.

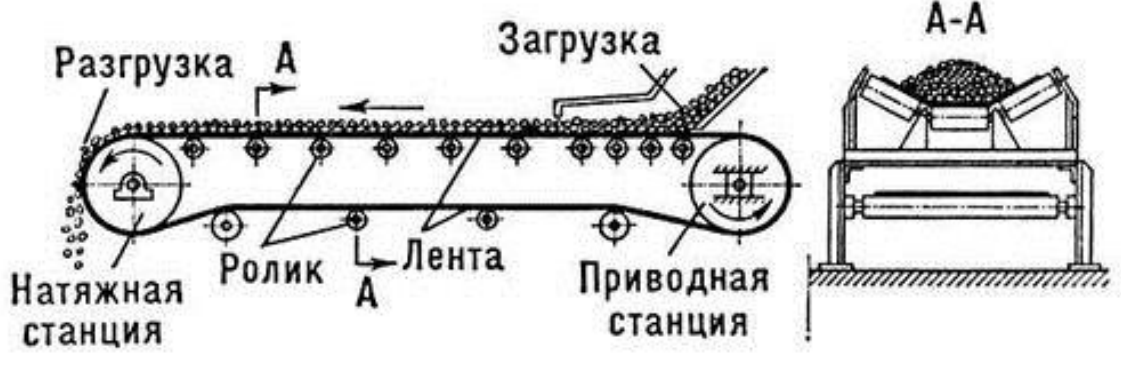

Рисунок 2 – Схема загрузки и разгрузки сыпучего вещества на конвейер

«В большинстве случаев в производственном процессе участвует группа конвейеров, объединенных общим технологическим циклом в единую поточно-транспортную систему (ПТС), например, процесс смесеобразования в металлургическом производстве (рисунок 3). В ПТС конвейеры могут образовывать несколько параллельных (конвейеры 2 и 3, 6 и 7, 9 и 10*)* или последовательных (5, 4 и 1*)* цепей. При этом движение тянущих органов конвейеров должно быть строго согласованным, в противном случае может возникнуть нарушение технологического процесса, что приведет к снижению качества выпускаемой продукции. Чтобы избежать этого двигатели конвейеров запускают в строгой последовательности, обратной направлению движения груза, а остановку линии начинают отключением двигателя конвейера, с которого груз поступает на следующие конвейеры». [5, *с. 380*]

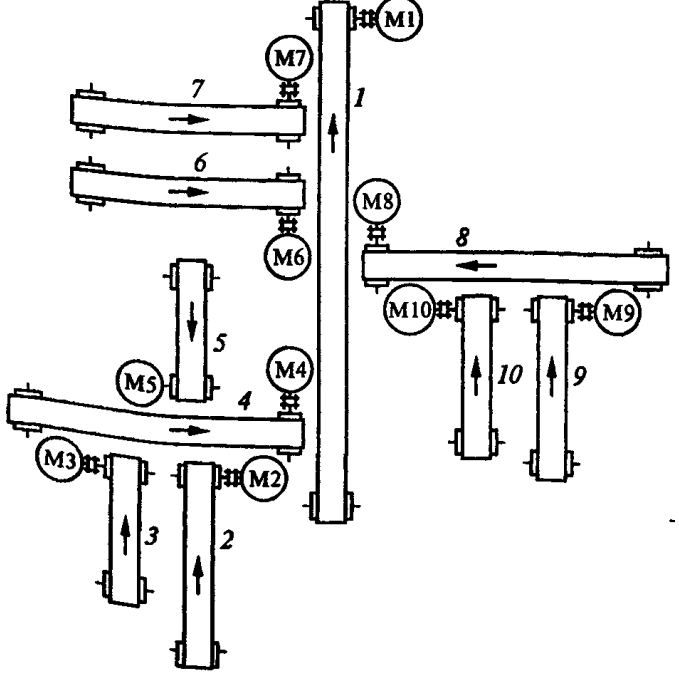

Рисунок 3 – Поточно-транспортная система

В приводах наклонных ленточных конвейеров применяют остановы и тормоза, предохраняющие ленту от самопроизвольного обратного движения под действием силы тяжести груза при выключении приводного двигателя. Также на наклонных участках трассы размещаются уловители ленты на случай ее обрыва. [3]

«Электропривода с асинхронными двигателями с короткозамкнутым ротором ограничиваются мощностью в несколько сотен киловатт. Внедрение двигателей с большей мощностью приводит к снижению коэффициента мощности питающей сети электропривода, а кроме того к большому падению напряжения в сети при пуске ленточного конвейера.

Для более мощных установок используют синхронные двигателя, что позволяет увеличить энергетические показатели электропривода. Тем не менее привода большой мощности (к примеру, большие ленточные и канатные конвейеры) имеют большую механическую инерционность и характеризуются тяжелым продолжительным пуском, достигающим 30 - 100 с. В таком случае пуск может вызвать большое превышение температуры синхронного двигателя и снижение напряжения сети при сравнительно большом времени разгона привода. Несмотря на это синхронные двигатели не получили широкого распространения в качестве привода конвейерных установок, хоть они и обладают рядом преимуществ.

Раньше проблема пуска мощных конвейеров решалась за счет применения асинхронных двигателей с фазным ротором. Они обеспечивают формирование необходимой пусковой характеристики и ограничение пусковых токов привода. В установках мощностью более 1000 кВт желательно использовать двух- или трех двигательный привод». [5, *с.393*]

Регулирование частоты вращения двигателя осуществляется импульсным изменением сопротивления роторной цепи, при помощи импульсного преобразователя, основой которого является транзисторный ключ, включенный параллельно добавочному сопротивлению в цепи выпрямленного тока ротора. Данный способ регулирования скорости электропривода схож с реостатным регулированием, однако не требует установки реостатов в каждую фазу ротора.

Применение ИР в составе системы управления электрическим приводом позволяет обеспечить плавный пуск и остановку двигателя (что увеличивает его ресурс и уменьшает влияние пуска двигателя на электрическую сеть за счет ограничения бросков тока и провала напряжения в сети), защищает его от перегрузки по моменту и току, позволяет плавно регулировать скорость в рабочем диапазоне и запоминает произвольный набор скоростей для быстрого переключения между ними.

Отличительной характерной чертой конвейеров является большой статический момент сопротивления покоя, который обычно превышает номинальный в результате разных факторов, например, таких как застывания смазки в трущихся деталях. В этом случае к электроприводу конвейеров предъявляются требования высокой надежности, простоты обслуживания, а также обеспечения высокого пускового момента.

«Непрерывный, однонаправленный характер работы рассматриваемого механизма определяет длительный режим работы электропривода, который выполняется нереверсивным. В некоторых случаях, например, при работе конвейерной установки на уклон, электропривод должен работать как в двигательном, так и в тормозном режимах». [3]

Если на ленточном конвейере используется несколько приводных станций, то место их установки выбирается по диаграмме тяговых усилий так, чтобы тяговое усилие двигателей нескольких станций приблизительно было равно усилию однодвигательного электропривода (рисунок 4).

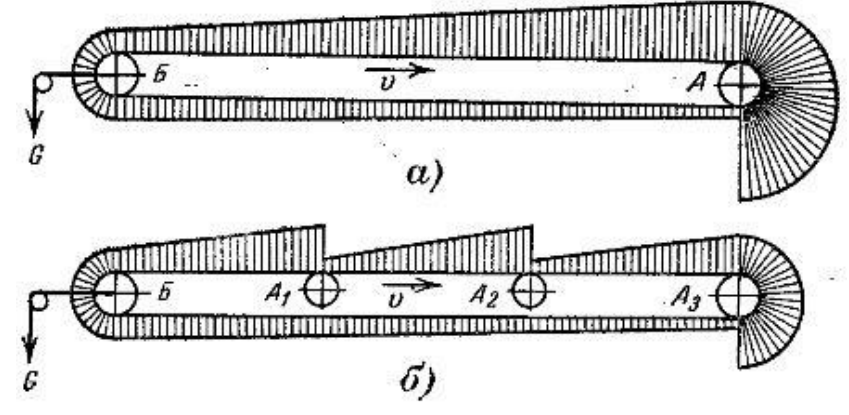

Рисунок 4 – Эпюра тяговых усилий ленточного конвейера: а — при однодвигательном электроприводе; б — при многодвигательном электроприводе

Если на ленточном конвейере установлено несколько приводных станций, то это обеспечит увеличение эксплуатационных показателей многодвигательного электропривода. Обуславливается это тем, что пуск многодвигательного конвейера в холостую может быть произведен с помощью только одного двигателя. Далее, с возрастанием нагрузки включается последующие двигателя. При снижении нагрузки часть двигателей можно отключить. Данные переключения обеспечивают уменьшение времени работы двигателей с меньшей загрузкой и увеличению их эксплуатационных характеристик. Совместный пуск всех двигателей производят для обеспечения высокого пускового момента, например, при увеличении статического момента из – за застывания смазки или при завале конвейера транспортируемым материалом.

При выборе системы управления электроприводом ленточного конвейера большую роль играет правильный расчет упругих деформаций тягового органа и ускорений, которые возникают при переходных процессах.

Главным фактором, определяющим статическую нагрузку конвейера, является сила трения, возникающая между поддерживающим устройством (ролики, монорельсы, канаты и др.) и тянущим элементом (лента, цепь и др.).

Силы трения возникают в местах контакта роликов и катков с опорой, в подшипниках вращающих элементов, тяговом элементе при его изгибах. Из– за большого количества движущихся элементов и большой длинны конвейера, эти силы составляют основную часть суммарной статической нагрузки. А для горизонтальных конвейеров определяют всю статическую нагрузку привода.

Силы трения покоя существенно больше, чем силы трения при движении конвейера, поэтому для конвейерных установок характерны повышенные моменты трогания, которые у наружных установок дополнительно возрастают в зимнее время.

$$
F_{\partial u_n} = \sum_{i=1}^n m_i a_n + (J_{\partial s} i_p^2 + J_n) \frac{a_n}{R_n^2},
$$

Динамические нагрузки привода конвейера возникают в процессе пуска и определяются движущимися массами собственно конвейера и его приводной станции:

Где: *Fдин* — динамическая сила на обводе приводного элемента радиусом *Rп; m<sup>i</sup>* — масса движущихся элементов одного прямолинейного участка в совокупности с массой движущихся элементов предшествующего участка изгиба;  $J_{AB}$ ,  $J_{II}$  — моменты инерции двигателя и приводного элемента;  $i_D$  передаточное число редуктора приводной станции; *ап* — ускорение конвейера при пуске.

«Для тяжелых конвейеров динамическое усилие из-за большой массы поступательно движущихся элементов может оказаться значительным и существенно превысить силу статического сопротивления. При этом слагаемое, вызванное массой поступательно движущихся элементов, может составлять 90 % и более результирующего динамического усилия. Пуски конвейера с длительным режимом работы осуществляются редко и, как правило, вхолостую». [2, *с.384*]

Приводной двигатель цепных конвейеров должен располагаться, как правило, после участка с наибольшей нагрузкой, т. е. участка трассы с большим количеством грузов и крутых подъемов и перегибов. Обычно на основе этой рекомендации двигатель располагается в наивысшей точке подъема. [3]

Режим работы приводных двигателей конвейеров — продолжительный с редкими пусками и остановками при диапазоне регулирования скорости, не превышающем 1:2, 1:3. [5]

Для общего случая конвейерной трассы со сложной конфигурацией определить заранее однозначно оптимальное месторасположение привода не удается. Поэтому рассматривают несколько вариантов расположения приводной станции.

«Привод должен устанавливаться в конце рабочего участка, что позволяет разгрузить последующую холостую ветвь конвейера от больших натяжений рабочего участка. Располагая привод в конце самого тяжелого участка, можно существенно уменьшить максимальные натяжения на последующих рабочих участках. Размещение привода перед самой длинной холостой ветвью позволяет снизить среднее по трассе натяжение. Для конвейеров, работающих на спуск грузов при тормозном режиме работы привода, последний устанавливается в начале рабочего участка по ходу тягового элемента.

Для конвейерных линий значительной протяженности и с большим

числом тяжелых рабочих участков может оказаться, что даже оптимальное расположение приводной станции на трассе не обеспечивает снижения максимального натяжения до допустимого уровня. В таком случае конвейер односекционного исполнения заменяют многосекционным конвейером или на тяговом элементе устанавливают несколько приводных станций». [5, *с.385*]

«Наиболее тяжелый режим колебаний возникает при пуске ленточных конвейеров длиной в несколько тысяч метров, используемых на открытых разработках полезных ископаемых. При пуске таких конвейеров учитывают скорость распространения упругих колебаний вдоль тягового элемента. Если время пуска двигателя меньше времени распространения упругой волны от приводного элемента до натяжного, двигатель успевает приобрести полную рабочую скорость, а хвостовой конец тягового элемента остается еще неподвижным. Это означает, когда упругая волна дойдет до конца конвейера, к его хвостовым элементам прикладывается импульс полной рабочей скорости. Происходит упругий удар, подобный рывку при выборе слабины каната приводом подъема крана. Упругая волна, отражаясь, возвращается к приводному элементу. Для того чтобы ослабить упругий удар и уменьшить распространяющийся импульс скорости, в таких конвейерных линиях используют пуск на предварительную пониженную скорость и уже с этой скорости выполняют пуск на полную рабочую скорость». [5, *с. 388*]

Основными причинами выхода из строя конвейеров и связанного с ним оборудования является попадание в них металлических предметов, которые вызывают порывы и порезы ленты, сход ленты, увеличение просыпи, забивку загрузочных и разгрузочных устройств.

## <span id="page-18-0"></span>**1.2. Описание технологического процесса дозатора непрерывного действия**

Дозаторы непрерывного действия предназначены для непрерывного автоматического весового дозирования сыпучих материалов в различных системах управления технологическими процессами.

В технике к сыпучим относят материалы, которые допускают транспортирование и хранение навалом. Термин «сыпучие» материалы используют для большинства материалов, состоящих из частиц определенных размеров: пылевидных, порошкообразных, зернистых и кусковых. Объем сыпучего материала складывается из различных по форме и размерам объемов соприкасающихся твердых частиц и пустот между ними, заполненных воздухом или водой. Частицы, образующие структуру (скелет) сыпучего материала, имеют друг с другом различную связь, зависящую от размера частиц, их формы, влажности и других факторов. Как правило, большинство сыпучих материалов имеют сложный фракционный состав и представляют собой совокупность частиц со случайным неупорядоченным расположением.

Под дозированием понимается процесс выдачи заданных количеств веществ в технологические аппараты для смешения или дальнейшей переработки, а также фасовка материалов в тару.

Лента транспортера через редуктор получает движение от привода с двигателем переменного тока. Материал, подаваемый на грузоподъемную

часть транспортера, лентой перемещается на весовой участок. На весовом участке нагрузка материала воспринимается весоизмерителем и преобразуется тензодатчиком в пропорциональный электрический сигнал.

Датчик уровня материала предназначен для выдачи сигнала о наличии материала в формирующей воронке. В зависимости от исполнения дозатора применяется весовой или диафрагменный датчик. Принцип действия датчика основан на свойстве материалов оказывать давление на стенки и дно бункера.

Комплект электрооборудования состоит из шкафа управления, стойки приборов, преобразователя, аварийного выключателя, поста оператора.

Электрооборудование предназначено для преобразования сигнала датчиков веса и датчика скорости весового транспортера в сигнал, пропорциональный мгновенной производительности, учета суммарной массы выданного материала, а также автоматического регулирования и поддержания заданной производительности.

Электродвигатель привода транспортера, датчики и конечные выключатели расположены на транспортере дозатора. Аппаратура защиты и коммутации, а также импульсный регулятор размещены в шкафу управления, аппаратура измерения, регулирования, управления и сигнализации находится в стойке приборов.

В состав электрооборудования входят устанавливаемый в стойке приборов прибор вторичный интегрирующий ПВИ, фиксирующий суммарную массу материала, а также посты наладочного управления и аварийный переключатель.

Задача управления сводится к поддержанию постоянной производительности дозатора в пределах допустимой погрешности.

Масса вещества, движущегося по ленте конвейера:

### *М=dmvT,* (1)

где *dm* — приходящаяся на единицу длины масса, фиксируемая тензодатчиком, за исключением массы ленты под ним, кг/м; *v* — скорость ленты, м/с; *Т —* периодичность анализа производительности дозатора, с.

Производительность конвейера:

$$
Q = \frac{Q_{mp}}{\gamma} \left( \frac{M^3}{4ac} \right) (2)
$$

где: Qmp - требуемая производительность (кг/час),

 $\gamma$  – плотность сыпучего материала (кг/м<sup>3</sup>).

Производительность дозатора можно регулировать скоростью ленты или значением *dm,* а также этими параметрами одновременно. Для этого системой управления в цикле постоянно опрашивается тензодатчик и фиксируется значение *dm,* после чего исходя из формулы (2) вычисляется скорость, которая задается приводу.

# <span id="page-20-1"></span><span id="page-20-0"></span>**2. Расчет мощности электродвигателя и выбор его по каталогу. Определение выгодного передаточного отношения редуктора 2.1. Построение тахограммы и нагрузочной диаграммы производственного механизма. Техническое задание.**

## **Техническое задание:**

Частота вращения механизма на первой ступени:  $n_1 = 50 \frac{06}{\text{MHH}}$ Время работы на первой ступени:  $t_1 = 24$  с Частота вращения механизма на второй ступени:  $n_2 = 25 \frac{06}{\text{MHH}}$ Время работы на второй ступени:  $t_2 = 16$  с Время паузы:  $t_{\text{u}} = 40c$ Момент механизма: 800 Н ⋅ м Характер нагрузки: реактивная КПД передачи при максимальной частоте вращения:  $\eta = 0.97$ 

Момент инерции механизма:  $J_{\text{max}}$  = 60 кг  $\cdot$  м<sup>2</sup>

На рисунках 5 – 6 представлены тахограмма и нагрузочная диаграмма производственного механизма.

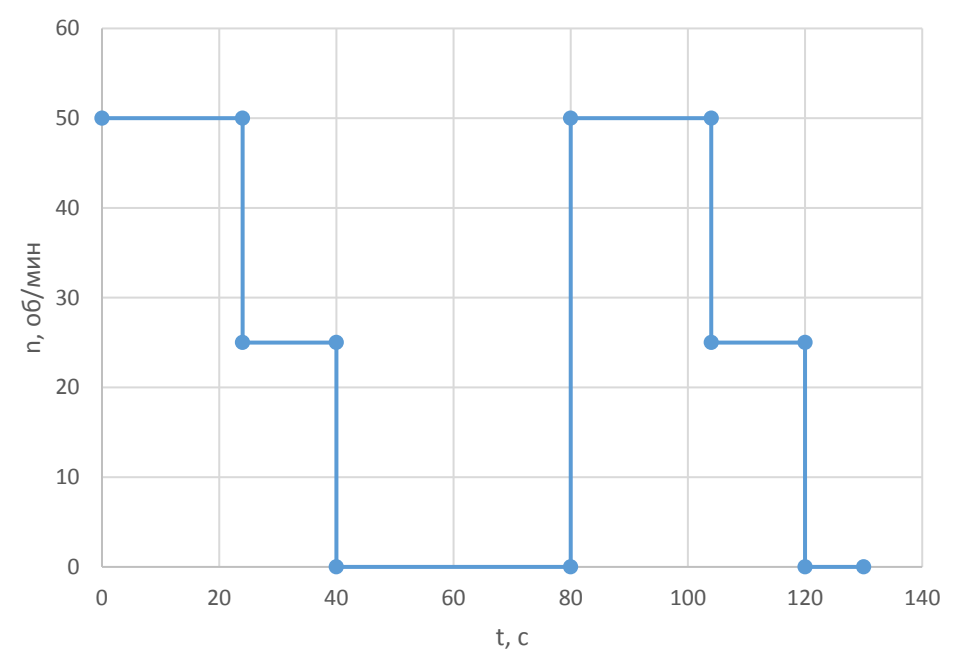

Рисунок 5 – Тахограмма производственного механизма.

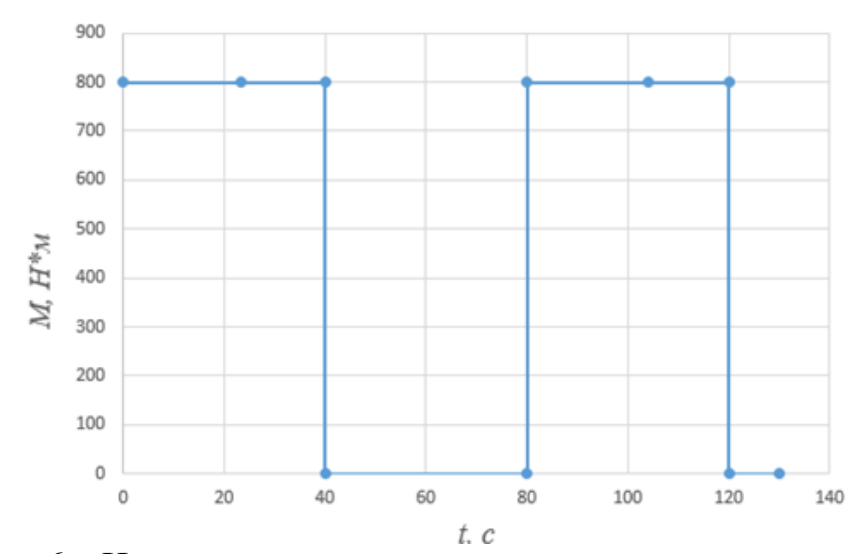

<span id="page-21-0"></span>Рисунок 6 – Нагрузочная диаграмма производственного механизма

### **2.2. Продолжительность включения**

$$
\Pi B_{\text{pacy}} = \frac{t_{\text{p}}}{t_{\text{u}}} \cdot 100\% = \frac{t_{\text{p1}} + t_{\text{p2}}}{t_{\text{p1}} + t_{\text{p2}} + t_{\text{u}}} \cdot 100\% = \frac{16 + 24}{16 + 24 + 40} \cdot 100\% = 50\%
$$

Выбираем стандартное (15%, 25%, 40%, 60%), ближнее по величине значение продолжительности включения. [10,с.99]

$$
\Pi B_{\text{kat}} = 40\%
$$

Диапазон регулирования.

$$
D_{\text{per}} = \frac{n_{\text{m1}}}{|n_{\text{m2}}|} = \frac{50}{|25|} = 2:1
$$

Среднеквадратичное значение мощности за время работы на основании тахограммы и нагрузочной диаграммы.

$$
P_{_{\vartheta}} = \sqrt{\frac{\displaystyle\sum_{i=1}^{m}\Biggl(\frac{P_{_{i}}\cdot \omega_{_{\text{MAKC}}}}{\omega_{_{i}}}\Biggl)\cdot t_{_{p,i}}}{\displaystyle\sum_{i=1}^{m}\beta_{i}\cdot t_{_{p,i}}}}
$$

,

Где: m – число рабочих участков в цикле;

 $t_{\text{ni}}$  - время работы на i-м участке цикла;

 $\beta_{i}$  - коэффициент ухудшения теплоотдачи на i-м участке цикла;

 $\mathbf{P_{i}}$ - мощность нагрузки на валу механизма на i-м участке цикла.

Значения угловых скоростей по ступеням.

-первая ступень

$$
\omega_1 = \frac{2 \cdot \pi \cdot n_{\text{M2}}}{60} = \frac{2 \cdot \pi \cdot |50|}{60} = 5,236 \text{ paA/c},
$$

-вторая ступень

$$
\omega_2 = \frac{2 \cdot \pi \cdot |n_{\text{m1}}|}{60} = \frac{2 \cdot \pi \cdot |25|}{60} = 2,618 \text{ pag/c}.
$$

Мощность на i-м участке работы.

- первая ступень:

$$
P_1 = M_{\text{max}} \cdot \omega_2 \cdot 10^{-3} = 800 \cdot 5,236 \cdot 10^{-3} = 4,189 \,\text{kBr},
$$

- вторая ступень:

$$
P_2 = M_{\text{max}} \cdot \omega_1 \cdot 10^{-3} = 800 \cdot 2,618 \cdot 10^{-3} = 2,094 \text{ kBr.}
$$

Коэффициент ухудшения теплоотдачи по ступеням.

$$
\beta_{i} = \beta_{0} + (1 - \beta_{0}) \cdot \frac{\omega_{i}}{\omega_{\text{max}}},
$$

Где:  $\beta_0 = 0.5$  - коэффициент ухудшения теплоотдачи при неподвижном якоре (роторе), принимаемый для двигателей закрытого исполнения без принудительного охлаждения;

Для первого участка:

$$
\beta_1 = 0.5 + (1 - 0.5) \cdot \frac{5,236}{5,236} = 1,
$$

Для второго участка:

$$
\beta_2 = 0.5 + (1 - 0.5) \cdot \frac{2,618}{5,236} = 0.975.
$$

Среднеквадратичное значение мощности равно

$$
\beta_2 = 0.5 + (1 - 0.5) \cdot \frac{2,010}{5,236} = 0.975.
$$
  
\nCPEQHEKBA/20THHIOe 3Haueth Ite MOUHIOCTI HDBHO  
\n
$$
P_3 = \sqrt{\frac{\left(\frac{P_1 \cdot \omega_2}{\omega_1}\right)^2 \cdot t_1 + \left(\frac{P_2 \cdot \omega_2}{\omega_2}\right)^2 \cdot t_2}{\beta_1 \cdot t_1 + \beta_2 \cdot t_2}} = \sqrt{\frac{\left(\frac{4,189 \cdot 5,236}{5,236}\right)^2 \cdot 24 + \left(\frac{2,094 \cdot 5,236}{2,618}\right)^2 \cdot 16}{1 \cdot 24 + 0.975 \cdot 16}} = 4,21 \text{ kBr}
$$

Пересчет среднеквадратичной мощности двигателя на выбранное стандартное значение ПВ=60%.

$$
P_{\kappa} = P_{\kappa} \cdot \sqrt{\frac{\Pi B_{\text{pace}}}{\Pi B_{\text{rarr}}}} = 4,21 \cdot \sqrt{\frac{50}{60}} = 4,707 \text{ kBr},
$$

Расчетная мощность электрического двигателя.

$$
P_{\text{pacy}} = \frac{P_{\kappa} \cdot k_{\text{B}}}{\eta_{\text{max}}},
$$

 $\Gamma$ де: k<sub>3</sub> =(1,1-1,3) - коэффициент запаса;

 $\eta_{\text{max}} = 0.97$  - КПД передачи при  $n_{\text{max}}$ Принимаем  $k_3=1,3$ .

$$
P_{\text{pacy}} = \frac{P_{\kappa} \cdot k_{\text{s}}}{\eta_{\text{next}}} = \frac{3,843 \cdot 1,3}{0,97} = 6,308 \text{ kBr}.
$$

Выбираем асинхронный трехфазный двигатель с фазным ротором МТМ-211-6, имеющий следующие паспортные данные (таблица 1).

Таблица 1. – паспортные данные двигателя

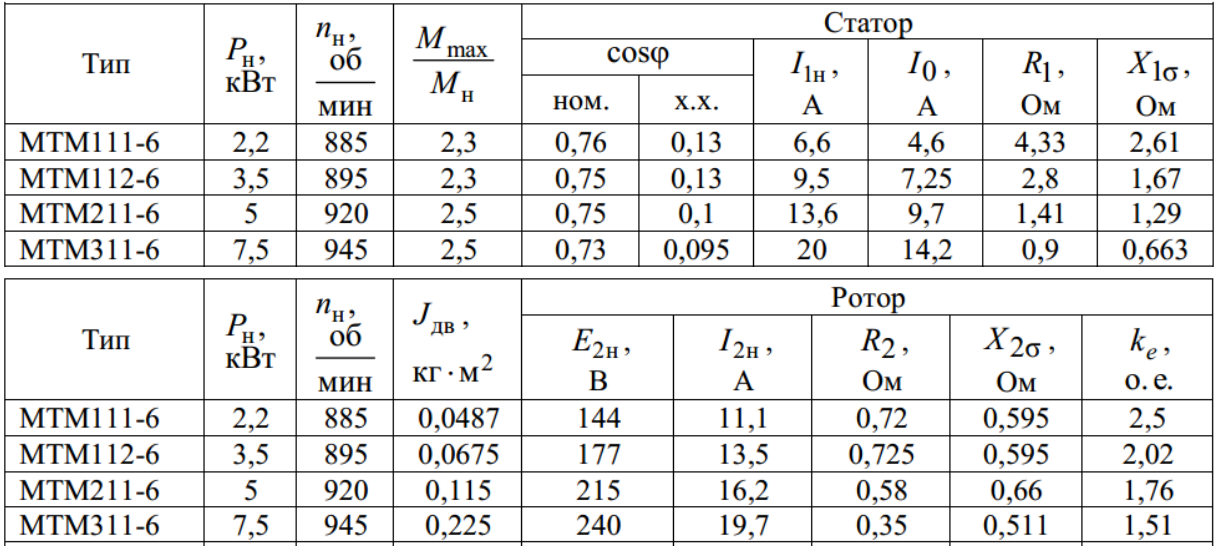

Передаточное отношение редуктора.

$$
i_p = \frac{n_{\text{H}}}{n_{\text{max}}} = \frac{920}{50} = 18,9
$$

Где: n<sub>н</sub> - номинальная угловая скорость вращения двигателя.

Принимаем передаточное отношение редуктора из стандартного ряда передаточных чисел (при условии, что  $i_{p,cr} \leq i_p$ ).

$$
i_{cr.p}=18
$$

Стандартное передаточное число редуктора выбирается из стандартного ряда чисел.

Определяем скорость вращения двигателя по ступеням.

$$
n_{CT1} = n_1 \cdot i_{CT.P} = 50 \cdot 18 = 900 \frac{66}{5}
$$
  

$$
n_{CT2} = n_2 \cdot i_{CT.P} = 25 \cdot 18 = 450 \frac{66}{5}
$$

Определяем статические моменты по ступеням. В двигательном режиме:

$$
M'_{C1} = M'_{C1} = \frac{M_{MEX}}{i_{CT.P} \cdot \eta_{MEX}} = \frac{800}{18 \cdot 0.97} = 45,819 \ H \cdot M
$$

Определяем параметры двигателя и строим электромеханические и механические характеристики двигателя

#### **2.3. Приведение сопротивлений двигателя**

<span id="page-23-0"></span>Приведенное активное сопротивление фазы ротора к фазе статора:

$$
R_2 = R_2 \cdot k_c^2 = 0,35 \cdot 1,51^2 = 0,798 \, \text{Om}
$$

Приведенное индуктивное сопротивление фазы ротора к фазе статора:

$$
X_{2\sigma} = X_{2\sigma} \cdot k_c^2 = 0.511 \cdot 1.51^2 = 1.165 \text{ Om}
$$

Суммарное индуктивное сопротивление фазы двигателя:

$$
x_{k} = X_{1\sigma} + X_{2\sigma} = 0,663 + 1,165 = 1,828 \, \text{Om}.
$$

Эквивалентные активные и индуктивные сопротивления фазы двигателя:

$$
R_{\scriptscriptstyle AB} = \frac{R_{\scriptscriptstyle 1} + R_{\scriptscriptstyle 2}}{k_{\scriptscriptstyle c}^2} = \frac{0.9 + 0.798}{1.51^2} = 0,745 \, \text{OM}
$$

$$
X_{\mu} = \frac{X_{1\sigma} + X_{2\sigma}'}{k_c^2} = \frac{0.663 + 1.165}{1.51^2} = 0.802 \, \text{OM}
$$

Определяем синхронную частоту вращения  $n_0$  и синхронную скорость  $\omega_0$ :

$$
n_0 = \frac{60 \cdot f_{1H}}{p} = \frac{60 \cdot 50}{3} = 1000 \frac{06}{\mu uH},
$$
  

$$
\omega_0 = \frac{2 \cdot \pi \cdot n_0}{60} = \frac{2 \cdot \pi \cdot 1000}{60} = 104,72 \frac{p a d}{c}
$$

Определяем критический момент двигателя в двигательном режиме:

$$
M_{\kappa p} = \frac{3 \cdot U_{1\phi}^2}{2 \cdot \omega_0 \cdot (R_1 + \sqrt{R_1^2 + x_\kappa^2})} = \frac{3 \cdot 220^2}{2 \cdot 104, 72 \cdot (0.9 + \sqrt{0.9^2 + 1.828^2})} = 235,997 H \cdot M.
$$

Определяем номинальный момент двигателя:

$$
\frac{M_{np}}{M_H} = 2,5
$$

$$
M_H = \frac{M_{np}}{2,5} = \frac{235,997}{2,5} = 94,399H \cdot M
$$

Определяем критическое скольжение в двигательном режиме:

$$
S_{\kappa p} = \frac{R_2}{\sqrt{R_2^2 + x_\kappa^2}} = \frac{0,798}{\sqrt{0,35^2 + 1,828^2}} = 0,429.
$$

Определяем номинальное скольжение:

$$
S_H = \frac{n_0 - n_{\partial g_{H}}}{n_0} = \frac{1000 - 945}{1000} = 0,055.
$$

Определяем скольжение по ступеням:

$$
S_{cm1} = \frac{n_0 - n_{cm1}}{n_0} = \frac{1000 - 900}{1000} = 0,1,
$$
  

$$
S_{cm2} = \frac{n_0 - n_{cm2}}{n_0} = \frac{1000 - 450}{1000} = 0,55.
$$

Рассчитываем естественную механическую характеристику  $M = f(S)$  по выражению

$$
M = M_{\kappa p} \cdot \frac{2+q}{\frac{S}{S_{\kappa p}} + \frac{S_{\kappa p}}{S} + q},
$$

 $\Gamma_{\text{A}}$ e:  $q = \frac{R_1}{R_1} \cdot 2 \cdot S_{\kappa p} = \frac{0.9}{0.798} \cdot 2 \cdot 0.429 = 0.967$ .

Задаемся угловой скоростью, как  $\omega = \omega_0 \cdot (1 - s)$  и строим естественную характеристику  $M = f(\omega)$  (рисунок 7).

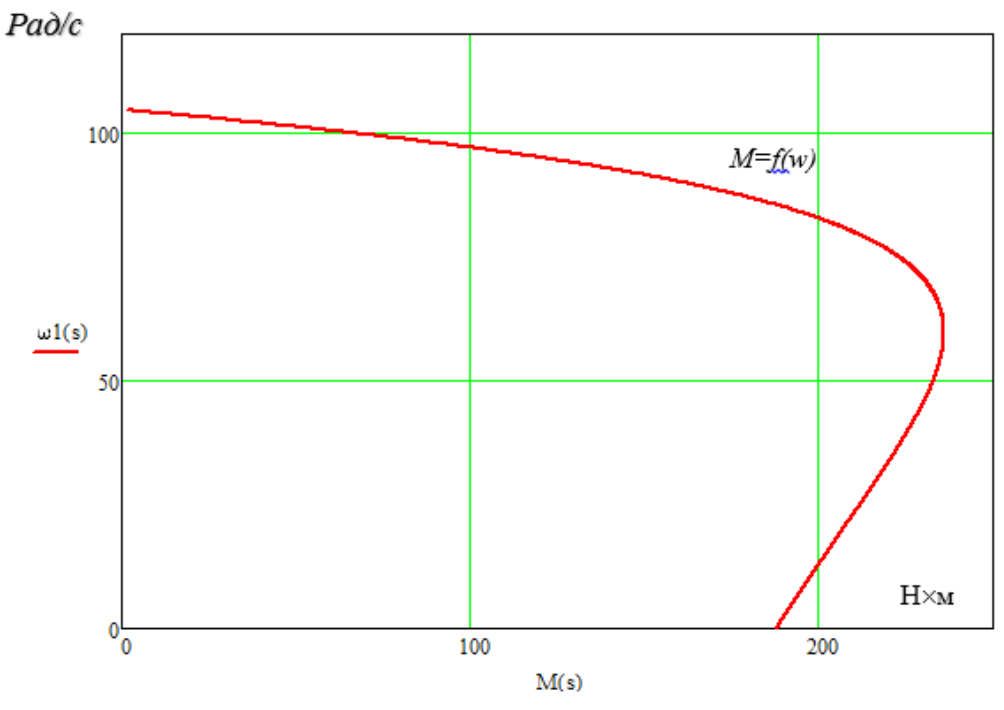

Рис. 7 - Естественная механическая характеристика электродвигателя  $M = f(\omega)$ 

Рассчитываем естественные электромеханические характеристики  $I_2 = f(S)$   $\pi I_1 = f(S)$ 

$$
I_{2} = \frac{U_{1\phi}}{\sqrt{\left(R_{1} + \frac{R_{2}}{S}\right)^{2} + x_{\kappa}^{2}}},
$$
\n
$$
I_{1} = \sqrt{I_{0}^{2} + (I_{2})^{2} \cdot (1 + 2 \cdot \alpha)},
$$

Где:  $\alpha = 0.12$ .

Задаемся угловой скоростью, как  $\omega = \omega_0 \cdot (1-s)$  и строим естественные электромеханические характеристики  $I_2 = f(\omega)$  (рисунок 8) и  $I_1 = f(\omega)$ (рисунок 9).

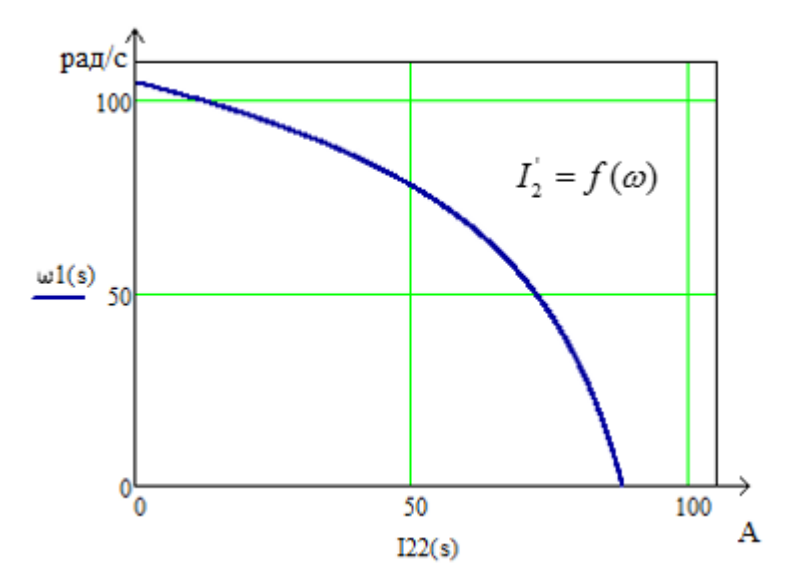

Рис. 8 - Естественная электромеханическая характеристика электродвигателя  $I_2 = f(\omega)$ 

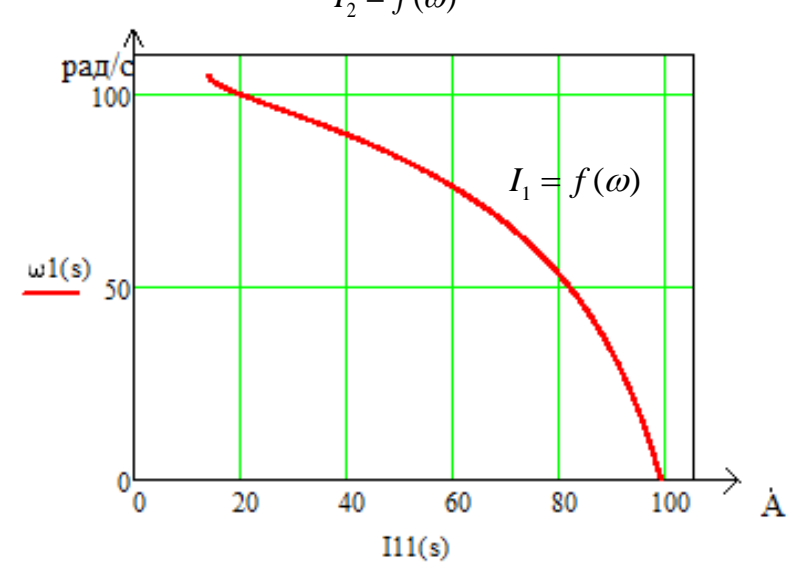

<span id="page-26-0"></span>Рис. 9 - Естественная электромеханическая характеристика электродвигателя  $I_1 = f(\omega)$ 

## **3. Выбор преобразовательного устройства для системы регулируемого электропривода**

Нереверсивный импульсный регулятор напряжения (ИР) с тиристорным комутатором. Импульсное регулирование угловой скорости асинхронного двигателя с фазным ротором осуществляется путем введением добавочного сопротивления в цепь ротора через выпрямительный мост *В* (рисунок 10). Дополнительный резистор  $R_{\scriptscriptstyle \partial O}$  включен последовательно со сглаживающим дросселем *Lдр*, который введен для увеличения индуктивности коммутируемой цепи. Резистор *Rдоб* периодически включается и выключается с помощью транзисторного ключа Т*К*. [12, с. 187]

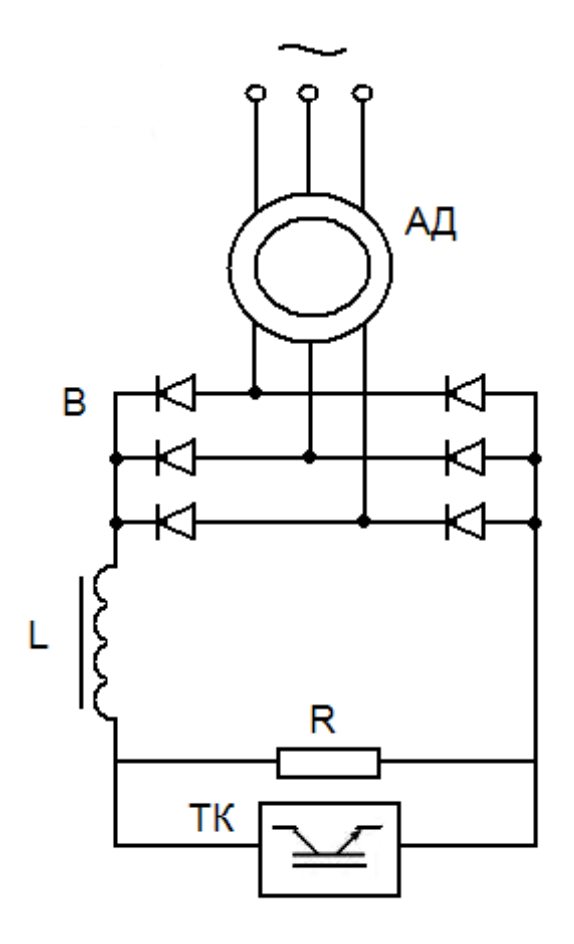

<span id="page-27-0"></span>Рисунок 10 - Схема включения асинхронного двигателя с фазным ротором с импульсным регулированием

## 4. Расчет и выбор основных силовых элементов системы регулируемого электропривода

### 4.1. Выбор добавочных резисторов для ступеней регулирования

<span id="page-27-1"></span>Так как в данном электроприводе в цепи ротора присутствует неуправляемый выпрямитель, **TO** механические характеристики И, соответственно, добавочное сопротивление будут рассчитываться как [13, с.  $29$ :

$$
M_{cm1} = \frac{E_d^2 \cdot s}{\omega_0 \cdot (R_3 + R_{\text{QOB}} + \frac{3 \cdot X_{\text{AB}}}{\pi} \cdot s)}
$$

 $\Gamma_{\text{A}}$ e:  $R_9 = 1,75 \cdot R_{\text{J}R} + R_{\text{J}P} = 1,75 \cdot 0,745 + 3 \cdot 10^{-3} = 1,306 \text{O}$ M

 $R_{\text{NP}}$  - активное сопротивление сглаживающего дросселя.

$$
E_d = \frac{2,34 \cdot E_2}{\sqrt{3}} = \frac{2,34 \cdot 215}{\sqrt{3}} = 290,465B - \text{b} \cdot \text{b} \cdot \text{b} \cdot \text{b} \cdot \text{c} \cdot \text{c} \cdot \text{c} \cdot \text{c} \cdot \text{c} \cdot \text{c} \cdot \text{c} \cdot \text{d} \cdot \text{d} \cdot \text{d} \cdot \text{d} \cdot \text{e} \cdot \text{d} \cdot \text{e} \cdot \text{d} \cdot \text{f} \cdot \text{f} \cdot
$$

неуправляемого трехфазного мостового выпрямителя.

Решая уравнение механической характеристики относительно сопротивления  $R_{\text{max}}$  для первой ступени определим максимально требуемое сопротивление для обеспечения рассчитанного диапазона регулирования получаем:

$$
R_{\text{IOE.PACY1}} = \frac{E_d^2 \cdot S_{cm2} - R_3 \cdot \omega_0 \cdot M_{cm1} - \frac{3 \cdot X_{\text{IIB}}}{\pi} \cdot S_{cm2} \cdot \omega_0 \cdot M_{cm1}}{\omega_0 \cdot M_{cm1}} =
$$
  
= 290,465<sup>2</sup> \cdot 0,1 - 1,306 \cdot 104,72 \cdot 45,819 - \frac{3 \cdot 0,802}{3,14} \cdot 0,1 \cdot 104,72 \cdot 45,819  
= 104,72 \cdot 45,819 = 0,1260*m*

Сопротивление резистора  $R_{\text{MO}E}$  выбираем из ряда номинальных значений E24: 1; 1,1; 1,2; 1,3; 1,5; 1,6; 1,8; 2; 2,2; 2,4; 2,7; 3; 3,3; 3,6; 3,9; 4,3; 4,7; 5,1; 5,6; 6,2; 6,8; 7,5; 8,2; 9,1. Необходимо принять  $R_{\text{LOE}} = 8,2 \text{O}$ м.

При большой частоте коммутации ключа  $f_0$  можно считать, что в цепь тока ротора помещено регулируемое «импульсное» выпрямленного добавочное сопротивление  $R_{\delta o \delta u \lambda m}$ , величина которого плавно изменяется от 0 до  $R_{\text{LOB}}$ при изменении скважности импульсов  $\gamma = t_{\text{num}}/T_0$  от 1 до 0.

Здесь  $t_{\text{num}}$  - длительность замкнутого состояния ключа,

 $T_0 = 1/f_0$  - период коммутации.

Связь  $R_{\theta \circ \theta u \circ m}$  с  $\gamma$  выражается линейной зависимостью:

$$
R_{\scriptscriptstyle \partial\sigma\delta. u\text{min}} = (1 - \gamma) \cdot R_{\scriptscriptstyle \overline{\text{AOB}}} \, .
$$

При  $\gamma=1$   $R_{\text{no614}m}=0$  - работа на естественной характеристике.

Найдем скважность  $\gamma_1$  при работе на первой рабочей ступени:

$$
\gamma_1 = 1 - \frac{R_{\text{AOE.PACY1}}}{R_{\text{AOE}}} = 1 - \frac{0,126}{8,2} = 0,88
$$

Для определения скважности  $\gamma_2$  при работе на второй рабочей ступени найдем добавочное сопротивление на данном участке работы:

$$
R_{\text{LOE.PACY2}} = \frac{E_d^2 \cdot S_{cm1} - R_3 \cdot \omega_0 \cdot M_{cm1} - \frac{3 \cdot X_{\text{LB}}}{\pi} \cdot S_{cm1} \cdot \omega_0 \cdot M_{cm1}}{\omega_0 \cdot M_{cm1}} =
$$
  
\n
$$
= \frac{290,465^2 \cdot 0,55 - 1,306_3 \cdot 104,72_0 \cdot 45,819 - \frac{3 \cdot 0,802}{3,14} \cdot 0,55 \cdot 104,72 \cdot 45,819}{104,72 \cdot 45,819} = 7,994 \text{OM}
$$

Тогда скважность узпри работе на второй рабочей ступени:

$$
\gamma_2 = 1 - \frac{R_{\text{LOE.PACY2}}}{R_{\text{LOE}}} = 1 - \frac{4,53}{8,2} = 0,45
$$

### **4.2. Выбор диодов**

<span id="page-29-0"></span>Определим электрические параметры, по которым могут быть выбраны диоды, т.е определим среднее значение тока нагрузки через вентиль  $I_{d.cp}$ , максимальное значение тока нагрузки *<sup>d</sup>*.max *I* , максимальное значение обратного напряжения  $^{U_{\mathfrak{op}.max}}.$ 

Определим постоянную составляющую выпрямленного напряжения:

$$
E_d = \frac{2,34 \cdot E_2}{\sqrt{3}} = \frac{2,34 \cdot 215}{\sqrt{3}} = 290,465B.
$$

Максимальное значение тока нагрузки при  $s = 1$ :

$$
I_{d,\max} = \frac{E_d \cdot s}{R_3 + \frac{3 \cdot X_{dB}}{\pi} \cdot s} = \frac{290,465 \cdot 1}{1,306 + \frac{3 \cdot 0,802}{\pi} \cdot 1} = 140,193 A
$$

рабочей ступени: Установившееся значение выпрямленного тока<br>*I*ей ступени:<br> $I_{d,ycm} = \frac{E_d \cdot s}{3 \cdot X} = \frac{E_d \cdot s}{3 \cdot x}$ ачение выпрямленного тока на перво $\frac{S}{s}$ <br>3.  $\frac{E_d \cdot s}{s}$ 

Установившесся значение выпрямленного тока на первой и второй  
\nчей ступени:  
\n
$$
I_{d, ycm} = \frac{E_d \cdot s}{R_3 + R_{\text{LOE}} \cdot (1 - \gamma_1) + \frac{3 \cdot X_{\text{LB}}}{\pi} \cdot s} = \frac{E_d \cdot s}{R_3 + R_{\text{LOE}} \cdot (1 - \gamma_2) + \frac{3 \cdot X_{\text{LB}}}{\pi} \cdot s} = \frac{290,465 \cdot 1}{1,306 + 8,2 \cdot (1 - 0,031) + \frac{3 \cdot 0,802}{\pi} \cdot 1} = \frac{290,465 \cdot 1}{1,306 + 8,2 \cdot (1 - 0,954) + \frac{3 \cdot 0,802}{\pi} \cdot 1} = 27,589 \text{ A}
$$
\nСрение, значение тока натюхки:

Среднее значение тока нагрузки:

$$
I_d = \frac{I_{d, ycm}}{R_{\text{QOB}}} = \frac{27,582}{8,2} = 3,365 \text{ A}.
$$

Максимальное значение обратного напряжения:

$$
U_{\text{ofp,max}} = \sqrt{6} \cdot E_2 = \sqrt{6} \cdot 237 = 580,529 B.
$$

По полученным данным по [5] выбираем 6 диодных модулей ND171N18K следующими параметрами [Приложение А]:

Среднее значение тока  $I_{\text{np.cp.max}}$ =170A;

Предельно допустимая температура корпуса  $T_K$ =100 °C;

Обратное напряжение ${U}_{{\rm of p,max}}$  =1800 В;

#### 4.3. Выбор сглаживающего дросселя

<span id="page-30-0"></span>Выбор данного элемента рассчитываем на ток, протекающий в цепи выпрямленного тока ротора  $I_{d, \text{max}} = 140,193A$ , а так же из условия:

$$
L_{AP} = \frac{I_d \cdot R_{AOB} \cdot \Delta t}{\Delta i} - 2 \cdot L_{AB}
$$

Где: L<sub>дв</sub> – индуктивность фазы двигателя

 $\Delta t = \frac{T}{2}$ , T период переключения, задавшись частотой переключения

$$
f = 280 \,\text{Fy}
$$
,  $\text{to } T = \frac{1}{f} = \frac{1}{280} = 3,571 \cdot 10^{-3} \, \text{c}$ ,  $\text{u} \Delta t = \frac{T}{2} = \frac{3,571 \cdot 10^{-3}}{2} = 1,786 \cdot 10^{-3}$ 

Так же задавшись диапазоном изменения тока  $\Delta i = 200 \text{ Å}$  индуктивность получится следующей:

$$
L_{\text{HP}} = \frac{I_d \cdot R_{\text{LOE}} \cdot \Delta t}{\Delta i} - 2 \cdot L_{\text{HB}} = \frac{3,365 \cdot 8,2 \cdot 1,786 \cdot 10^{-3}}{140} - 2 \cdot 1,1 \cdot 10^{-4} = 3,3 \cdot 10^{-3} \text{ } \text{F} \text{m}
$$

Выбираем сглаживающий реактор ФОРС-250/0.5УЗ [6, с. 95] со следующими параметрами:

$$
I_{d,H}
$$
 = 320 A;  $L_{IP}$  = 0,75 mF $\pi$ ;  $R_{IP}$  = 3 mO $\pi$ .

#### 4.4. Выбор транзистора для транзисторного ключа

<span id="page-30-1"></span>Транзистор выбираем по максимально допустимому току:

$$
I_{\text{T},\text{non}} \geq I_{\text{d,max}},
$$

и максимально допустимому напряжению:

$$
U_{T,\text{dom}} \geq U_{\text{ofp,max}}.
$$

Исходя из данных условий выбираем IGBT 1MBi600NN-060 Модуль [5] со следующими параметрами [Приложение Б]:

Максимальное напряжение:  $U_{\text{MAX} = 600B}$ 

<span id="page-30-2"></span>Максимальный ток:  $I_{K3MAX} = 600A$ 

### 5. Тепловой расчет полупроводниковых приборов

Потери в IGBT транзисторах в проводящем состоянии [5]:  $P_{SS} = I_{cp} \cdot U_{ce(sat)} \cdot \left(\frac{1}{8} + \frac{D}{3\pi}\right) = 27,589 \cdot 2,1 \cdot \left(\frac{1}{8} + \frac{0.95}{3\pi}\right) = 13,082 \text{ Br},$  $D = \frac{t_p}{T} \approx 0.95$  – максимальная скважность;

 $U_{ce(sat)} = 2.1 B - m$ рямое падение напряжения на IGBT в насыщенном состоянии.

Потери в IGBT транзисторах при коммутации:

$$
P_{SW} = \frac{1}{\pi\sqrt{2}} \cdot \frac{I_{cp} \cdot U_{cc} \cdot \left(t_{c,on} + t_{c.off}\right) \cdot f_{sw}}{2} =
$$

$$
= \frac{1}{\pi\sqrt{2}} \cdot \frac{27,589 \cdot 573,8 \cdot \left(0,6 + 0,6\right) \cdot 10^{-6} \cdot 5000}{2} = 10,69 \text{ Br},
$$

Где:  $U_{cc} = k_{c,H} \cdot U_{\text{AB.H}} = 1.51 \cdot U_{\text{AB.H}} = 1,51 \cdot 380 = 573,8$  В – напряжение на коллекторе IGBT, (коммутируемое напряжение);

6  $t_{c. off}=$  0,35 $\cdot 10^{-6}$  с – время переходных процессов в цепи коллектора IGBT на закрывание транзистора;

 $t_{c,on} = 0.35 \cdot 10^{-6} c$  – время протекания переходных процессов в цепи коллектора IGBT на момент открывание транзистора;

 $k_{\rm c,H} = 1,35 -$ коэффициент схемы для номинальной нагрузки; *fsw* – частота коммутаций ключей, Гц (частота ШИМ), обычно от 5000 до 15 000 Гц;  $f_{sw}$ =5000 Гц– частота коммутации ключей.

Потери обратного диода в проводящем состоянии:

$$
P_{DS} = I_{ep} \cdot U_{ec} \cdot \left(\frac{1}{8} + \frac{D}{3\pi}\right) = 27,589 \cdot 2,8 \cdot \left(\frac{1}{8} + \frac{0,95}{3\pi}\right) = 17,443 \text{ Br};
$$
  
Cymmaphbe notepa B IGBT:  

$$
P_Q = P_{SS} + P_{SW} = 13,082 + 10,69 = 23,772 \text{ Br}.
$$

Где: *Uec* 2,8В– прямое падение напряжения на диоде в открытом сотоянии при *I<sub>ep</sub>*, В;

 $I_{ep} = I_{cp}$  – максимальная амплитуда протекающего тока через обратный диод,  $A$ ;

Потери при восстановлении запирающих свойств обратного диода:

$$
P_{DR} = \frac{1}{8} \cdot I_{rr} \cdot U_{cc} \cdot t_{rr} \cdot f_{sw} = \frac{1}{8} \cdot 27,589 \cdot 573,8 \cdot 0,15 \cdot 10^{-6} \cdot 5000 = 1,484 \text{ Br},
$$

Где: t<sub>r</sub> - продолжительность импульса обратного тока, c;

 $I_{rr}$ – амплитуда обратного тока протекающего через диод, А  $(I_{rr} = I_{ep})$  .

Суммарные потери обратного диода:  $P_D = P_{DS} + P_{DR} = 17,443 + 1,484 = 18,927$  Br Результирующие потери IGBT с обратным диодом:  $P_T = P_O + P_D = 23,772 + 18,927 = 128,354$  Br.

Полученные результирующие потери применяются в качестве основных показателей необходимых для выполнения теплового расчета, в результате чего выбирается тип и размеры необходимого радиатора и выполняется проверка теплового режима работы обратного диода и кристаллов IGBT транзистора.

Тепловой расчет полупроводниковых приборов сводится в расчете теплового сопротивления радиатора, необходимого для их охлаждения. Потери в результате протекания тока приводят к нагреванию силовых полупроводниковых ключей. Для того что бы предотвратить перегревание и поломку их крепят на радиаторе с развитой поверхностью.

Схематично эта конструкция показана на рисунке 11.

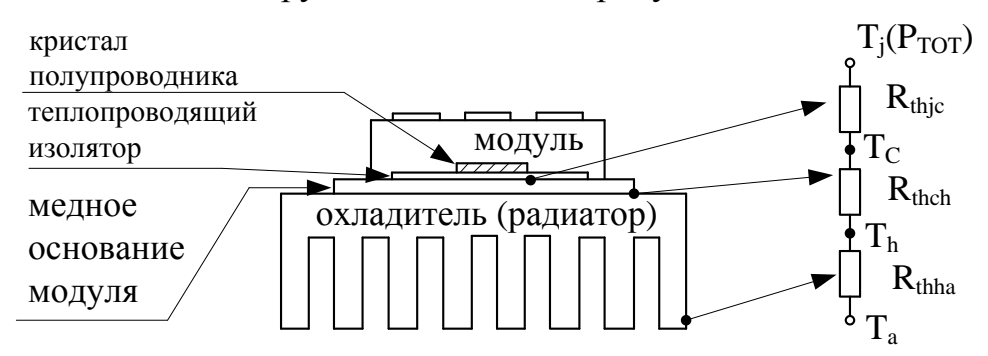

Рисунок 11 – Схема системы охлаждения транзисторного модуля

В результате воздействия разности температур нагретого кристалла и окружающей среды тепловая энергия поступает от кристалла к корпусу прибора, далее от корпуса переходит в радиатор и с его поверхности в окружающую среду. Потери в ключевом элементе  $P_{TOT}$  эквивалентны току в электрических цепях, разность температур - электрическому напряжению. По подобию с законом Ома для тепловой схемы замещения запишем:

$$
P_{\text{TOT}} = \frac{\Delta T}{R_{th}}
$$
, 
$$
r_{\text{A}} = R_{th}
$$
 - 
$$
r_{\text{B}} = \text{Tr}(\text{H} \cdot \text{H}) \cdot \text{H} \cdot \text{H}
$$

характеризует теплопроводность окружающей среды, педавающей тепловую энергию; ∆T *-* разность температур между характеристическими точками тепловой системы.

Выделяют три тепловых сопротивления:

1 Тепловое сопротивление охладитель окружающая cреда - *Rth(h-a)=*   $R$ <sub>th(f-a)</sub>.

2 Тепловое сопротивление корпус-охладитель - *Rth(c-h)= Rth(c-f)*

3 Тепловое сопротивление переход-корпус - *Rth(j-c)*;

Тепловое сопротивление переход-корпус *Rth(j-c)* является паспортным параметром (приложение Б)

Сопротивление корпус-охладитель *Rth(c-h)* зависит от разновидности корпуса, прижимного усилия, наличия термопасты, присутствия и вида изоляционной прокладки. Тепловое сопротивления корпус – охладитель приводят в справочных и паспортных данных (приложение Б).

Тепловой расчет инвертора [2]:

Максимальное допускаемое переходное сопротивление охладитель – окружающая среда  $R_{\scriptscriptstyle th(f-a)1}$ °C/Вт, в расчете на пару IGBT/FWD (транзистор/обратный диод):

$$
R_{th(f-a)1} \leq \frac{T_c - T_a}{P_T} - R_{th(c-f)1},
$$

 $\Gamma$ де:  $T_c = 90 - 110^{\circ}C$  – температура теплопроводящей пластины, принимаем  $T_c = 100^{\circ}C$ ;

 $T_a = 45 - 50^{\circ}C$  — температура охлаждающего воздуха;

принимаем  $T_a = 50^0 C$ ;

 $R_{th(c-f)1}$  – термическое переходное сопротивление корпус – поверхность теплопроводящей пластины модуля в расчете нa одну пару IGBT/FWD,  $R_{th(c-f)1} = 0,0125$ °C/BT.

Следовательно:

$$
R_{th(f-a)1} \leq \frac{100-50}{42,699} - 0,0125; \quad R_{th(f-a)1} \leq 1,158.
$$

Температура кристалла обратного диода FWD, °С:

$$
T_{id} = T_c + P_D \cdot R_{th(j-c)d} = 100 + 18,927 \cdot 0,11 = 102,082^{\circ} \text{C}
$$

 $\Gamma_{\text{A}}$ е:  $R_{th(j-c)d} = 0.11 \text{ °C/BT}$ - термическое переходное сопротивление кристалл - корпус для FWD части модуля. При этом должно выполняться условие  $T_{\scriptscriptstyle id}$  <125°С.

 $(f-a) = P_T$   $\gamma_{26(-f)1}$ ,<br>  $\gamma_{27}(f-a) = P_T$   $\gamma_{28(-f)1}$ ,<br>  $\gamma_{29}$  теплопроводящей пластины,<br>  $\gamma_{20}$  теплопроводящей пластины,<br>  $\gamma_{20}$  темнесть в одлу пару IGBT/FWD,<br>  $\frac{00-50}{42,699} - 0.0125$ ;  $R_{a(f-a)1} \le 1.158$ ,<br>  $R_{a$ Температура кристалла IGBT, °С, определяется по формуле:  $\Gamma$ де:  $R_{th(j-c)q} = 0,063\,\,^{\rm o}$ С/Вт - термическое переходное сопротивление кристалл-корпус для IGBT части модуля. При этом должно выполняться условие  $T_{ja}$  < 125°С .

Изначально определяется требуемое суммарное переходное тепловое сопротивление охладитель - окружающая среда в расчете на мощность, выделяемую устанавливаемыми на данный охладитель силовыми полупроводниковыми приборами (модулями).

$$
R_{\textit{th}(f-a)1}=0.35\ ^{\circ}C
$$

Тепловое сопротивление охладитель - окружающая среда *(Rth(f-a))*  зависит множества факторов. Для точечного источника тепла, расположенного на пластине толщиной d, известно следующее выражение для теплового сопротивления охладитель - окружающая среда:

$$
R_{th(f-a)} = \frac{3.3}{\sqrt{\lambda \cdot d}} \cdot C_f^{0,25} + \frac{650}{S} \cdot C_f,
$$

Где:

λ - коэффициент теплопроводности охладителя, Вт/К∙см. [6]

S - площадь пластины  $\text{cm}^2$ ),

 $C_f$  - поправочный коэффициент, учитывающий состояние поверхности и расположения радиатора в пространстве. Для вертикального положения: поверхность  $\mathcal{L}$ 0,43. Для горизонтального положения. чернёная соответственно 1,0 и 0,5, блестящая поверхность - 0,85.

Где примем:  $Cf=1$ ;  $\lambda=2.1$  BT/K·cм;d = 2 мм.

Исходя из приведённого выше выражения, увеличение эффективности охлаждения и уменьшение теплового сопротивления, достигают благодаря изготовлению радиаторов из материалов с высоким коэффициентом используют радиаторы большей теплопроводности  $\mathbf{M}$ поверхностью охлаждения.

Определим минимальную площадь пластины:

$$
S = \frac{650 \cdot C_f}{R_{th(f-a)} - \frac{3.3}{\sqrt{\lambda} \cdot d} \cdot C_f^{0.25}} = \frac{650}{0.35 - \frac{3.3}{\sqrt{2.1} \cdot 0.2}} = 137,073 \text{ cm}^2
$$

<span id="page-34-0"></span>Площадь имеющейся в наличии пластины составляет 150 см<sup>2</sup>, что в данных условиях является оптимальным для охлаждения IGBT - модуля. Смотреть приложение [B]

## 6. Расчет и построение электромеханических и механических характеристик электропривода для заданного диапазона регулирования

### <span id="page-34-1"></span>6.1. Расчет и построение механических характеристик

$$
M_{cm1} = \frac{E_d^2 \cdot s}{\omega_0 \cdot (R_3 + R_{\text{LOE}} + \frac{3 \cdot X_{\text{LB}}}{\pi} \cdot s)}
$$

Задаваясь скольжением от 0 до 1, угловой скоростью, как  $\omega = \omega_0 \cdot (1 - s)$ строим механические характеристики  $\hat{I} = f(\omega)$ для ступеней регулирования (рисунок 12):

$$
M1(s) = \frac{E_a^2 \cdot s}{\omega_0 \cdot (R_3 + R_{\text{AOB}} \cdot (1 - \gamma_1) + \frac{3 \cdot X_{\text{AIB}}}{\pi} \cdot s)} = \frac{290.465^2 \cdot s}{104.72 \cdot (1.306 + 8.2 \cdot (1 - 0.031) + \frac{3 \cdot 0.802}{\pi} \cdot s)} \cdot \text{Bropas crypten.}
$$

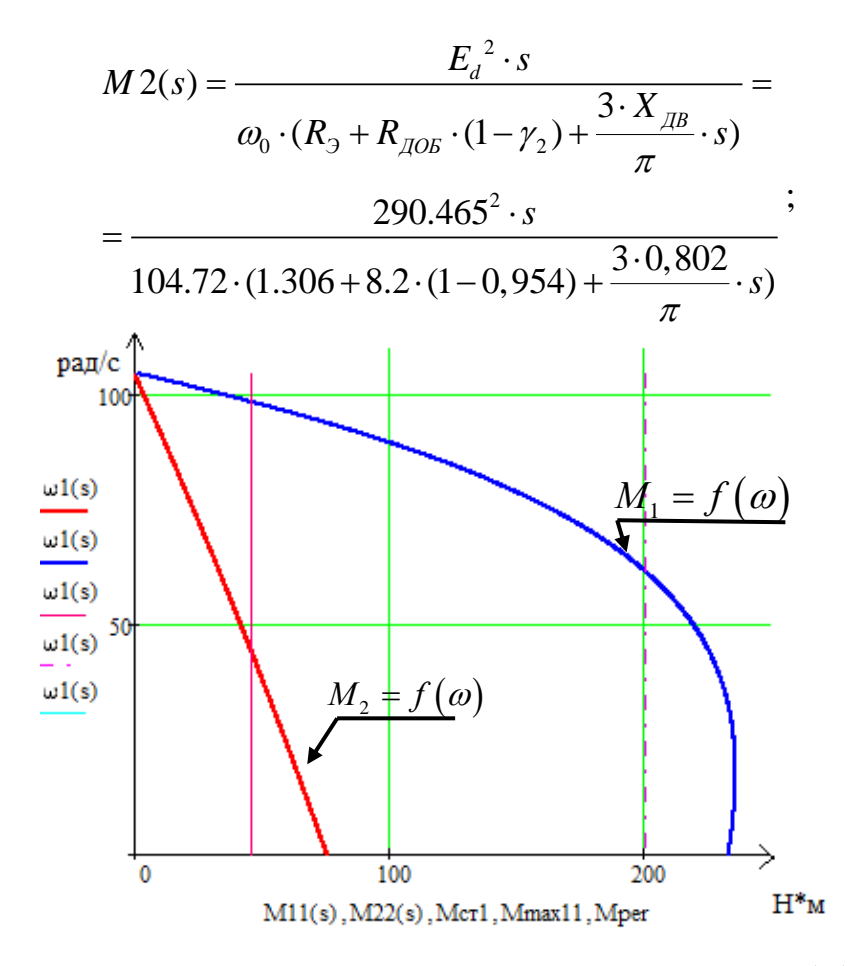

Рисунок 12 – Механические характеристики  $M = f(\omega)$ 

### **6.2. Расчет и построение электромеханических характеристик**

<span id="page-35-0"></span>Электромеханические характеристики  $I_d = f(\omega)$  строим по выражению:

$$
I_d(s) = \frac{E_d \cdot s}{R_3 + R_{AOB} \cdot (1 - \gamma) + \frac{3 \cdot X_{AB}}{\pi} \cdot s}
$$
  
\n
$$
\text{A.} \quad \text{A.} \quad \text{A.} \quad \text{B.} \quad \text{B.} \quad \text{C.} \quad \text{C.} \quad \text{D.} \quad \text{D.} \quad \text{E.} \quad \text{A.} \quad \text{A.} \quad \text{A.} \quad \text{B.} \quad \text{C.} \quad \text{D.} \quad \text{A.} \quad \text{A.} \quad \text{A.} \quad \text{B.} \quad \text{A.} \quad \text{B.} \quad \text{B.} \quad \text{C.} \quad \text{C.} \quad \text{D.} \quad \text{D.} \quad \text{D.} \quad \text{D.} \quad \text{D.} \quad \text{E.} \quad \text{A.} \quad \text{A.} \quad \text{A.} \quad \text{B.} \quad \text{A.} \quad \text{B.} \quad \text{B.} \quad \text{C.} \quad \text{A.} \quad \text{B.} \quad \text{A.} \quad \text{B.} \quad \text{A.} \quad \text{B.} \quad \text{B.} \quad \text{B.} \quad \text{B.} \quad \text{B.} \quad \text{C.} \quad \text{C.} \quad \text{A.} \quad \text{B.} \quad \text{B.} \quad \text{B.} \quad \text{B.} \quad \text{C.} \quad \text{C.} \quad \text{C.} \quad \text{D.} \quad \text{D
$$

Подставляя  $\gamma_1$  и  $\gamma_2$  соответственно для первого участка и для второго, получим графики, приведенные на рисунке 13.
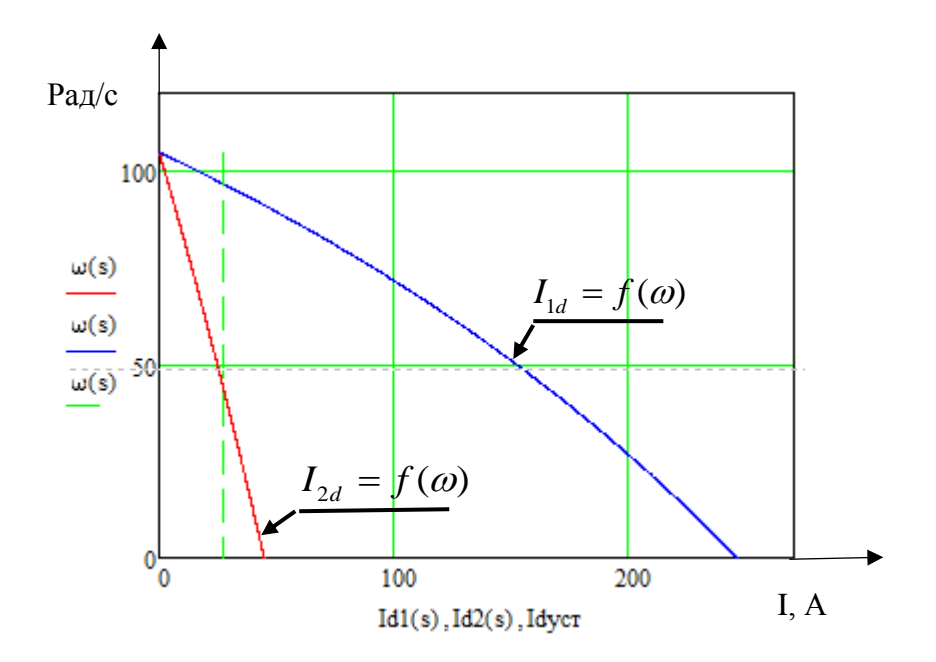

Рис. 13 - Электромеханические характеристики  $I_d = f(\omega)$ :

1 - регулировочная характеристика первой ступени; 2 - регулировочная характеристика второй ступени

# 6.3. Расчет тормозных режимов

Произведем расчет характеристики динамического торможения [11,  $c.105$ ].

После выполнения двух рабочих циклов двигатель необходимо затормозить до нулевой скорости.

1. Определим эквивалентный ток статора:

 $I_{12} = 0.816 \cdot I_{\pi}$ ,

Где:  $I_{\pi}$  - постоянный ток статора при динамическом торможении, величина которого определяется из условия:

$$
I_{\Pi} = (2 \div 3) \cdot I_0 = 2 \cdot 14.2 = 28.4 A,
$$
  

$$
I_{12} = 0,816 \cdot I_{\Pi} = 0,816 \cdot 28.4 = 23.174 A.
$$

2. Определим значение критического момента для динамического торможения

$$
M_{\kappa p.\partial m} = \frac{3 \cdot I_1^2 \cdot x_m^2}{2 \cdot \omega_0 \cdot (x_2 + x_m)},
$$

Где: значение  $x_{m}$  при номинальном токе определяется по выражению:

$$
x_{\rm m} = \frac{E_{1H}}{I_0} = \frac{209,232}{14,2} = 14,735 \text{ O}m, \text{ r,} \text{R}
$$

$$
E_{1H} = \frac{E_{2H}}{\sqrt{3}} \cdot k_e = \frac{240}{\sqrt{3}} \cdot 1,51 = 209,232B,
$$

$$
M_{\kappa p.\partial m} = \frac{3 \cdot I_{13}^2 \cdot x_m^2}{2 \cdot \omega_0 \cdot (x_2 + x_m)} = \frac{3 \cdot 23.174^2 \cdot 14.735^2}{2 \cdot 104.72 \cdot (1.165 + 14.735)} = 105,043 H\omega.
$$

3. Определяем значение критического скольжения для режима динамического торможения.

$$
S_{\text{xp,rr}} = \frac{R_{\text{qr}}}{x_{2\sigma} + x_{m}} = \frac{20,749}{1,165 + 14,735} = 1,305, \text{ r.}
$$
  

$$
R_{\text{qr}}^{'} = (R_{\text{QOB}} + R_{\text{I}}) \cdot k_{e}^{2} = (8,2 + 0,9) \cdot 1,51^{2} = 20,749 \text{ O}.
$$

4. Расчет механической характеристики производим по выражению:

$$
M = M_{\kappa p.\partial m} \cdot \frac{2}{\frac{S}{S_{\kappa p.\partial m}} + \frac{S_{\kappa p.\partial m}}{S}} = 105,043 \cdot \frac{2}{\frac{S}{1,305} + \frac{1,305}{S}}.
$$

Характеристика динамического торможения расположена во втором квадранте представлена на рисунке 14.

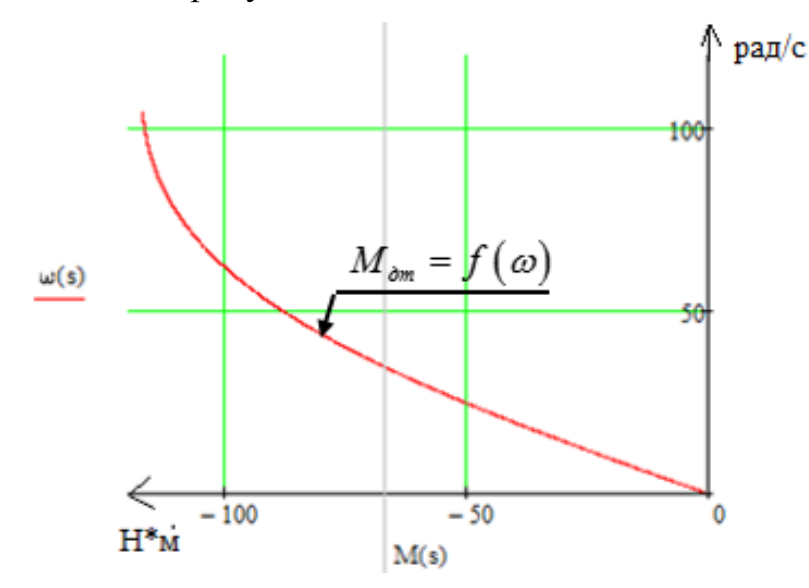

Рис. 14 - Механические характеристики динамического торможения  $\widehat{M_{\scriptscriptstyle dm}} = f(\omega)$ 

Механические характеристики полного цикла работы представлена на рисунке 15.

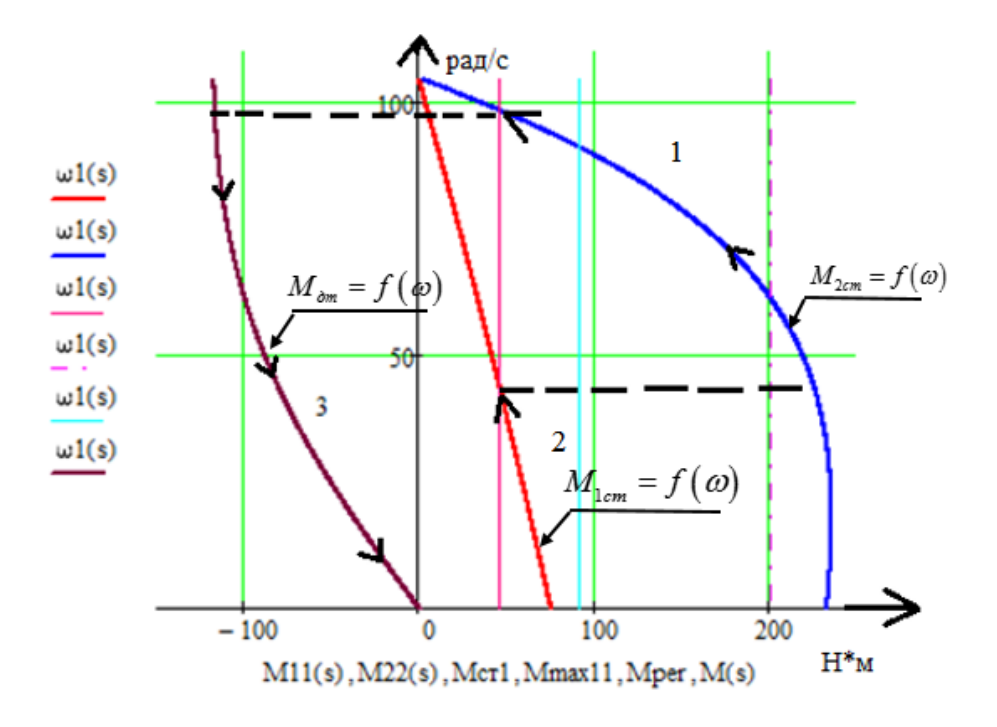

Рисунок 15 – Механические характеристики полного цикла работы  $M = f(\omega)$ :

1 - регулировочная характеристика первой ступени; 2 - регулировочная характеристика второй ступени; 3 - характеристика динамического торможения

#### 7. Расчет механических переходных процессов за цикл работы

## 7.1. Расчет механических переходных процессов без учета упругих связей

Уравнение движения электропривода:

$$
M - Mc = J_{\Sigma} \cdot \frac{d\omega}{dt},
$$

Время пуска и торможения найдем как:

$$
t_{\Pi} = \frac{J_{\Sigma} \cdot \omega_{\text{ycm}}}{M - M_{C}};
$$

$$
t_{T} = \frac{J_{\Sigma} \cdot \omega_{\text{ycm}}}{M + M_{C}},
$$

Где:  $J_{\Sigma} = k \cdot J_{AB} + \frac{J_{MEX}}{i^2} = 1,3 \cdot 0,225 + \frac{60}{18^2} = 0,478 \kappa^2 \cdot \mu^2$  - суммарный момент инерции

механизма;

 $k = (0.5 \div 1.3)$  - коэффициент, учитывающий момент инерции редуктора;

 $J_{MEX} = 60 \kappa^2 \cdot \mu^2$  – момент инерции механизма;

$$
J_{\mu} = 0,225 \kappa \varepsilon \cdot m^{2} - \text{MOMEHT} \text{ инерции } \mu \text{BHTATEJ18};
$$

$$
M_{\mu} = \frac{P_{\mu}}{2.8 \times 10^{-3}} = 75,788 \, H \cdot \mu - \text{HOMMHALBHI} \text{M OMEHT};
$$

$$
=\frac{P_{\mu}}{\omega_{\mu}}=\frac{7500}{98,96}=75,788H\cdot \mu-\text{HOMMHALJJJHJHJJ}
$$

$$
M_{C1} = 45,819 H \cdot M - \text{MOMEHT HarpysKH};
$$
  

$$
M = 2M_{\text{H}} = 2.75,788 = 151,576 H \cdot M
$$

1  $\frac{\pi \cdot n_{CT1}}{20} = \frac{\pi \cdot 900}{20} = 94,247 \text{ pad.}$ 2  $\frac{1}{2} = \frac{\pi \cdot n_{CT2}}{20} = \frac{\pi \cdot 450}{20} = 47,123 \text{ pad.}$ 30 30 30 30 *CT ст CT ст*  $\frac{\pi \cdot n_{CT1}}{20} = \frac{\pi \cdot 900}{20} = 94,247 \text{ pad} / c$  $\frac{\pi \cdot n_{CT2}}{20} = \frac{\pi \cdot 450}{20} = 47,123 \text{ pad} / c$  $\omega_{\text{max}} = \frac{\pi \cdot n_{CT1}}{n} = \frac{\pi \cdot 900}{n} =$  $\omega_{-2} = \frac{\pi \cdot n_{CT2}}{n_{CT2}} = \frac{\pi \cdot 450}{n_{CT2}}$ - установившиеся скорости

электродвигателя.

$$
t_{\Pi1} = \frac{J_{\Sigma} \cdot (\omega_{cm1} - \omega_{cm2})}{M - M_{c1}} = \frac{0,478 \cdot (94,247 - 47,123)}{151,576 - 45,819} = 0,213c;
$$
  

$$
t_{\Pi2} = \frac{J_{\Sigma} \cdot \omega_{cm2}}{M - M_{c1}} = \frac{0,478 \cdot 47,123}{151,576 - 45,819} = 0,213c;
$$
  

$$
t_{T} = \frac{J_{\Sigma} \cdot \omega_{cm1}}{M + M_{c1}} = \frac{0,478 \cdot 94,247}{151,576 + 45,819} = 0,228c;
$$

Переходные процессы *f* (*t*)<sup>и</sup> *М f* (*t*) представлены на рисунке 16

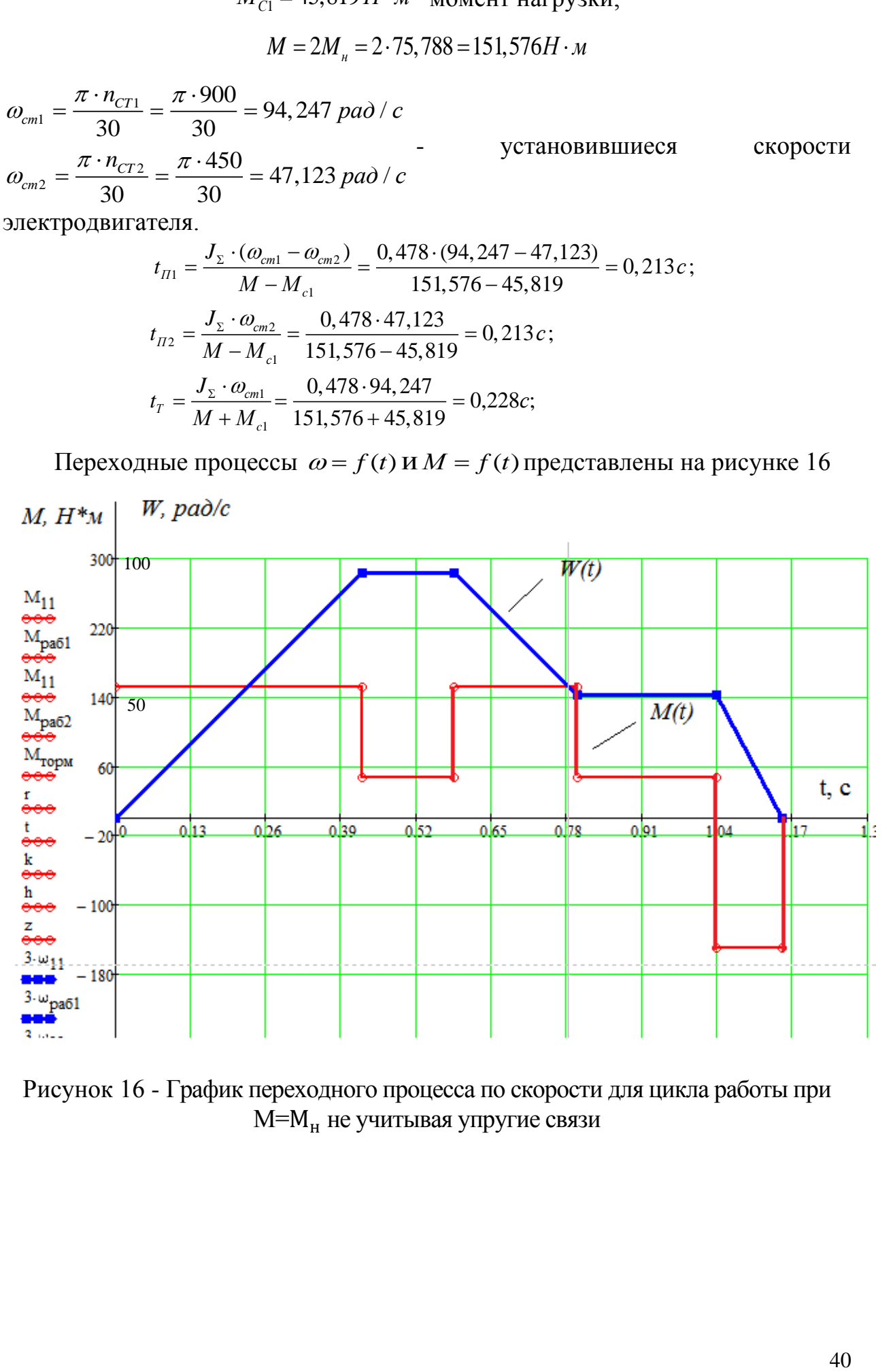

Рисунок 16 - График переходного процесса по скорости для цикла работы при М=М<sup>н</sup> не учитывая упругие связи

# **8. Расчет электромеханических переходных характеристик**  *f* (*t*) **и**   $M=f(t)$  при пуске, набросе и сбросе нагрузки при линейном изменении **задания**

Математическое описание асинхронного двигателя в неподвижной системе координат α–β в нормальной форме представим виде:

$$
\begin{cases}\n\frac{di_{s\alpha}(t)}{dt} = \frac{1}{L_e} \cdot \left[ U_{s\alpha}(t) - R_e \cdot i_{s\alpha}(t) + K_r \cdot A_r \cdot \psi_{r\alpha}(t) + K_r \cdot z_p \cdot \omega(t) \cdot \psi_{r\beta}(t) \right] \\
\frac{di_{s\beta}(t)}{dt} = \frac{1}{L_e} \cdot \left[ U_{s\beta}(t) - R_e \cdot i_{s\beta}(t) + K_r \cdot A_r \cdot \psi_{r\beta}(t) - K_r \cdot z_p \cdot \omega(t) \cdot \psi_{r\alpha}(t) \right] \\
\frac{d\psi_{r\alpha}(t)}{dt} = R_r \cdot K_r \cdot i_{s\alpha}(t) - A_r \cdot \psi_{r\alpha}(t) - z_p \cdot \omega(t) \cdot \psi_{r\beta}(t) \\
\frac{d\psi_{r\beta}(t)}{dt} = R_r \cdot K_r \cdot i_{s\beta}(t) - A_r \cdot \psi_{r\beta}(t) + z_p \cdot \omega(t) \cdot \psi_{r\alpha}(t) \\
\frac{d\omega(t)}{dt} = \frac{1}{J} \cdot \left\{ K_m \cdot \left[ \psi_{r\alpha}(t) \cdot i_{s\beta}(t) - \psi_{r\beta}(t) \cdot i_{s\alpha}(t) \right] - M_c \right\}\n\end{cases}
$$

Здесь: 2 *m e s r L*  $L_1 = L$  $= L_s - \frac{L_m}{L_s}, K_r = \frac{L_m}{L_s}$ *r L K*  $=\frac{L_m}{L}$ ,  $A_r = \frac{R_r}{L_r}$ *r r*  $A_{n} = \frac{R}{A}$  $\frac{K_r}{L_r}$ ,  $K_m = 1.5 \cdot K_r \cdot z_p$  – коэффициенты,

учитывающие параметры АД;

 $i_{s\alpha}(t)$ ,  $i_{s\beta}(t)$ ,  $U_{s\alpha}(t)$ ,  $U_{s\beta}(t)$  – компоненты пространственных векторов напряжения и тока статора;  $\psi_{r\alpha}(t)$ ,  $\psi_{r\beta}(t)$  – компоненты пространственного вектора потокосцепления ротора;  $R_e = R_s + R_r \cdot K_r^2$ ,

 $L_{s} = L_{s\sigma} + L_{m}, \ L_{r} = L_{r\sigma} + L_{m}$ – полные индуктивности обмоток статора и ротора; *Ls* , *Lr* – индуктивности рассеяния обмоток статора и ротора.

Рассчитаем параметры необходимые для расчета динамики двигателя: Коэффициенты для расчета динамики двигателя:

$$
K_r = \frac{L_m}{L_2} = 0.894; \quad R_s = R_1 + R_2 \cdot K_r^2 = 1,438;
$$
  

$$
A_r = \frac{R_2}{L_2} = 19,279; \quad K_m = \frac{3}{2} \cdot K_r \cdot zp = 4,022.
$$

Задаем трехфазную систему статорных напряжений:

$$
U_a(t) = \sqrt{2} \cdot U \cdot \sin(2 \cdot \pi \cdot f \cdot t);
$$
  

$$
U_b(t) = \sqrt{2} \cdot U \cdot \sin(2 \cdot \pi \cdot f \cdot t - \frac{2 \cdot \pi}{3});
$$
  

$$
U_c(t) = \sqrt{2} \cdot U \cdot \sin(2 \cdot \pi \cdot f \cdot t + \frac{2 \cdot \pi}{3}).
$$

На рис. 17. Изображена трехфазная система статорных напряжений.

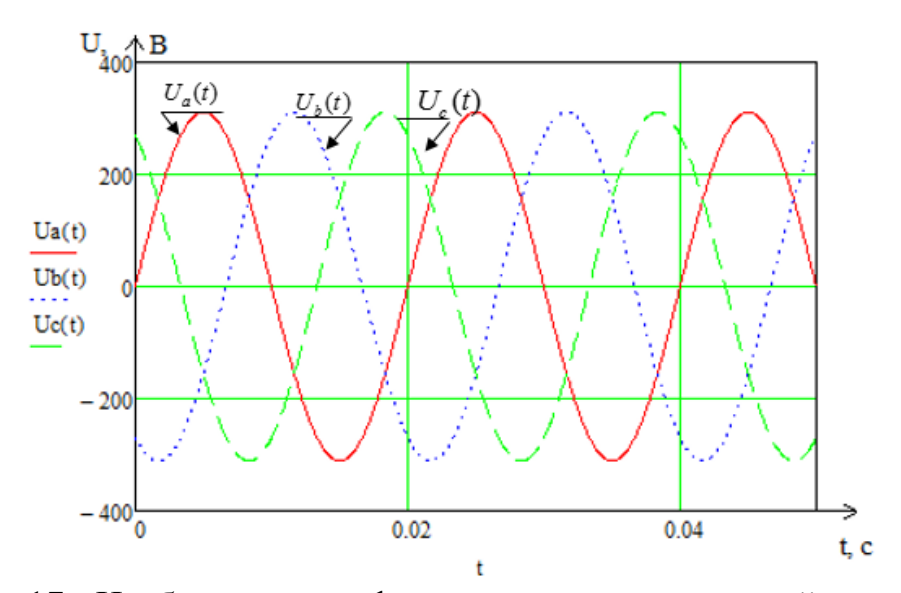

Рис. 17 - Изображена трехфазная система напряжений статора. С помощью преобразования Кларка переходим к двухфазной неподвижной системе координат (рис. 18):

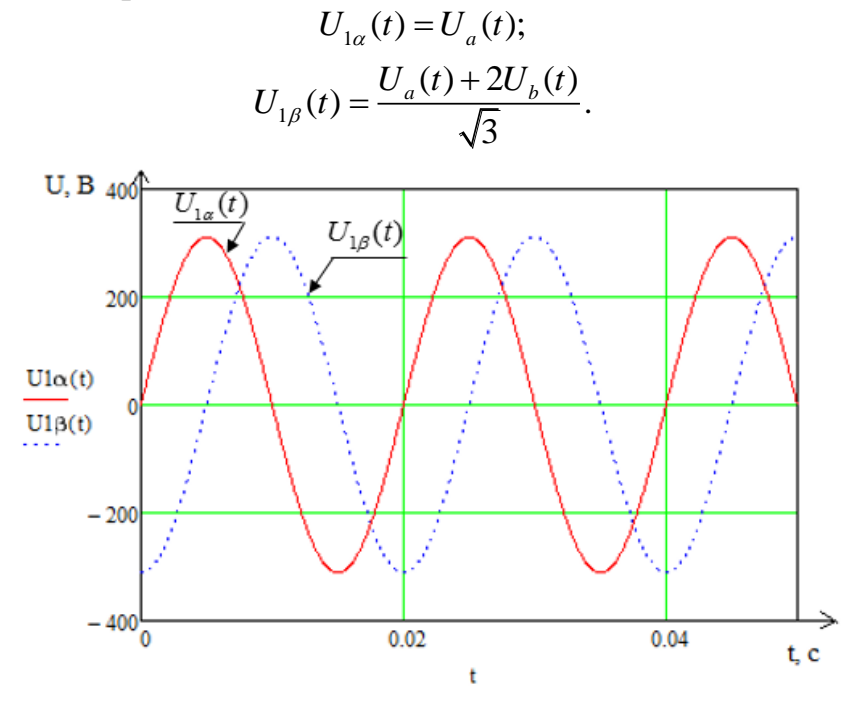

Рисунок 18 - Двухфазная неподвижная система координат

Рассчитываем переходные процессы в среде Mathcad 15. Задаем момент сопротивления АД:

\n
$$
\text{Mc}(t) := \n \begin{cases}\n \text{Mn} & \text{if } 0.4 \leq t < 1.5 \\
 \text{(-Mn)} & \text{if } 1.5 \leq t < 1.585 \\
 \text{0} & \text{otherwise}\n \end{cases}
$$
\n

Количество точек расчета переходных процессов и шаг находится численным методом Эйлера:

$$
h\, :=\, 0.0001 \qquad \qquad k\, :=\, 0.. \, 20000
$$

Начальные нулевые условия:

$$
\begin{pmatrix} t_0 \\ \text{Isa}_0 \\ \text{Isb}_0 \\ \text{upra}_0 \\ \text{uprb}_0 \\ w_0 \end{pmatrix} := \begin{pmatrix} 0 \\ 0 \\ 0 \\ 0 \\ 0 \\ 0 \end{pmatrix}
$$

Алгоритм метода Эйлера:

$$
\begin{pmatrix} t_{k+1} \\ \hspace{0.1cm} Is a_{k+1} \\ \hspace{0.1cm} Is b_{k+1} \\ \hspace{0.1cm} \hline \end{pmatrix} = \begin{pmatrix} t_{k} + h & t_{k} + h \\ \hspace{0.1cm} Is a_{k} + \frac{h}{Le} \cdot \left( U1 \alpha(t_{k}) - Re \cdot Is a_{k} + Kr \cdot Ar \cdot \psi r a_{k} + Kr \cdot z p \cdot w_{k} \cdot \psi r b_{k} \right) \\ \hspace{0.1cm} Is b_{k+1} \\ \hspace{0.1cm} \hline \end{pmatrix} = \begin{bmatrix} Is b_{k} + \frac{h}{Le} \cdot \left( U1 \beta(t_{k}) - Re \cdot Is b_{k} + Kr \cdot Ar \cdot \psi r b_{k} - Kr \cdot z p \cdot w_{k} \cdot \psi r a_{k} \right) \\ \hspace{0.1cm} \hline \end{bmatrix}
$$

Расчетное выражение электромагнитного момента асинхронного двигателя:<br> $M_k = Km \left[ \psi r a_k \cdot 1 s b_k - \psi r b_k \cdot 1 s a_k \right]$ 

Графики переходных процессов момента двигателя и угловой частоты вращения при пуске двигателя вхолостую, набросе и сбросе нагрузки изображены на рис. 19 и 20. Динамическая механическая характеристика изображена на рис. 19.

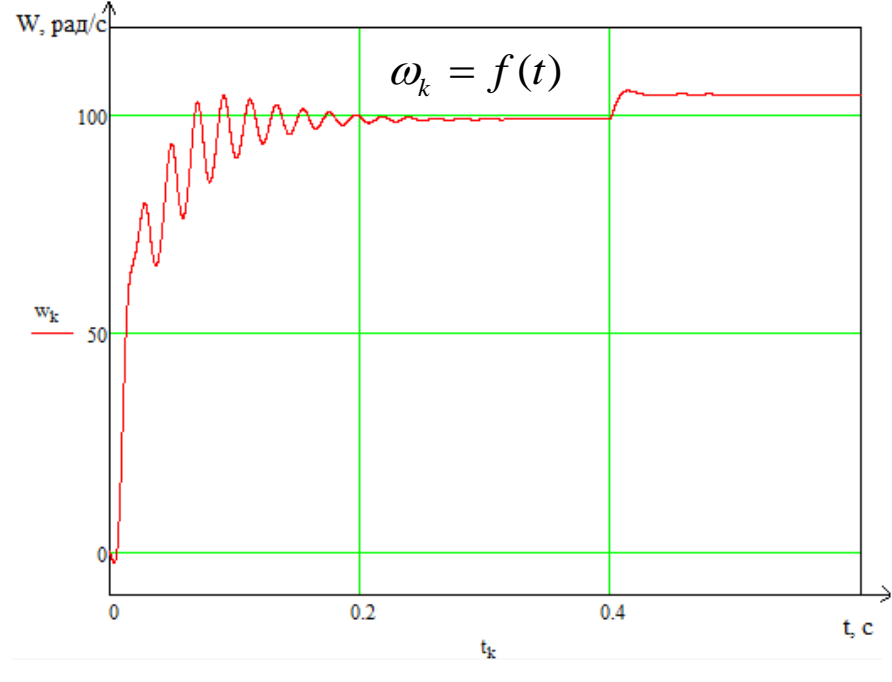

Рисунок 19 - Переходный процесс скорости при пуске под нагрузкой и сбросе нагрузки

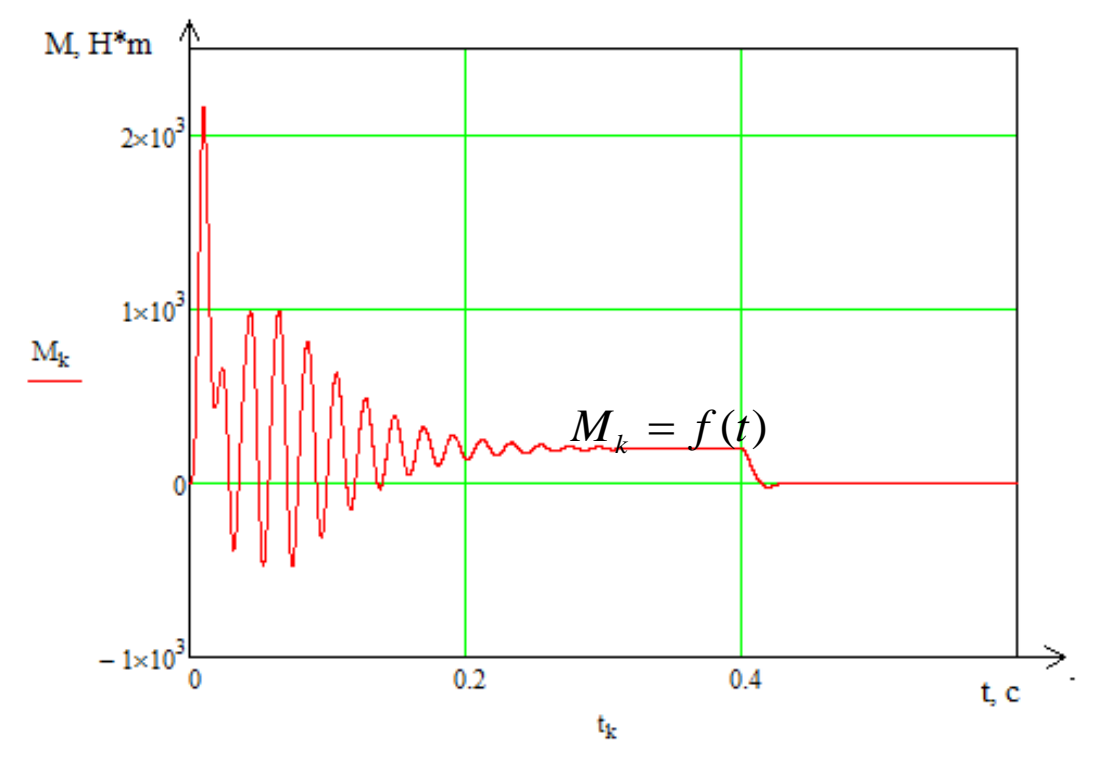

Рисунок 20 - Переходный процесс момента при пуске под нагрузкой и сбросе нагрузки

## **9. Моделирование электропривода ленточного конвейера на базе ир - ад в компьютерной среде matlab 2013a**

# **9.1. Система управления ленточного конвейера на базе ИР – АД**

Система управления разработана в программной среде MATLab 2013a (рисунок 21).

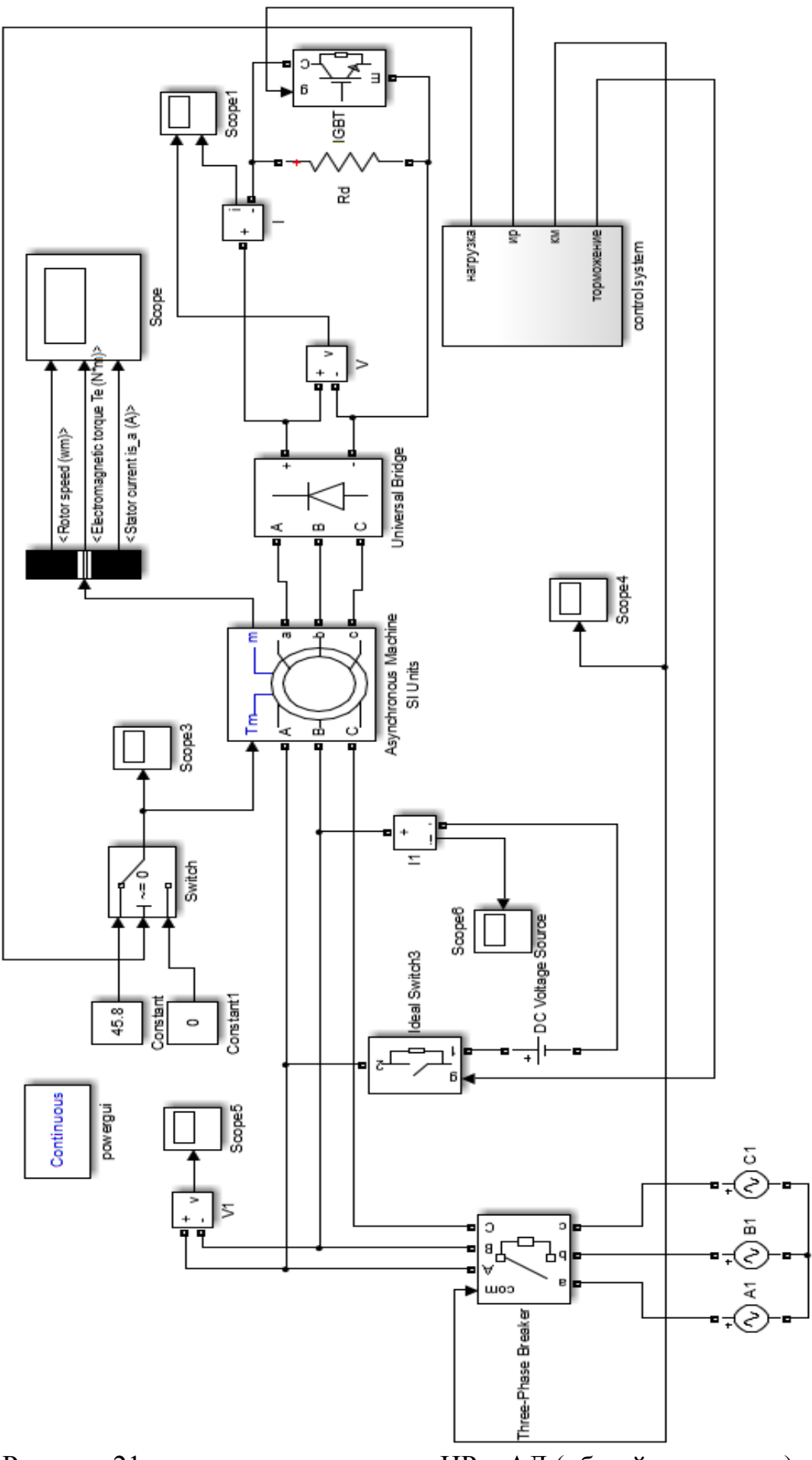

Рисунок 21a - система управления ИР - АД (общий вид схемы)

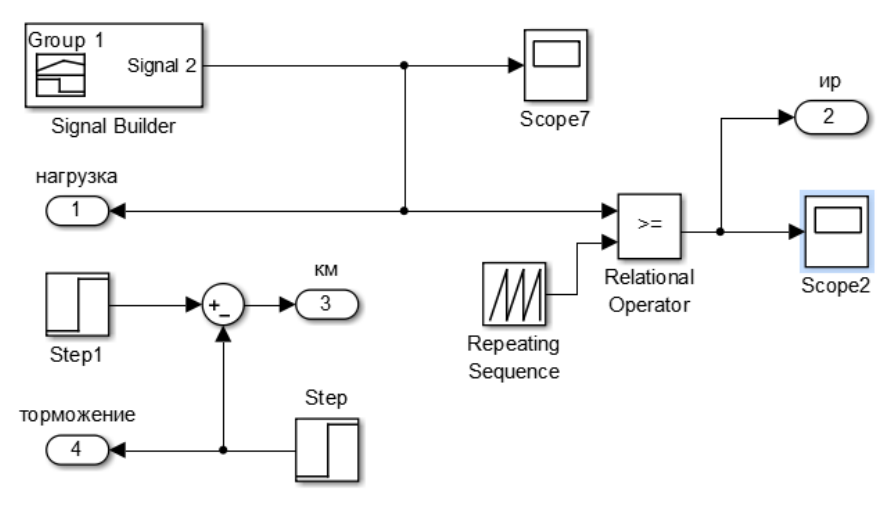

Рисунок 21б – Блок системы управления ИР – АД

## **9.2. Пуск ЭП на холостом ходу**

Выполним моделирование электропривода на холостом ходу и обеспечим а) пуск напрямую и б) плавный пуск. Плавный пуск производится плавно, увеличивая скважность  $\gamma$ транзисторного ключа. Пуск напрямую осущетвляется за счет того, что сразу подается конечное значение скважности на транзисторный ключ. Рельтаты моделирования предоставлены на рисунках 22а-б и 23а-б.

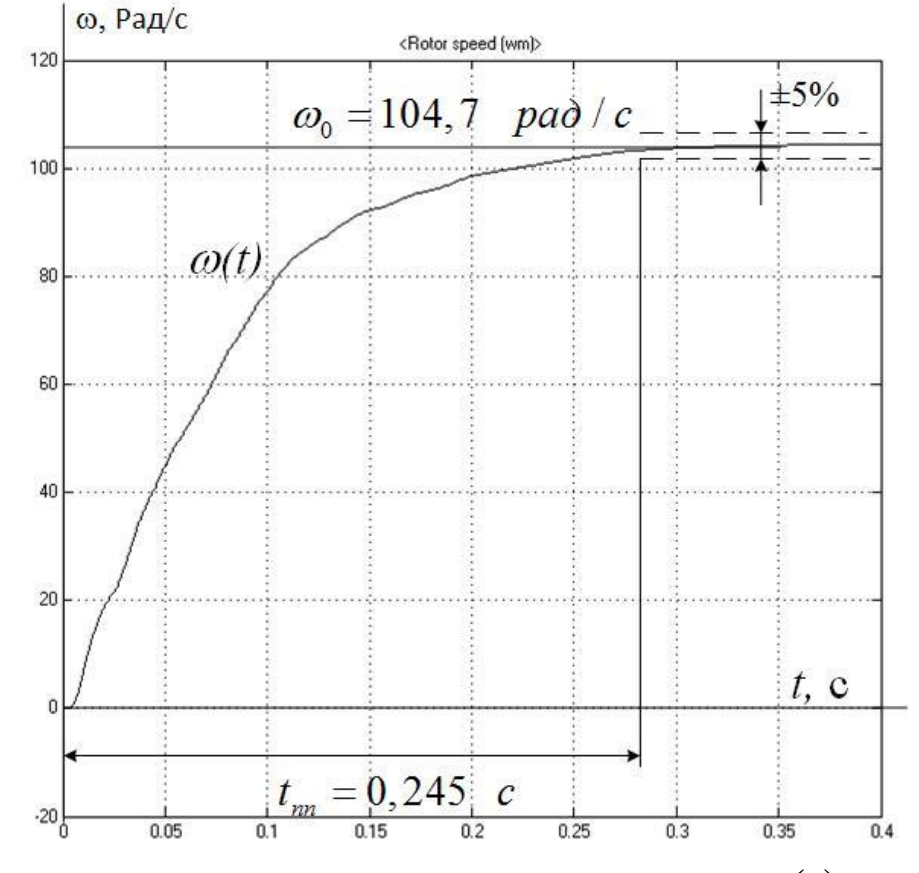

Рисунок 22а – зависимость скорости от времени  $\omega(t)$  при пуске

напрямую

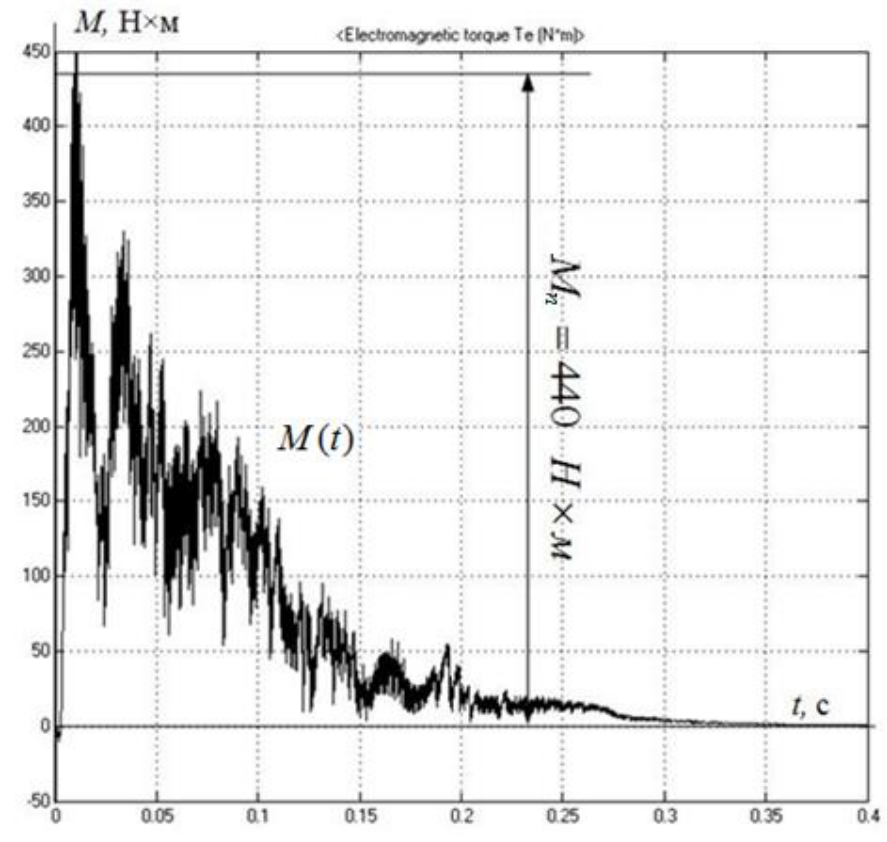

Рисунок 22б – зависимость момента от времени  $M(t)$  при пуске напрямую  $\omega$ ,  $p a \partial / c$ 

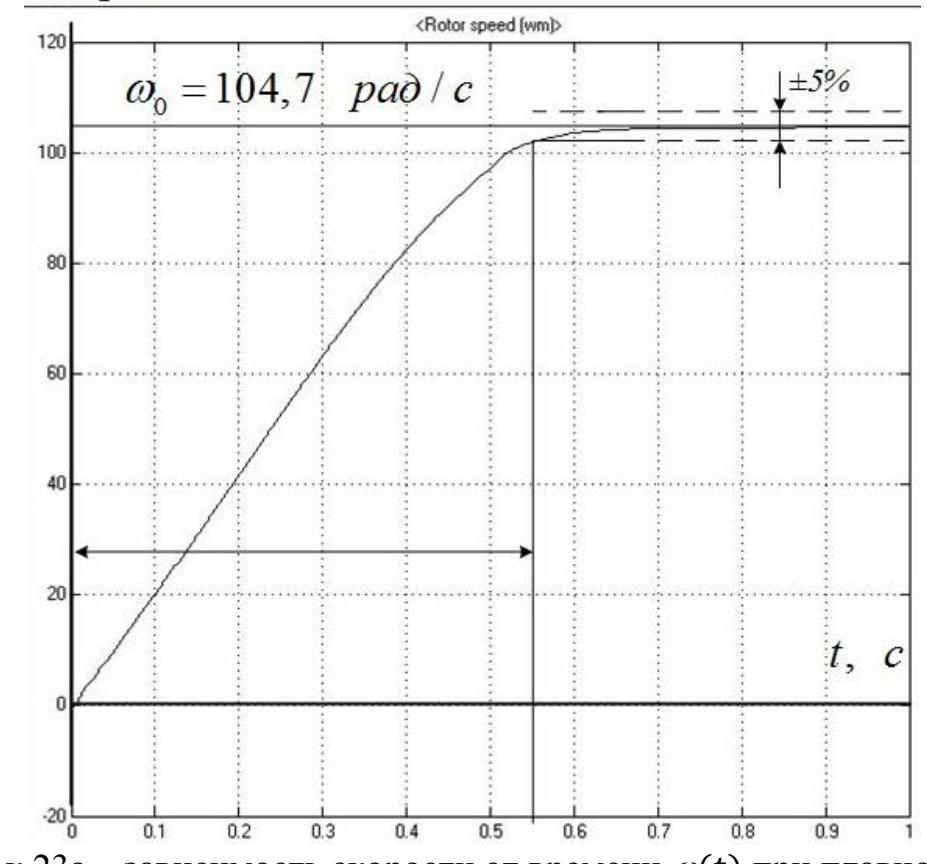

Рисунок 23а – зависимость скорости от времени  $\omega(t)$  при плавном пуске

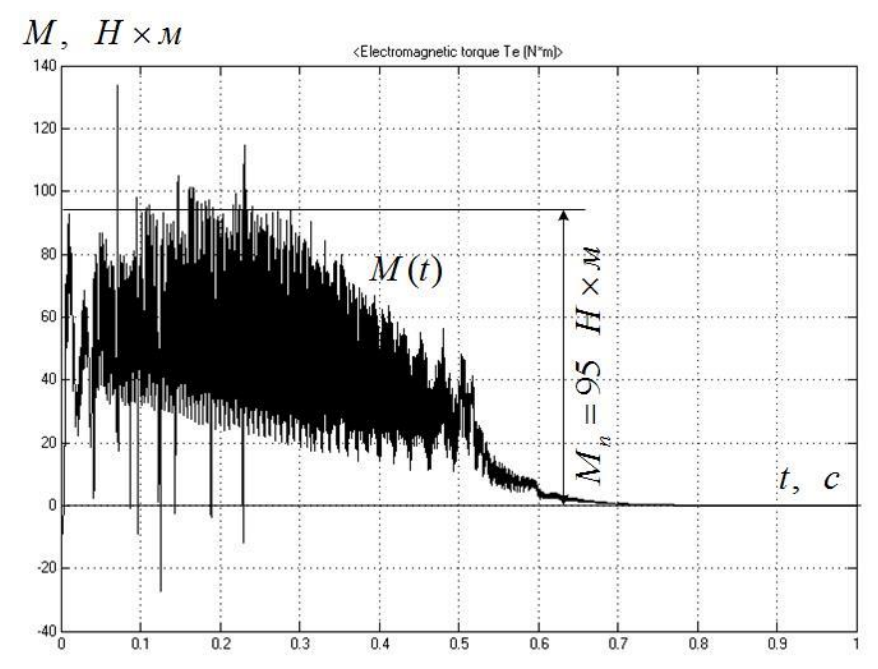

Рисунок 23б – зависимость момента от времени *М(t)* при палвном пуске

Проанализировав полученные характеристики, видно что момент двигателя при плавном пуске значительно меньше, чем при прямом пуске двигателя, что положительно сказывается на механической части привода. Но при этом время преходного процесса *t пп* увеличивается.

### **9.3. Пуск ЭП под нагрузкой**

Производим пуск электродвигателя под нагрузкой напрямую и плавно. Для этого подаем нагрузку на ЭП. На рисунках 24а – б и 25а – б представлены зависимоти скорости, момента и тока от времени.

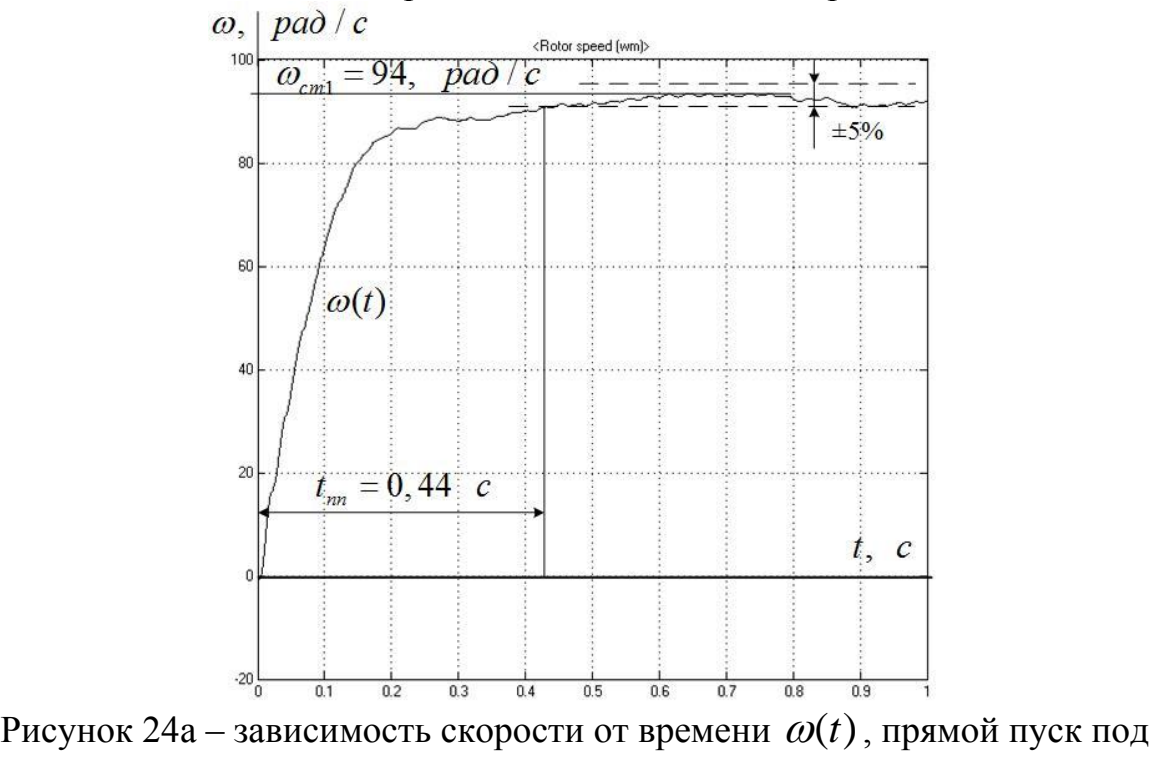

нагрузкой

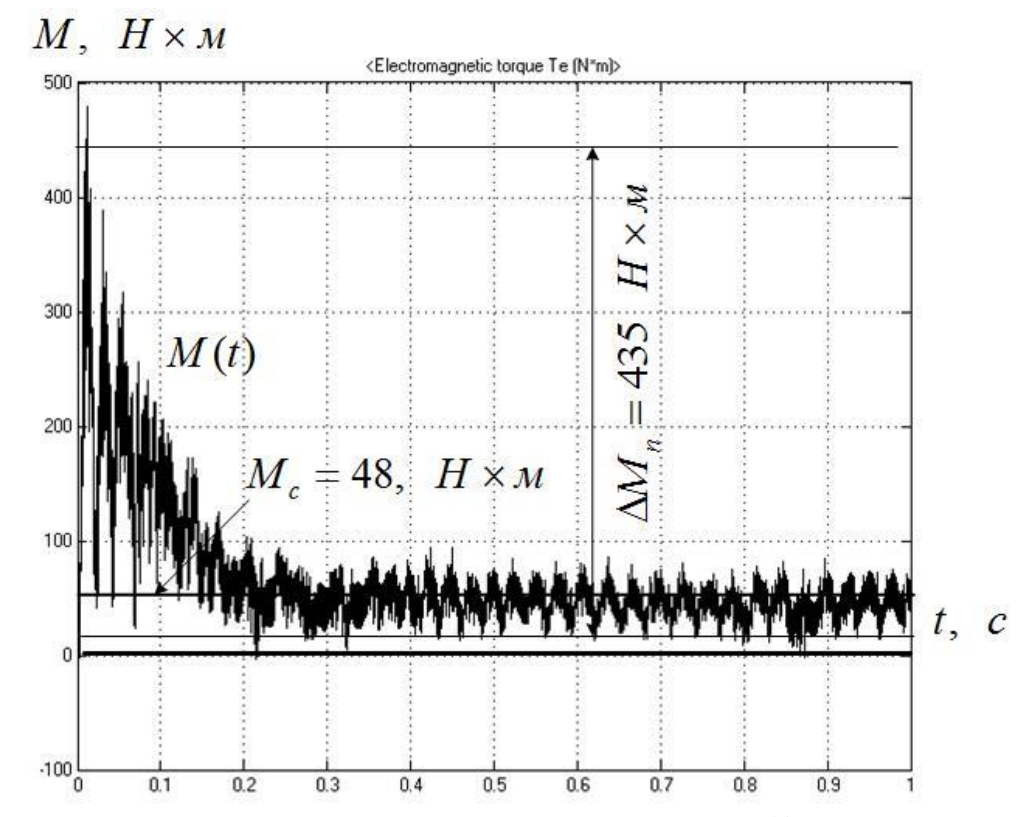

Рисунок 24б – зависимость момента от времени *М(t)* при прямом пуске под нагрузкой

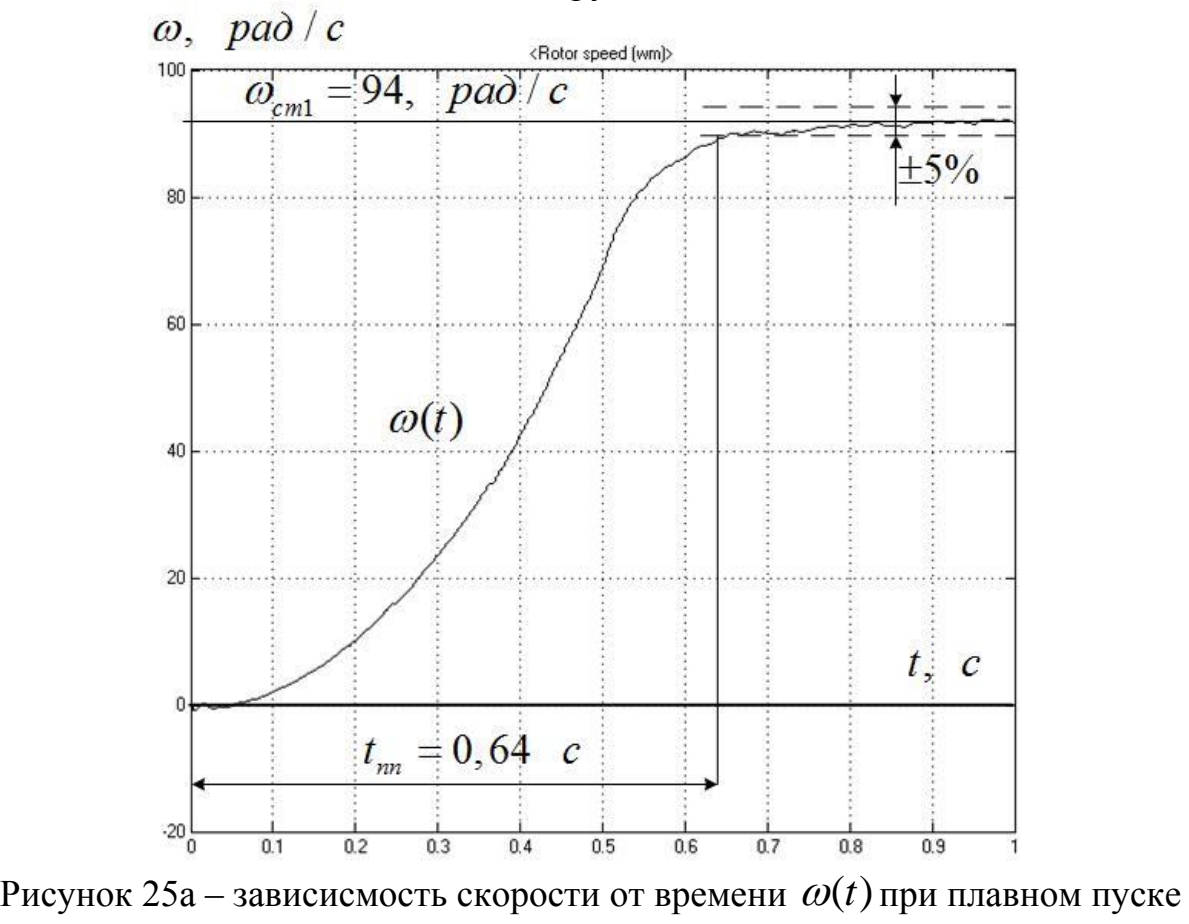

под нагрузкой

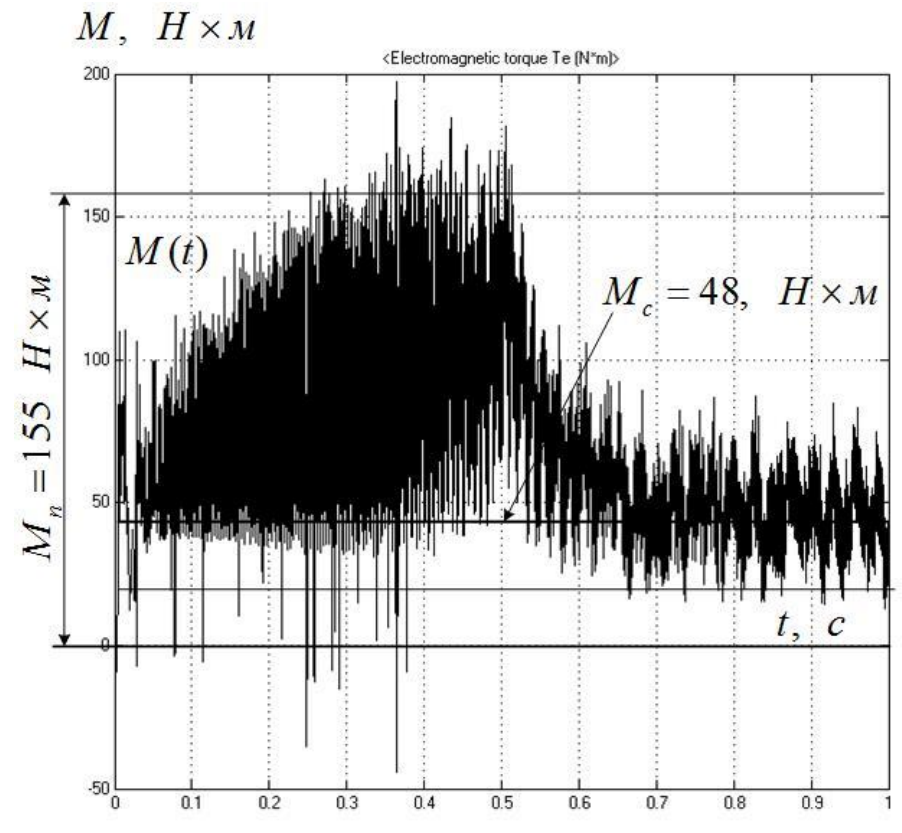

Рисунок 25б – зависимость момента от времени *М(t)* при плавном пуске под нагрузкой

Проанализировав полученные характеристики сделаем вывод, что при плавном пуске момент намного меньше, чем при прямом пуске, что благоприятно сказывается на механической части привода, но при этом время переходного процесса *t пп* увеличивается.

#### **9.4. Цикл работы ЭП ленточного конвейера**

Смоделируем в програмной среде MATLab 2013a цикл работы ленточного конвейера.

Две скорости электропривода необходимы для того, чтобы наполнить емкость сыпучим грузом с более высокой точность. Пока емкость пустая, насыпаем груз с большей скоростью, по мере заполнения емкости скорость уменьшается, что позволяет более точно дозировать сыпучие грузы.

Двигатель электропривода работает в 2 скорости,  $\omega_{cm1} = 94$  рад/с,  $\omega_{cm2} = 47$  *pad* / *c*.

Обеспечим плавный пуск при помощи плавного изменения скважности импульсов у. Далее для обеспечения необходимой скорости, устанавливаем требуемое значение  $\gamma_{cm1} = 0.88$ ,  $\gamma_{cm2} = 0.45$  (рисунок 26).

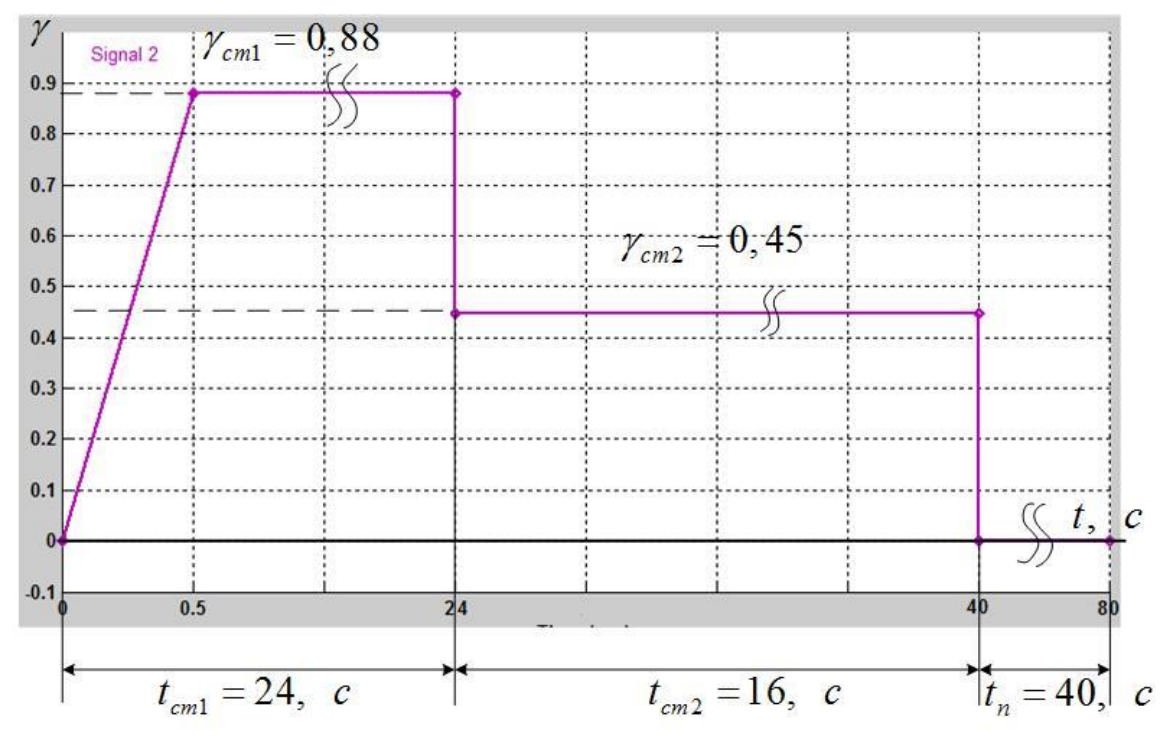

Рисунок 26 – График зависимости  $\gamma(t)$ 

Установив необходимые значения скважности импульсов, чтобы убедиться в правильности работы электропривода снимем зависимости скорости, момента и тока от времени  $\omega(t)$ ,  $M(t)$ . Данные зависимости представлены на рисунках 27, 28.

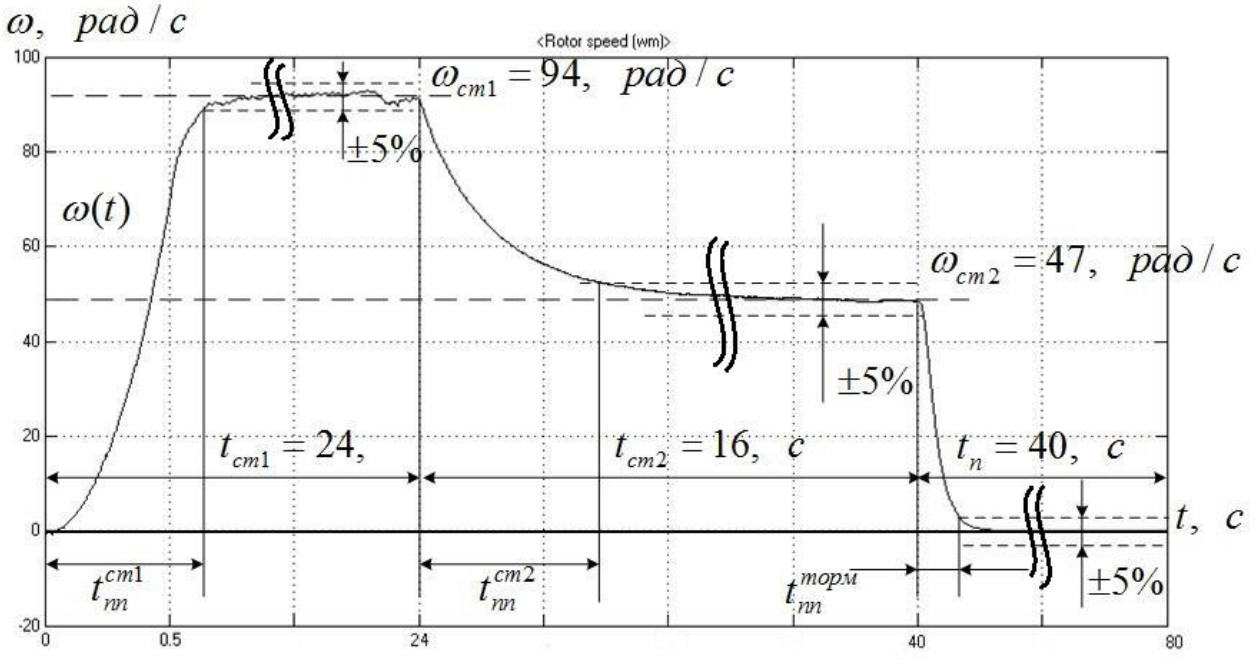

Рисунок 27 – График зависимости скорости от времени  $\omega(t)$  за цикл работы электропривода

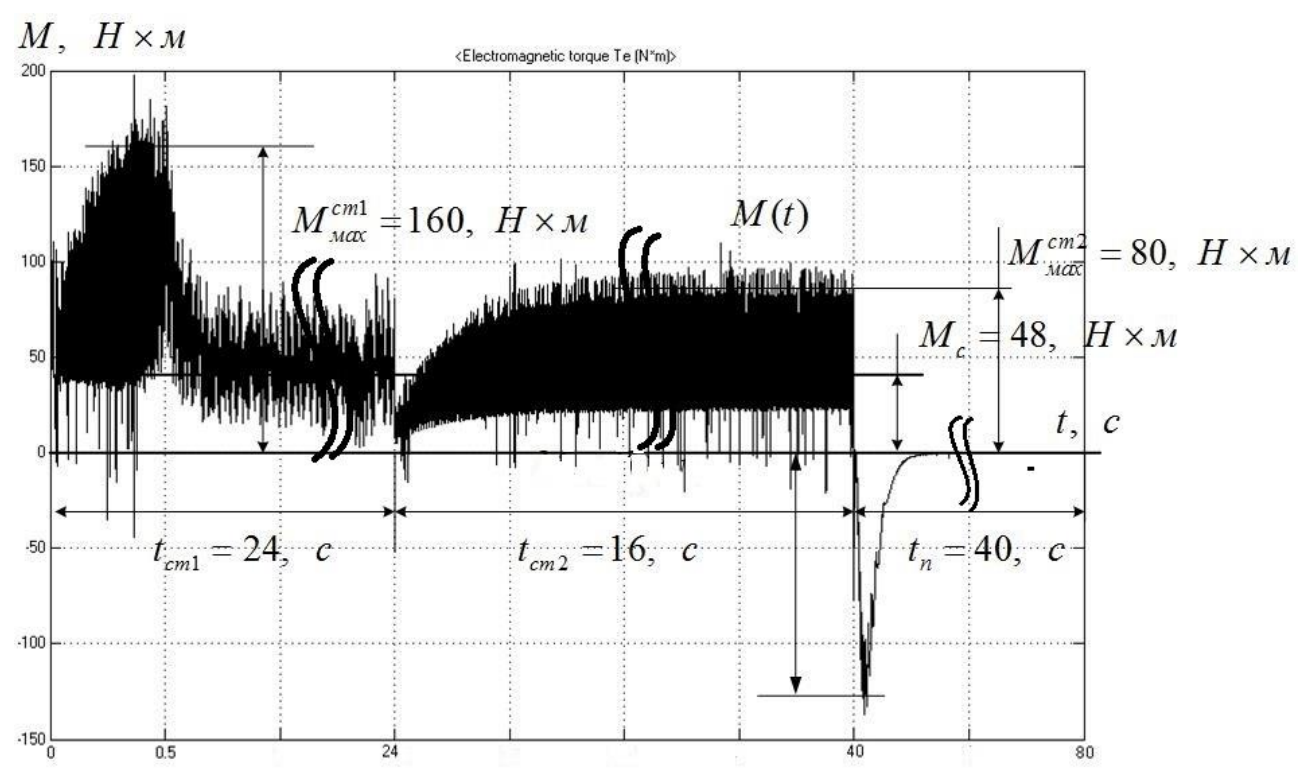

Рисунок 28 – график зависимости момента от времени *М(t)* за цикл работы электропривода

Для того что бы избавиться от пульсаций, необходимо увеличить частоту импульса, для этого в системе управления в блоке Repeating sequence увеличиваем частоту пульсации методом подбора. На рисунке 29 получен график зависимости момента от времени *М(t)* при увеличенной частоте пульсации.

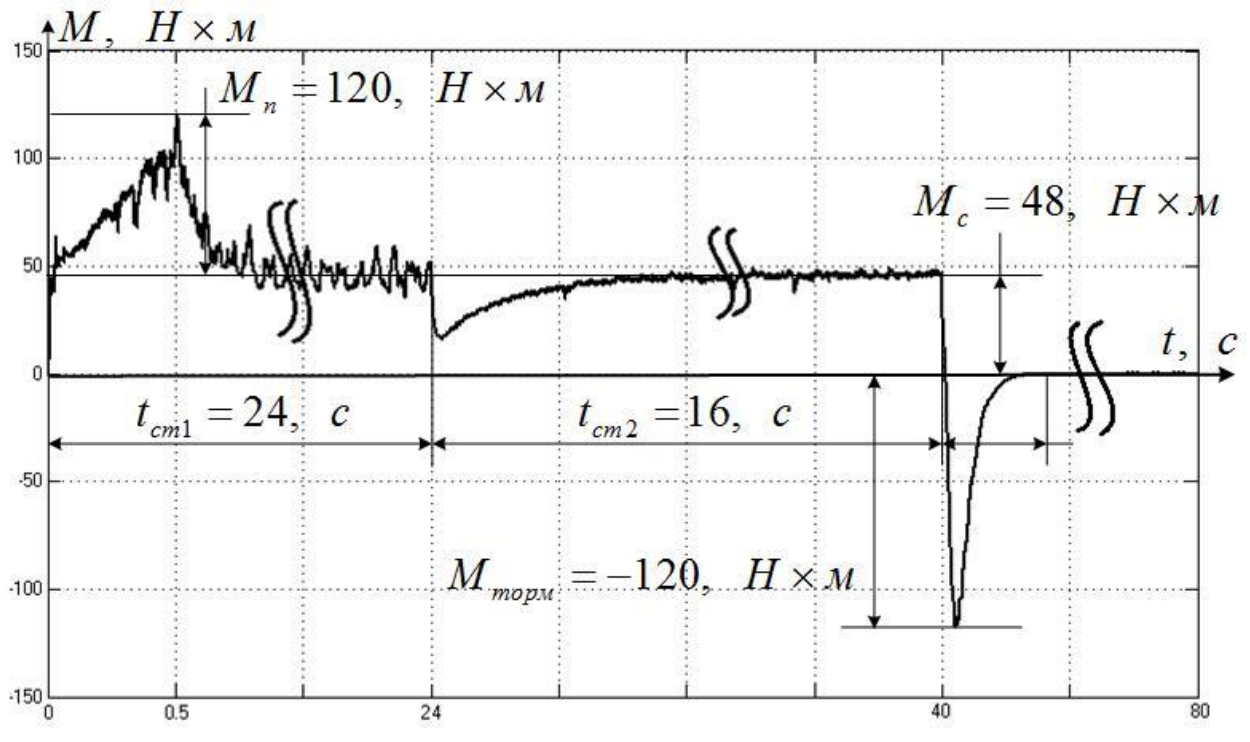

Рисунок 29 - график зависимости момента от времени *М(t)* за цикл работы электропривода при увеличенной частоте пульсации

Проанализировав полученные графики зависимостей скорости и момента от времени  $\omega(t)$ ,  $M(t)$ , можно сделать вывод, что модель электропривода выполнена верно, так как были получены необходимые скорости вращения двигателя, при помощи импульсного регулирования.

Обеспечивая плавный пуск, добились невысоких значений момента на валу двигателя, что благоприятно влияет на механическую часть привода.

Скачки момента объясняются тем, что используется импульсное регулирование, с частотой коммутации ключа 5000 Гц.

#### 10. Энергетика асинхронного электропривода

#### Активная энергия

Установившийся двигательный режим:

Полезный расход энергии (механическая работа):

 $A_{2(1)} = M_{c1} \cdot \omega_{c1} \cdot t_{p1} = 45,819 \cdot 46,1 \cdot 16 = 33810 \text{ Br} \cdot \text{c}$ ;

$$
A_{2(2)} = M_{c2} \cdot \omega_{c2} \cdot t_{n2} = 45,819 \cdot 94,247 \cdot 24 = 103600 \text{ Br} \cdot \text{c}.
$$

Где:  $\omega_{r1,2}$ ,  $t_{p1,2}$  – угловая скорость и время установившегося режима. [17, с. 648] Постоянная составляющая потери энергии:

$$
\Delta A_{c1} \approx \Delta P_{cu} \left(\frac{\omega_{c1}}{\omega_n}\right)^2 = 215,571 \cdot \left(\frac{46,1}{98,96}\right)^2 = 46,828 \text{ Br} \cdot \text{c};
$$
\n
$$
\Delta A_{c2} \approx \Delta P_{cu} \left(\frac{\omega_{c2}}{\omega_n}\right)^2 = 215,571 \cdot \left(\frac{94,247}{98,96}\right)^2 = 195,528 \text{ Br} \cdot \text{c};
$$
\n
$$
\Delta P_{cu} = \Delta P_u - \Delta P_{vu} = 1429 - 1213 = 215,571 \text{ Br} - \text{norosin-like morept Moulhocrn}
$$
\n
$$
\Delta P_u = P_u \left(\frac{1}{\eta_u} - 1\right) = 7500 \cdot \left(\frac{1}{0.84} - 1\right) = 1429 \text{ Br} - \text{nonHb} \text{R morept Moulhocrn}
$$
\n
$$
\Delta P_{vu} = 3I_u^2 R_1 + 3\left(I_{2u}^2\right)^2 R_2 = M_H \cdot (\omega_0 - \omega_H) \cdot (1 + \frac{R_1}{R_2}) = 98,96 \cdot (104,72 - 98,96) \cdot (1 + \frac{0.9}{0.798}) = 1213 \text{ Br}
$$
\n
$$
\Delta P_{vu} - \text{nepemenheo morept}
$$
\n
$$
B = 1 + \frac{2 \cdot I_0 \cdot (X_1 + X_2)}{U_1} = 1 + \frac{2 \cdot 14,2 \cdot (0.663 + 1.165)}{220} = 1,213 \cdot 10^3;
$$
\n
$$
\text{IIepemeenmaq cocrnbinom and morept s-1.213 \cdot 10^3} = 1,213 \cdot 10^3.
$$

$$
\Delta A_{\nu1} = 3 \cdot [I_0^2 R_1 + (I_2)^2 \cdot (R_1 + R_2^{\dagger})] \cdot t_{\rho 1} =
$$
  
\n
$$
= 3 \cdot [14, 2^2 \cdot 0, 9 + 11, 641^2 \cdot (0, 9 + 0.798)] \cdot 16 = 19760 \text{Br} \cdot \text{c};
$$
  
\n
$$
\Delta A_{\nu2} = 3 \cdot [I_0^2 R_1 + (I_2)^2 \cdot (B \cdot R_1 + R_2^{\dagger})] \cdot t_{\rho 1} =
$$
  
\n
$$
= 3 \cdot [14, 2^2 \cdot 0, 9 + 11, 641^2 \cdot (1, 236 \cdot 0, 9 + 0.798)] \cdot 24 = 31700 \text{ Br} \cdot \text{c};
$$
  
\n
$$
I_2^{\dagger} = \frac{U_1}{\sqrt{\left(R_1 + \frac{R_2^{\dagger} + R_d^{\dagger}}{s_c}\right)^2 + \left(X_1 + X_2^{\dagger}\right)^2}} = \frac{220}{\sqrt{\left(0, 9 + \frac{0, 798 + 18, 697}{0.055}\right)^2 + \left(0, 663 + 1, 165\right)^2}} = 11, 641 \text{A}.
$$
  
\n*Tompeбляемая энергия*: A<sub>1</sub> = A<sub>2</sub> +  $\Delta A_c + \Delta A_v$ 

$$
A_{1(1)} = 33810 + 46,828 + 19760 = 53610 \text{ Br} \cdot \text{c};
$$
  

$$
A_{1(2)} = 103600 + 195,527 + 31700 = 135500 \text{ Br} \cdot \text{c};
$$
  

$$
A_1 = 189200 \text{ Br} \cdot \text{c}.
$$

Переходный режим электрического торможения:

$$
\Delta A_{c\partial u\mu} \approx [\Delta P_{c\mu} \left(\frac{\omega_{cp2}}{\omega_{\mu}}\right)^2 + U_B I_B] \cdot t_T = \left[ \cdot \left(\frac{70.815}{98,96}\right)^2 + 220 \cdot 14, 2 \right] \cdot 0.228 = 747,131 \text{ Br} \cdot \text{c};
$$
  
\n
$$
\Delta A_{v\partial u\mu} = 3 \cdot \left(I_{2_2}\right)^2 \cdot \left(R_1 + R_2\right) \cdot t_T = 3 \cdot \left(3.5\right)^2 \cdot \left(0.9 + 0.798\right) \cdot 0.228 = 14,228 \text{ Br} \cdot \text{c};
$$
  
\n
$$
A_T = \Delta A_{c\partial u\mu} + \Delta A_{v\partial u\mu} = 747,131 + 14,228 = 761,358 \text{ Br} \cdot \text{c}.
$$

#### Реактивная энергия

Потребление реактивной энергии за цикл:  $A_p=3\cdot[I_0^2(X_1+X_1)+(I_2)^2\cdot(X_1+X_2)]\cdot t_{p1}+3\cdot[I_0^2(X_1+X_1)+(I_2)^2\cdot(X_1+X_2)]\cdot t_{p2}=$  $3 \cdot [14,2^2(0,663+15,445) + (11,641)^2 \cdot (0,663,+1,165)] \cdot 16 +$  $+3\cdot[14,2^2(0,663+15,445)+(11,641)^2\cdot(0,663,+1,165)]\cdot 24=$  $= 273300$  Br · c

# $X_\mu$  – индуктивное сопротивление намагничивающего контура двигателя

$$
X_{\mu} \approx \sqrt{\left(\frac{U_1}{I_0}\right)^2 - R_1^2} - X_1;
$$

#### Энергетические показатели электропривода

Энергетический (среднецикловый) КПД:

$$
\eta = \frac{\sum A_2}{\sum A_1 + \sum A_{\text{max}}} = \frac{137500}{189200 + 761358} \cdot 100\% = 72,4\%.
$$

Где:  $\sum A_i$  - суммарное потребление энергии из сети за цикл;  $\sum A_2 - c$ уммарный расход полезной энергии за цикл;

\n Энергетический (среднецикловый) коэффициент мощности\n 
$$
\cos \varphi_3 = \frac{\sum A_1}{\sqrt{(\sum A_1)^2 + (\sum A_p)^2}} = \frac{189200}{\sqrt{(189200)^2 + (273300)^2}} = 0,69.
$$
\n

#### 11. Расчет надежности системы

Расчет выполняется на основании коэффициентов, полученных при помощи анализа статистических данных выхода из строя различных узлов, которые входят в систему электропривода. [17, с. 677]

На рисунке 30 представлено разделение элементов на блоки.

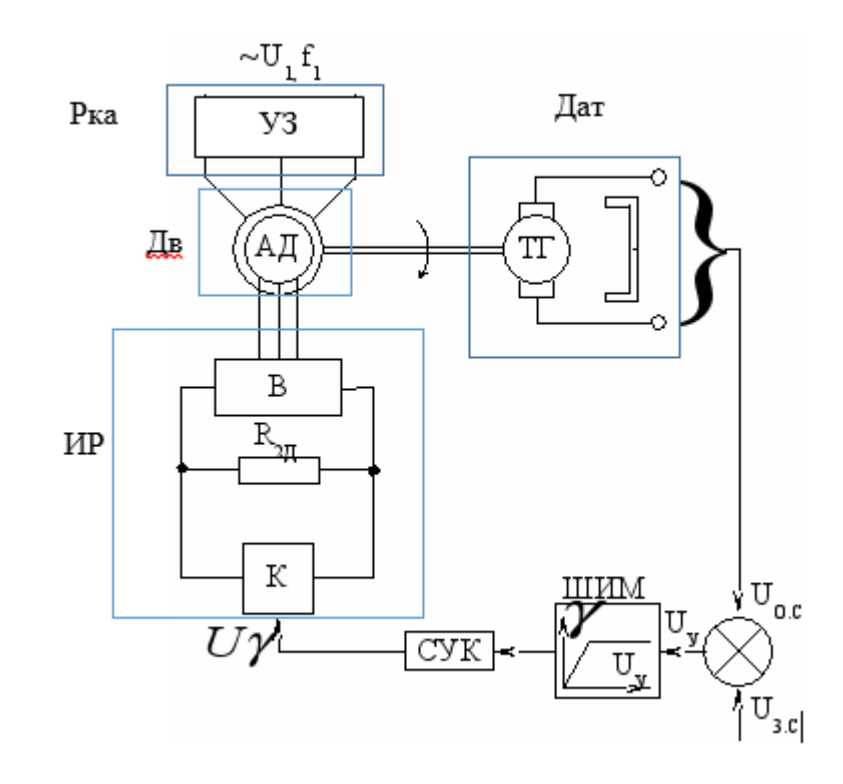

Рисунок 30 – Функциональная схема управления

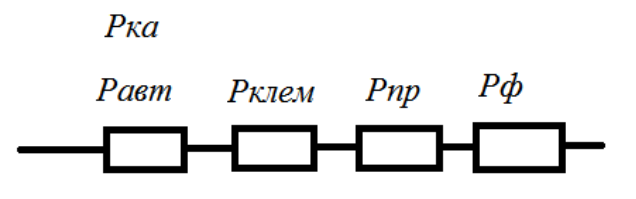

Рисунок 31 – узлы схемы управления

### **Расчет эффективности отдельных узлов.**

Эквивалентный элемент будет равен произведению всех в него состоящих из – за того, что элементы соединены последовательно. Где: Р<sub>ка</sub> – вероятность безотказной работы коммутационной аппаратуры;  $P_{\text{nn}}$ = 0,999 – проводники;

 $P_{\text{du}_{\text{JbTD}}} = 0,995 - \phi$ ильтр;

 $P_{\text{astr}} = 0.993 - \text{astr}$  от неский выключатель;

 $P_{KJEM}$ = 0,991– клеммы.

Отсюда:

 $P_{\text{ka}} = P_{\text{KJEM}} \cdot P_{\text{np}} \cdot P_{\text{dual-FD}} \cdot P_{\text{dBT}} = 0.991 \cdot 0.999 \cdot 0.995 \cdot 0.993 = 0.978.$ 

Вероятность безотказной работы:

- Импульсного регулятора $P_{up} = 0.985$ ;
- Системы управления Р<sub>су</sub>=0,984;
- Асинхронного двигателя Р<sub>ад</sub>=0,981;
- Датчиков Р<sub>дат</sub>=0,993;

Полная вероятность безотказной работы системы:

 $P = P_{up} \cdot P_{cy} \cdot P_{aa} \cdot P_{aa} = 0.978 \cdot 0.985 \cdot 0.984 \cdot 0.981 \cdot 0.993 = 0.923$ 

### **12. Расчет параметров структурной схемы**

### **12.1. Составление структурной схемы регулируемого электропривода**

Структурную схему (рисунок 32) составляем на основании [17, с. 507].

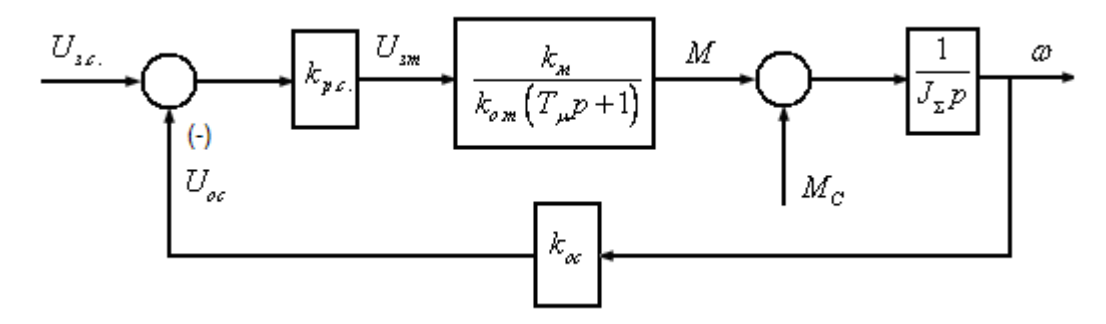

Рисунок 32 – Структурная схема регулируемого электропривода

На схеме (рисунок 32) приняты следующие обозначения:

*Uзс* - напряжение задания на скорость;

 $U_{\textit{3m}}$  - напряжение задания на ток;

- *Uос* напряжение обратной связи по скорости;
- $k_{\mathit{pc}}$  коэффициент усиления регулятора скорости;
- $k_{oc}$  коэффициент обратной связи по скорости;
- *от <sup>k</sup>* коэффициент обратной связи по току;

 $T_{\mu}$  - постоянная времени, равная постоянной времени  $\overline{T}_0$ , соответствующей открытому состоянию транзисторного ключа;

*М k* - коэффициент передачи по моменту.

#### **12.2. Расчет коэффициентов усиления и постоянных времени системы**

1. Рассчитаем постоянную времени  $T_{\mu}$ : [17, с. 505-507]

$$
T_{\mu} = T_0 = \frac{L_{op}}{R_3 + R_{op}} = \frac{0.75 \cdot 10^{-3}}{2.253 + 3 \cdot 10^{-3}} = 3.324 \cdot 10^{-4} c,
$$

Где: R<sub>3</sub> - эквивалентное сопротивление, состоящее из следующих слагаемых:

$$
R_3 = 2R_1 + 2R_2 + \frac{3(x_1 + x_2)}{\pi} = 2 \cdot 0,394 + 2 \cdot 0,35 + \frac{3 \cdot (0,29 + 0,511)}{3,14} = 2,253 \text{ OM}
$$

 $\Gamma$ де:  $R_1 = \frac{R_1}{12}$  $\frac{R_1}{1} = \frac{R_1}{12} = \frac{0.9}{1.51^2} = 0.394$ 1,51 *<sup>e</sup> R*  $R_{i} = \frac{-1}{i} = \frac{0.394}{i} = 0.394$  $=\frac{R_1}{k^2}$  =  $\frac{0.994 \text{ O}M}{1.51^2}$  = 0,394 *Ом* - активное сопротивление фазы статора, приведенное к ротору;

 $x_1 = \frac{x_1}{k^2} = \frac{0.663}{1.51^2} = 0.290 \text{ O}$ м - индуктивное сопротивление фазы статора, приведенное к ротору.

2. Определим коэффициент передачи по моменту  $k_{\mu}$ :

$$
k_M = \frac{M_H}{I_{dcp}} = \frac{94,399}{3,365} = 28,053
$$

3. Определим коэффициент обратной связи по току  $k_{\text{om}}$ :

Для этого задаемся величиной напряжения обратной связи по току

$$
U_{\rm or} = 10B.
$$

Напряжение обратной связи по току определяется как:

$$
U_{\text{or}}=k_{\text{om}}\cdot I_{\text{d.cp}}
$$

Тогла:

$$
k_{\text{or}} = \frac{U_{\text{om}}}{I_{\text{d.cp}}} = \frac{10}{3,365} = 2,971.
$$

4. Определим коэффициент обратной связи по скорости  $k_{oc}$ :

Для этого задаемся величиной напряжения обратной связи по скорости

$$
U_{\rm oc} = 10B
$$

Напряжение обратной связи по скорости определяется как:

$$
U_{\rm oc} = k_{oc} \cdot \omega_H.
$$

Тогда:

$$
k_{\rm oc} = \frac{U_{oc}}{\omega_H} = \frac{10}{98,96} = 0,101
$$

5. Определим коэффициент усиления регулятора скорости  $k_{pc}$ .

Для этого сначала определим электромеханическую постоянную времени  $T_{\scriptscriptstyle \rm M3}$ , которую можно найти из отношения

$$
\frac{T_{\text{\tiny M.3}}}{T_{\text{o}}} = 2,
$$

Тогда:

$$
T_{_{\rm M,3}} = 2 \cdot T_0 = 2 \cdot 3{,}324 \cdot 10^4 = 6{,}648 \cdot 10^4 c.
$$

Воспользуемся выражением и определим  $\beta_{\text{sc}}$ : з.с. м.з $\beta$  $=\frac{9 \Sigma}{2}$ *J*  $T_{\text{\tiny M3}} = \frac{2}{\rho}$ ,

$$
\beta_{\text{3.c.}} = \frac{J_{\Sigma}}{T_{\text{M.3.}}} = \frac{0,465}{3,324 \cdot 10^4} = 1398,916.
$$

В свою очередь  $\beta_{\text{3c}}$  определяется как:

$$
\beta_{\text{a.c.}} = \frac{k_{oc} \cdot k_{pc} \cdot k_{m}}{k_{om}}.
$$

Из этого выражения находим 
$$
k_{pc}
$$
:  
\n
$$
k_{pc} = \frac{\beta_{3c} \cdot k_{om}}{k_{oc} \cdot k_{m}} = \frac{1398,916 \cdot 2,971}{0,101 \cdot 28,053} = 1466,71.
$$

6. Определим напряжения задания на скорость *Uзс* :

$$
U_{\text{sc}} = k_{oc} \cdot \left( \omega_H + \frac{M_H}{\beta_{\text{sc}}} \right) = 0,101 \cdot \left( 98,96 + \frac{94,399}{1466,71} \right) = 10,031 B.
$$

7. Определим входное напряжение регулятора скорости:

$$
U_{\text{ax.p.c}} = U_{\text{ac}} - U_{\text{oc}} = 10,031 - 10 = 0,031 B.
$$

8. Определим выходное напряжение регулятора скорости:

$$
U_{\text{max.p.c}} = k_{\text{p.c}} \cdot U_{\text{ex.p.c}} = 1466,71 \cdot 0,031 = 45,468B.
$$

9. Определим входное напряжение регулятора тока:

$$
U_{\text{bx.p.r}} = U_{\text{b b x.p.c}} + U_{\text{or}} = 45,468 + 10 = 55,468 B.
$$

10. Выходным напряжением регулятора тока является напряжение управления транзистором:

$$
U_{\text{bhx.p.r}} = U_{\text{VHP}} = 45,468B.
$$

11. Определим коэффициент усиления регулятора тока  $k_{p,r}$ :

$$
k_{p\text{.r}} = \frac{U_{\text{BLX},p\text{.r}}}{U_{\text{BX},p\text{.r}}} = \frac{45,468}{55,468} = 0,819.
$$

### **13. Разработка функциональной схемы системы регулируемого электропривода**

Силовая схема привода по системе ИР-АД представлена на рисунке 23. Основные элементы, входящие в функциональную схему:

- СФ сетевой фильтр;
- Rдоб добавочное сопротивление;
- VT1 транзисторный ключ;
- VD1 VD6 неуправляемый выпрямитель;

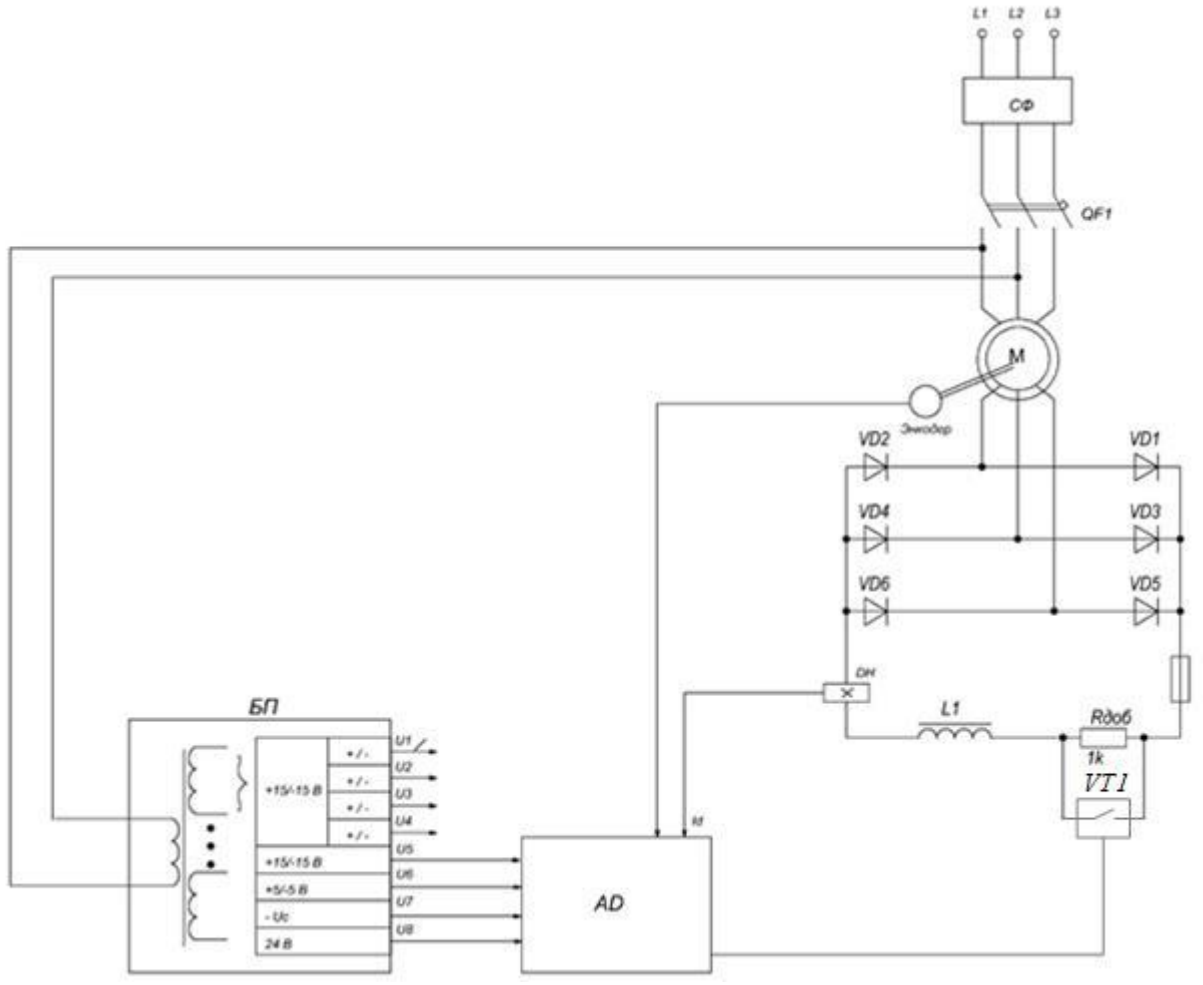

Рисунок 33 - Функциональная схема ИР – АД

Функциональная схема ИР – АД, представленная на рисунке 33, состоит из выпрямителя в цепи ротора асинхронного двигателя, добавочного сопротивления  $R_{\text{m06}}$  и транзисторного ключа VT1 для импульсного изменения добавочного сопротивления. Напряжение сети *U*<sup>1</sup> подаётся на фазы статора АД. Одновременно в информационную часть схемы поступает питание (это напряжения *U1-U8*) и затем производится запуск программы управления процессором. Выполняется загрузка.

Происходит запись первоначальных условий в ячейки ОЗУ процессора. Далее определяется способ управления (местное или дистанционное). Если от всех каналов вторичного источника питания, с датчика тока на выходе неуправляемого выпрямителя DH и напряжение сети Uс, поступает информация о допустимых параметрах, то ЭП готов к работе.

Выпрямленный ток проходит через добавочное сопротивление Rдоб, значение которого изменяется путем закорачивания его с помощью транзисторного ключа VT1. Работа данного ключа происходит при большой частоте переключений с изменяемой скважностью γ. Скважность γ регулируется блоком управления AD в функции сигнала управления.

Для того чтобы устраненить обратные напряжения и избавиться от токов ЭДС самоиндукции во время коммутации, параллельно с IGBT транзисторами работают быстродействующие диоды FWD.

Микроконтроллер AD TMS320 2812 управляет силовыми ключами. В данном случае используется широтно-импульсное регулирование, то есть выходное напряжение формируется в виде импульсов переменной за определенное время работы, модулируемых по заданному закону, это позволяет уменьшить содержание высших гармоник. При торможении, когда двигатель остановится, энкодер это зафиксирует и подаст информационный сигнал на микроконтроллер, который в свою очередь закроет ключ.

#### **14. Расчет каналов измерения координат электропривода**

На рисунке 34 представлена схема управления регулируемого электропривода по системе ИР – АД.

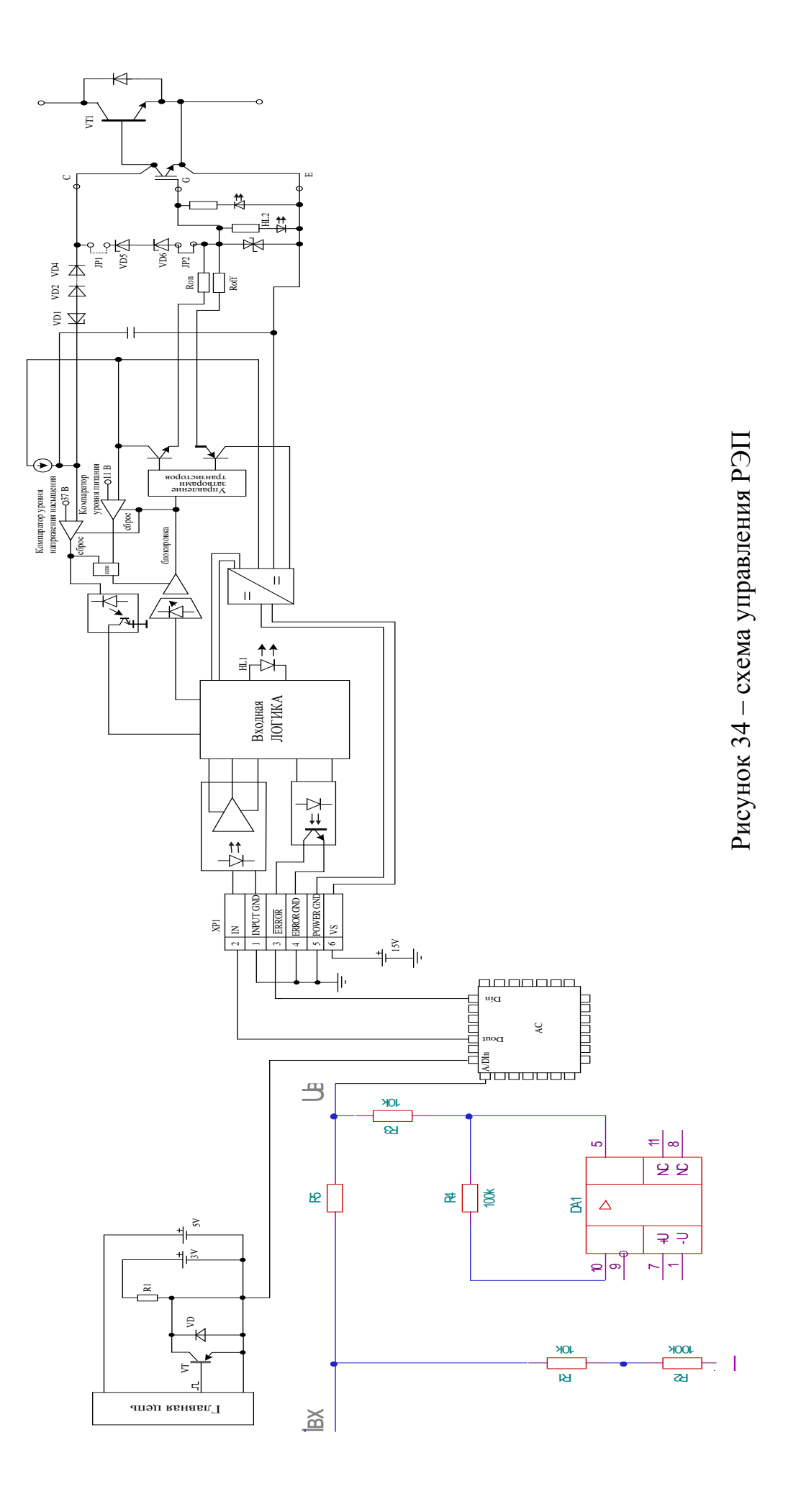

#### 14.1. Расчет канала измерения тока

В качестве датчика тока выберем датчик Холла. Принцип действия данного датчика основан на эффекте Холла. Главным преимуществом датчиков Холла, является наличие гальванической развязки, отсутствие движущихся механических частей и высокой частоте срабатывания (до 100 кГц). Датчики Холла обладают высокой долговечностью, надежностью и не требуют физического контакта с объектом измерения.

Определим ток, проходящий через фазу:

$$
I = I_n \cdot k_n \cdot \sqrt{2} \cdot 1,15 = 27,589 \cdot 2,5 \cdot \sqrt{2} \cdot 1,15 = 112,173 \text{ A}
$$

Выбираем датчик тока на эффекте Холла MSA300-S-0004 фирмы NIEAF-SMITT BV [Приложение Г]. Основные технические характеристики датчика приведены в таблице 2.

Таблица 2. – Основные технические характеристики датчика Холла MSA300-S-0004

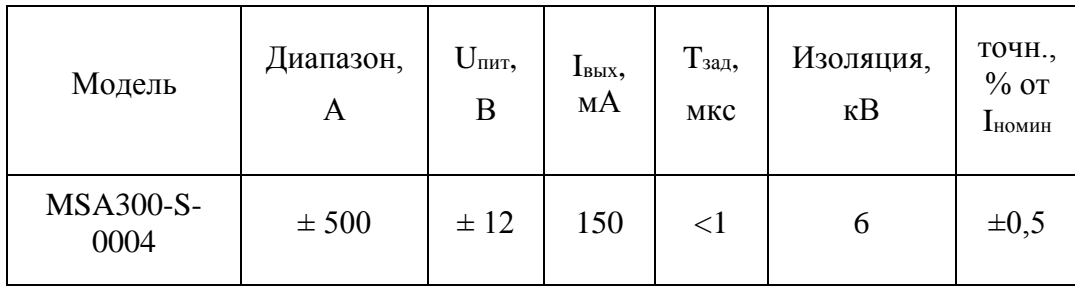

Т.к. выходной сигнал с датчика токовый, его необходимо преобразовать в напряжение, для этого применим преобразователь тока в напряжения и расчитаем его требуемые сопротивления (рисунок 35)

$$
U_{\text{BLX}} = k \cdot I_{\text{ax}}; \quad k = \frac{U_{\text{BLX}}}{I_{\text{ax}}} = \frac{3}{150 \cdot 10^{-3}} = 20.
$$

$$
k = R5 \cdot \left(\frac{R3}{R2}\right); \quad R5 = \frac{k}{\left(\frac{R3}{R2}\right)}; \quad R5 = \frac{20}{100} = 2 \text{ O}.
$$

 $P_{RS} = I^2 \cdot R5 = 0.15^2 \cdot 2 = 0.045$  Bm. Принимаем  $P_{cr} = 0.250$  BT.

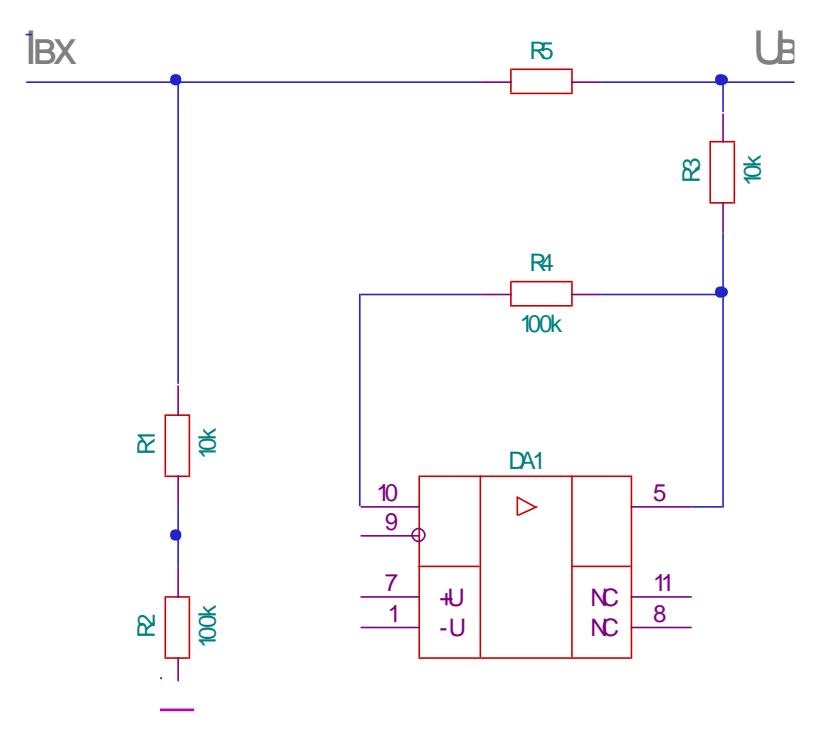

Рисунок 35 - Канал измерения тока

#### 14.2. Расчет канала измерения скорости

В качестве датчика скорости выбираем инкрментальный энкодер фирмы «Промситех» ENA - 2000-2-2-5. Его технические характеристики представлены в приложении Д.

Определим максимально допустимое число оборотов выбранного нами энкодера[Приложение Д]:

$$
N_{\text{max}} = \frac{f_{\text{max}}}{h} \cdot 60 = \frac{180000}{2000} \cdot 60 = 5400 \text{ of/mm},
$$

Где:  $N_{max}$  – максимально допустимое число оборотов;

 $f_{max}$  – максимальная частота отклика(паспортный параметр);

 $h$  – разрешение (смотри приложение Д).

Проверим максимальную частоту энкодера:

Синхроннаячастота вращения двигателя  $n_0$ =1000 об/мин, примем самые худшие условия, что контур скорости настроен на симметричный оптимум с перерегулированием 43%, тогда частоа энкодера:  $N = 1000 \cdot 1, 5 = 1500 \cdot 66 / \text{min}$ ,  $N_{\text{max}} > N$ , условие выполнено.

Схема включения энкодера в цепь управления показана на рисунке 36.

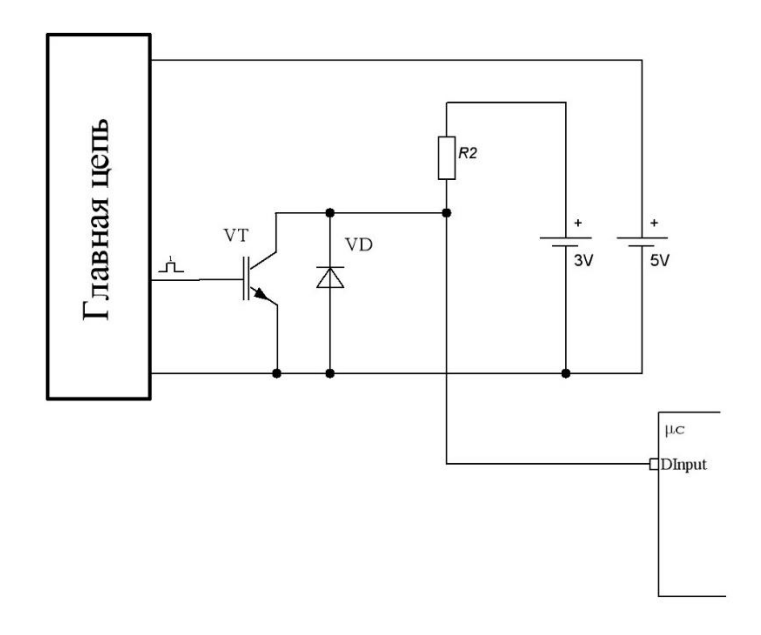

Рисунок 36 – Схема включения энкодера в цепь упраления

### **14.3. Расчет и выбор драйверов силовых ключей**

В схемах с большой частотой переключений на смену традиционным электромагнитным реле пришли силовые полупроводники с оптической развязкой. К изделиям этого типа относятся хорошо зарекомендовавшие себя на практике силовые оптронные диоды. Электронный контроль при коммутации мощных нагрузок, организованный на основе микропроцессорных контроллеров, цифровых и линейных управляющих схем получает всё большую популярность. Это, в свою очередь, увеличивает потребность в простых и надёжных интерфейсах между низковольтными схемами управления и нагрузками.

Выбираем драйвер производством фирмы ЗАО "ЭЛЕКТРУМ АВ" ДР1160П-Б, с гальванической развязкой на оптопаре. Его технические характеристики представлены в приложении Е.

Для управления силовыми ключами рекомендована следующая схема включения (рисунок 37).

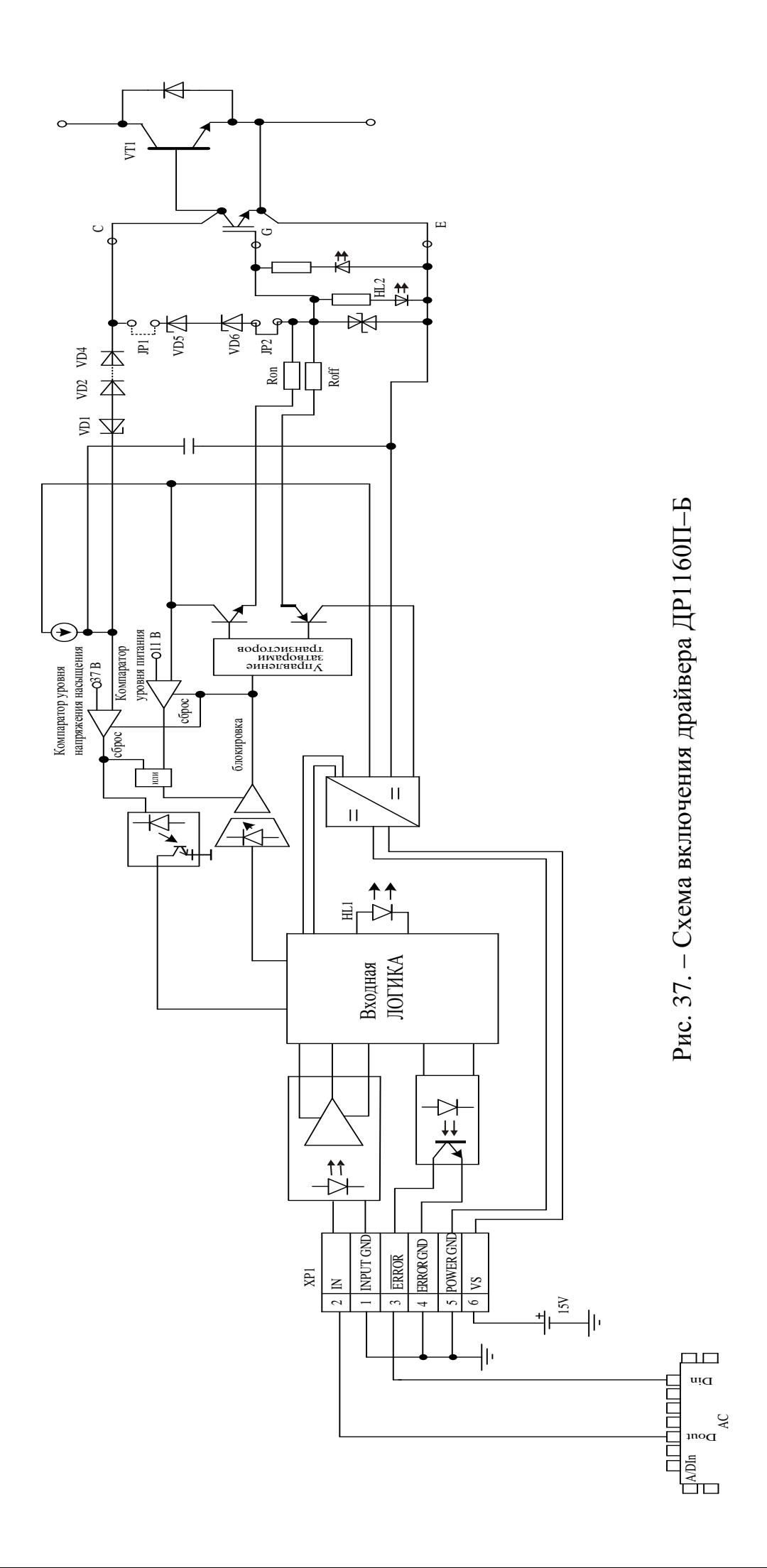

#### **15. Выбор аппаратуры управления и защиты**

В качестве аппаратов защиты от токов короткого замыкания используем автоматический выключатель.

Выбираем автомат ВА13-29,  $I_{\text{max}} = 31,5A$ . Его технические характеристики представлены на рисунке 38.

#### Технические характеристики

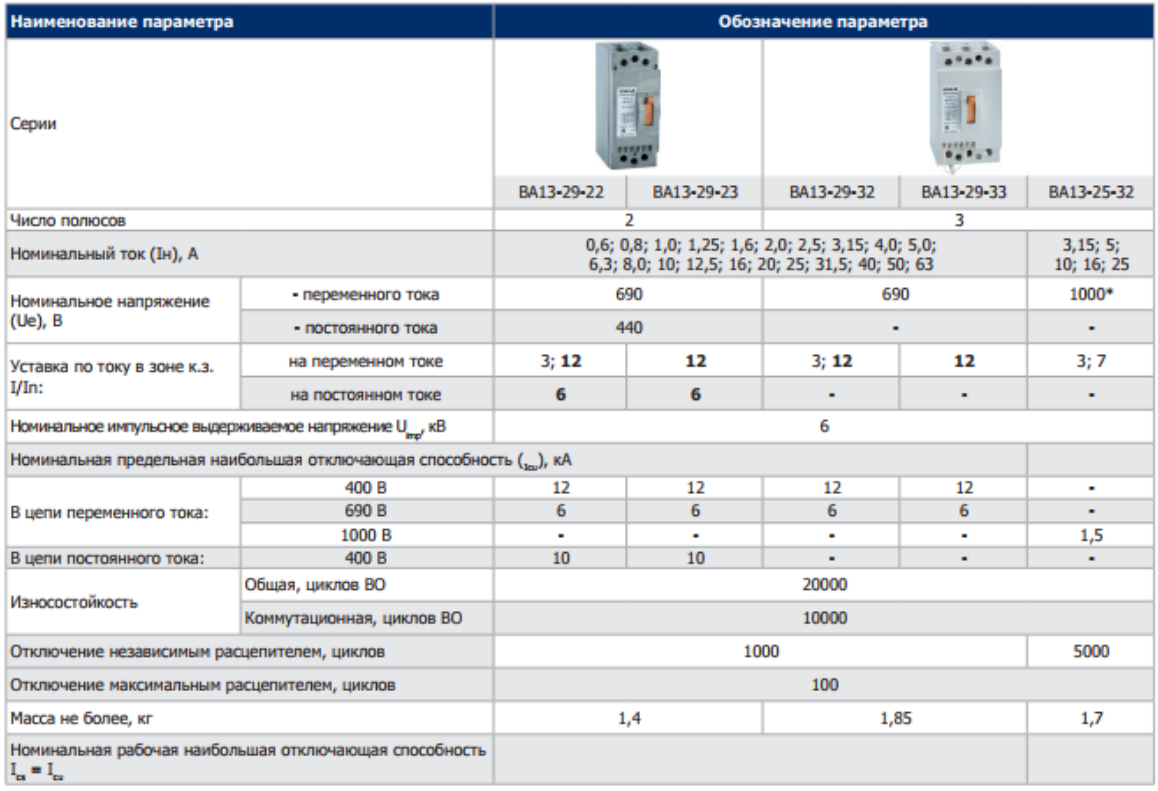

Уставка электромагнитного расцепителя, выделенная жирным шрифтом, является базовой.

\* Верхнее значение рабочего напряжения 120% U

Рисунок 38 – Технические характеристики автоматического выключателя ВА13-29

Проверка:

1.  $I_{\mu, \text{pac}, \mu} = 31, 5 \text{ A} \ge I_{\text{d} \pi} = I_{\text{d} \pi} = 27, 5 \text{ A}$ 2.  $I_{\text{R3}} \ge 1.5 \cdot I_{\text{mycx}} = 1.5 \cdot 28.4 = 42.6 A$ Принимаем  $I_{\kappa_3} = k \cdot I_{\kappa_4} = 7 \cdot 27,5 = 192,5 \, \text{\AA}$ .

#### **Выбор электромеханического тормоза**

Чтобы предотвратить возможные аварии в следствие падения груза необходимо использовать электромеханический тормоз.

Электромеханический тормоз необходим, для того чтобы исключить дальнейшее движение привода после остановки двигателя или при потере питающей сети под действием активной нагрузки.

В качестве электромеханического тормоза выбираем, тормоз INTORQ BFK454 со следующими параметрами (смотреть приложение Ж):

Номинальный момент торможения – *400 Н·м*;

Напряжение питания – Питание от однофазной сети переменного тока. Uп=220 В

# **16. Выбор сетевого фильтра**

Сетевой фильтр является комбинацией сетевого дросселя и RFI фильтра в одном корпусе. Он уменьшает уровень помех, наводимых в сеть, поэтому уровень допустимых влияний на сеть остается в допустимых пределах EN 61800-3. Выбираем фильтр E94AZMP2004 [8]. Технические характеристики фильтра представлены в таблице 3.

| Модель          | Ток,<br>A | Напряжение,<br>$B(\sim)$ | Падение<br>напряжения, мА | Габаритные<br>размеры, мм | Bec, Kr           |
|-----------------|-----------|--------------------------|---------------------------|---------------------------|-------------------|
| E94AZMP2<br>004 | 200       | $180 - 550$              | 7,3                       | 485 x 90 x 261            | 485 x 90 x<br>261 |

Таблица 3. – Технические характеристики

### 17. Финансовый менеджмент, ресурсоэффективность и ресурсосбережение

Целью данной работы является определение экономических показателей проектирования электропривода конвейерной ленты. Для этого необходимо анализ конкурентных технических решений, провести определить трудоемкость проводимых работ, создать график проведения работ, а также сформировать бюджет затрат.

### 17.1. Анализ конкурентных технических решений

Целью данного раздела является применение оценочной карты для выбора типа исполнения электропривода.

Объектом анализа будет являться электропривод конвейерной ленты. Для того, чтобы наиболее точно провести анализ нужно использовать всю информацию, которая доступна о конкурентных разработках.

Для сравнения берется два типа исполнения электропривода: преобразователь частоты и импульсный регулятор напряжения. Для сравнения выбраны следующие технические критерии: энергопотребление. помехоустойчивость. лиапазон регулирования скорости. удобство  $\overline{B}$ эксплуатации, надежность и такие экономические критерии как: цена, послегарантийное обслуживание, заявленный срок эксплуатации.

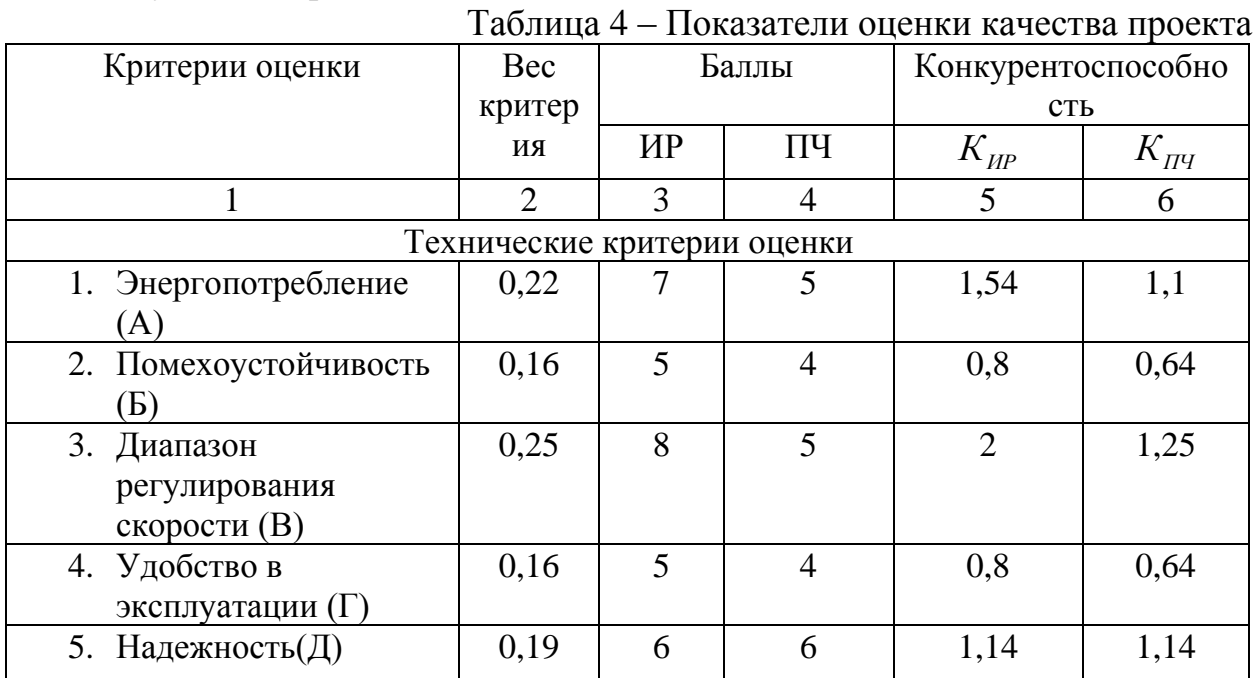

Результаты приведены в таблице 4.

Существует формула, при помощи которой мы сможем провести анализ конкурентных технических решений:

$$
K = \sum B_i \cdot B_i
$$

где К - конкурентоспособность научной разработки или конкурента: Ві - вес показателя (в долях единицы); Бі - средневзвешенное значение і-го показателя. В таблице 5 представлено определение коэффициента весомости по методу парного сравнения.

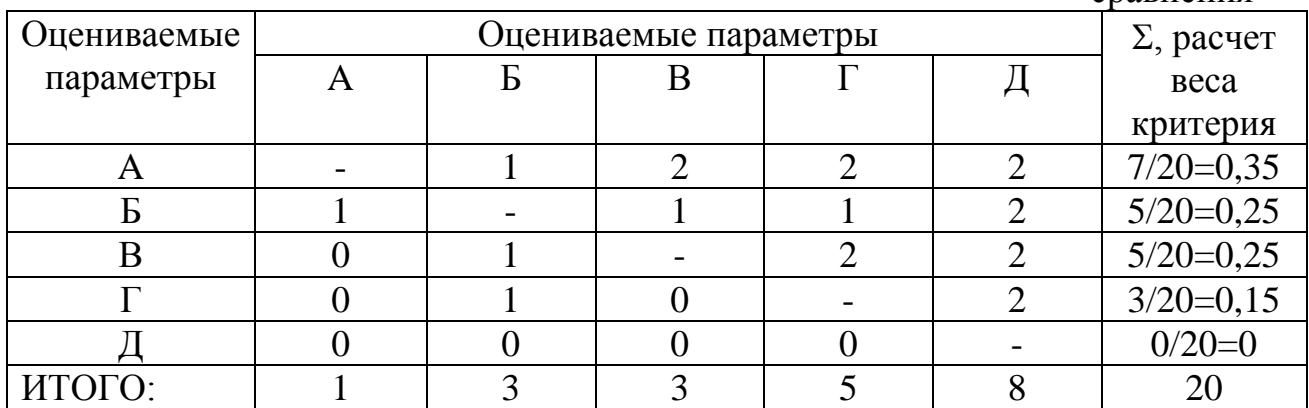

Таблица 5 – Определение коэффициента весомости по методу парного сравнения

Пояснения к таблице:

А – Энергопотребление;

Б – Помехоустойчивость;

В – Диапазон регулирования скорости;

Г – Удобство в эксплуатации;

Д – Надёжность.

Пример расчета конкурентоспособности:

$$
K = 0.15 \times 7 = 1.05
$$

Расчет конкурентоспособности по всем техническим критериям оценки:

> $K(MP) = 1,54 + 0,8 + 2 + 0,8 + 1,14 = 6,28$  $K(\Pi\Psi) = 1,1 + 0,64 + 1,25 + 0,64 + 1,14 = 4,77$

По результатам, приведенным в таблице 1, следует вывод, что лучше применять электропривод на базе импульсный регулятор напряжения потому, что он лучше по таким критериям как: энергопотребление, диапазон регулирования скорости, удобство в эксплуатации и помехоустойчивость.

### **17.2. Планирование научно – исследовательских работ**

Планирование работ является важным аспектом при проектировании. Он позволяет выполнять проект точно в срок, а также позволяет довольно точно рассчитать заработную плату работников занимающихся проектированием. Над данным проектом работает команда из двух человек – руководитель проекта и проектировщик. Каждый из них выполняет свои обязанности, но некоторую часть работы они выполняют вместе.

Этапы работ представлены в таблице 6.

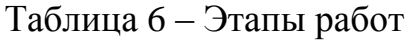

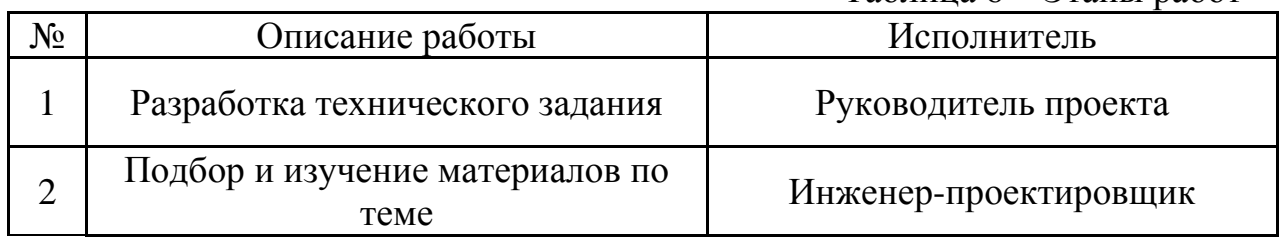

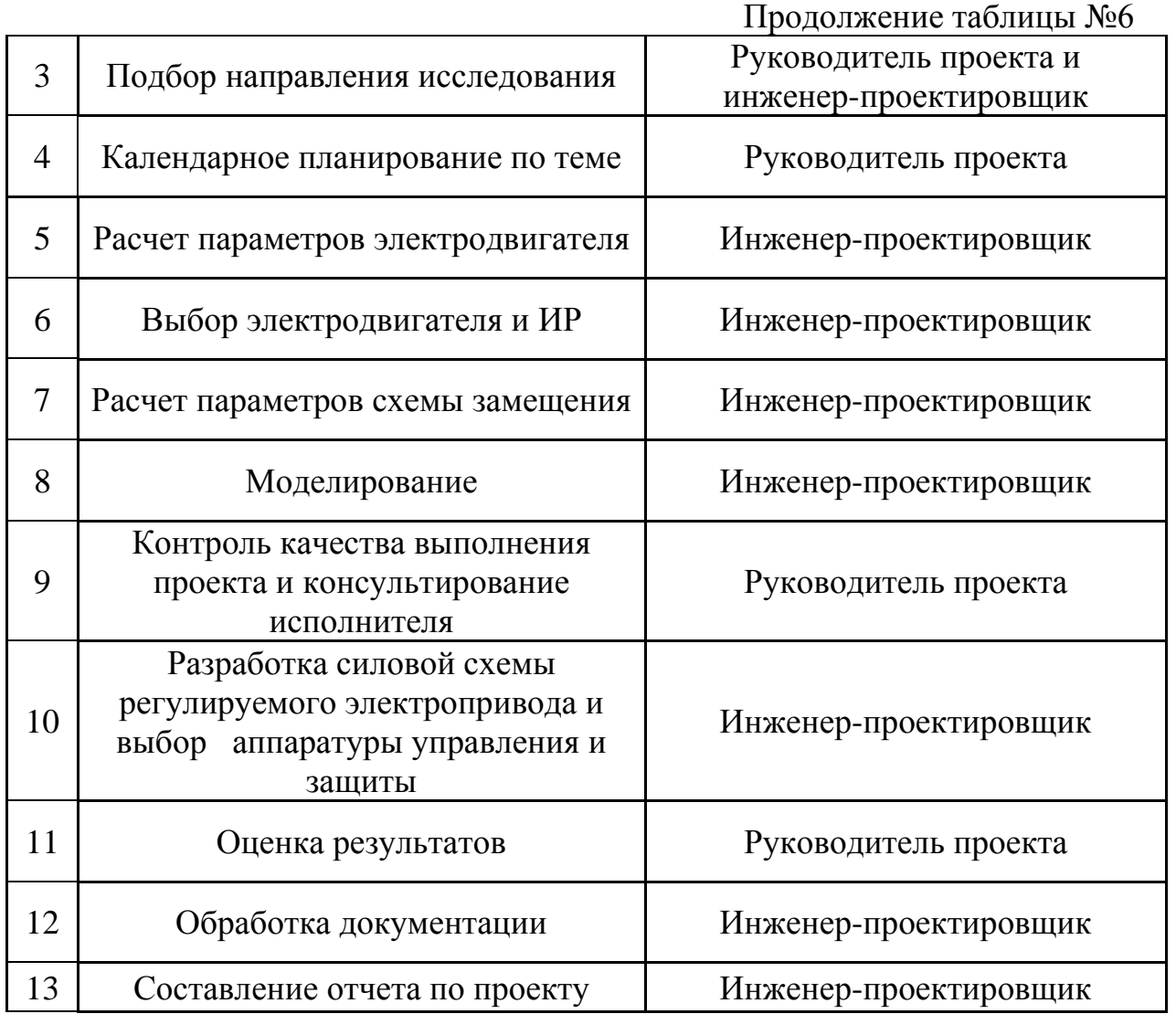

В ходе данного раздела работы был составлен перечень работ, необходимый для успешной реализации проекта. Как можно заметить, научный проект будет содержать 13 основных этапов работ, разделенных между двумя исполнителями – инженером-проектировщиком и руководителем проекта. Данное планирование позволяет эффективно распределить трудовые ресурсы и практически полностью избежать растрат времени на согласование работ.

# **18. Определение трудоемкости выполнения работ**

Трудоемкость выполнения работ оценивается экспертным путем в человеко-днях и носит вероятностный характер, потому что зависит от многих факторов, которые очень трудно учесть. Для того, чтобы определить ожидаемое значение трудоемкости  $t_{\text{oxi}}$  воспользуемся формулой [3]:

$$
t_{\text{oxci}} = \frac{3t_{\text{min}} + 2t_{\text{max}}}{5}
$$

Где:  $t_{\text{osc}}$  – ожидаемая трудоемкость выполнения *i*-ой работы чел.-дней;

*<sup>t</sup>* – минимально возможная трудоемкость выполнения заданной *i*-ой работы (оптимистическая оценка: в предположении наиболее благоприятного стечения обстоятельств), чел.-дней;

*i <sup>t</sup>*max – максимально возможная трудоемкость выполнения заданной *i*-ой работы (пессимистическая оценка: в предположении наиболее неблагоприятного стечения обстоятельств), чел.-дней.

После того, как были определены ожидаемые трудоемкости работ, необходимо определить продолжительность каждой работы в днях *Т*р, за счет которой можно учесть параллельность выполнения работ одновременно несколькими исполнителями. Также необходимо точно рассчитать заработную плату, так как удельный вес заработной платы в общей смете стоимости научных исследований составляет около 65%.

$$
T_{p_i} = \frac{t_{\text{ox}i}}{H_i}
$$

где *<sup>т</sup><sub>pi</sub> —* продолжительность одной работы, раб. дн.;

*i t* ож – ожидаемая трудоемкость выполнения одной работы, чел.-дней;

<sup>Ч</sup>*<sup>i</sup>* – численность исполнителей, выполняющих одновременно одну и ту же работу на данном этапе, человек.

Пример расчета трудоемкости и продолжительности работы №2:

$$
t_{\text{oxi}} = \frac{3t_{\text{min }i} + 2t_{\text{max }i}}{5} = \frac{3 \cdot 3 + 2 \cdot 6}{5} = 4, 2;
$$
  

$$
T_{\text{p}_i} = \frac{t_{\text{oxi}}}{\text{q}_i} = \frac{4, 2}{1} = 4, 2 \approx 4.
$$

Данные по продолжительности работ сведены в таблицу 7.

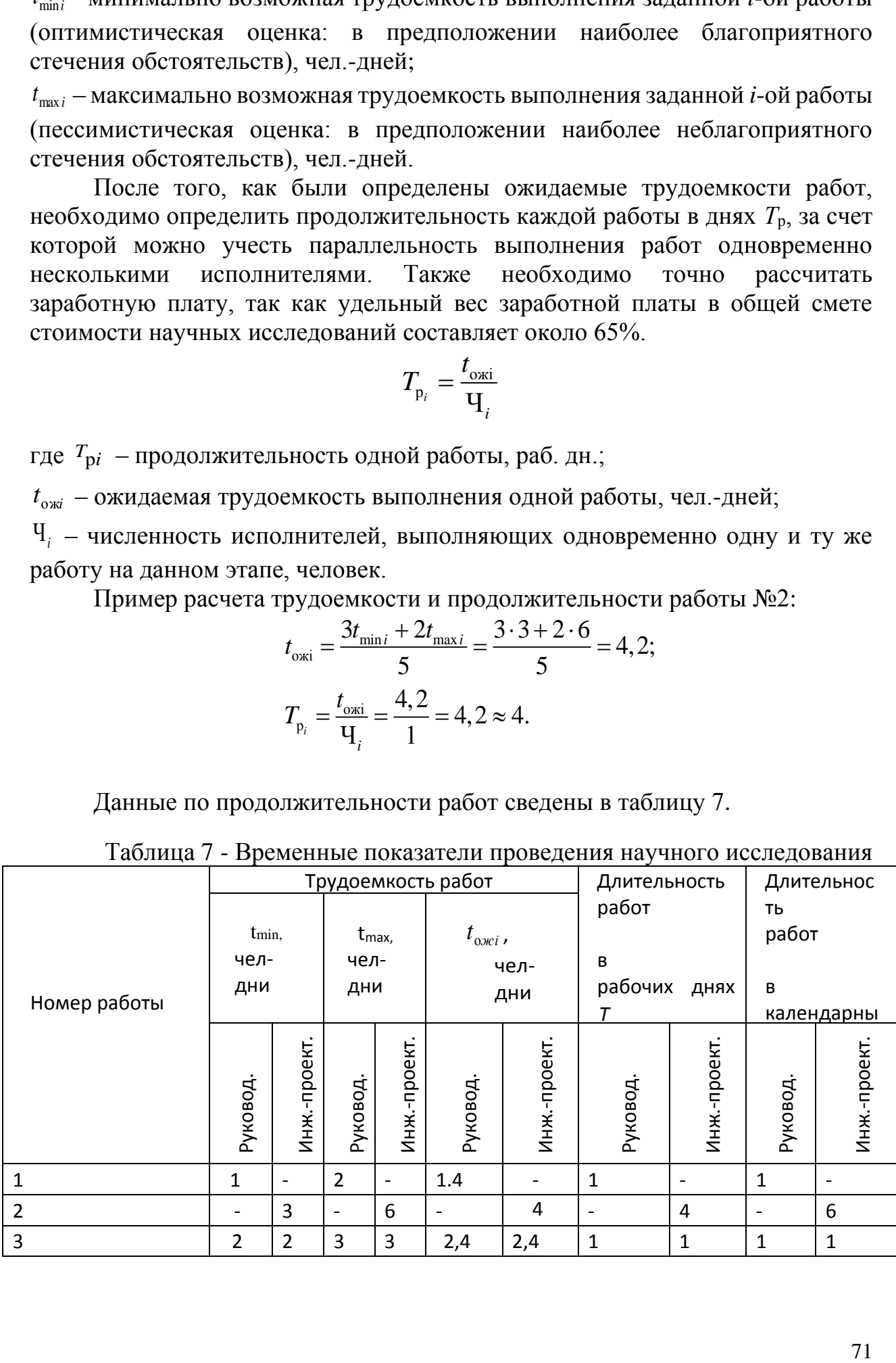

#### Таблица 7 - Временные показатели проведения научного исследования

# Продолжение таблицы 7

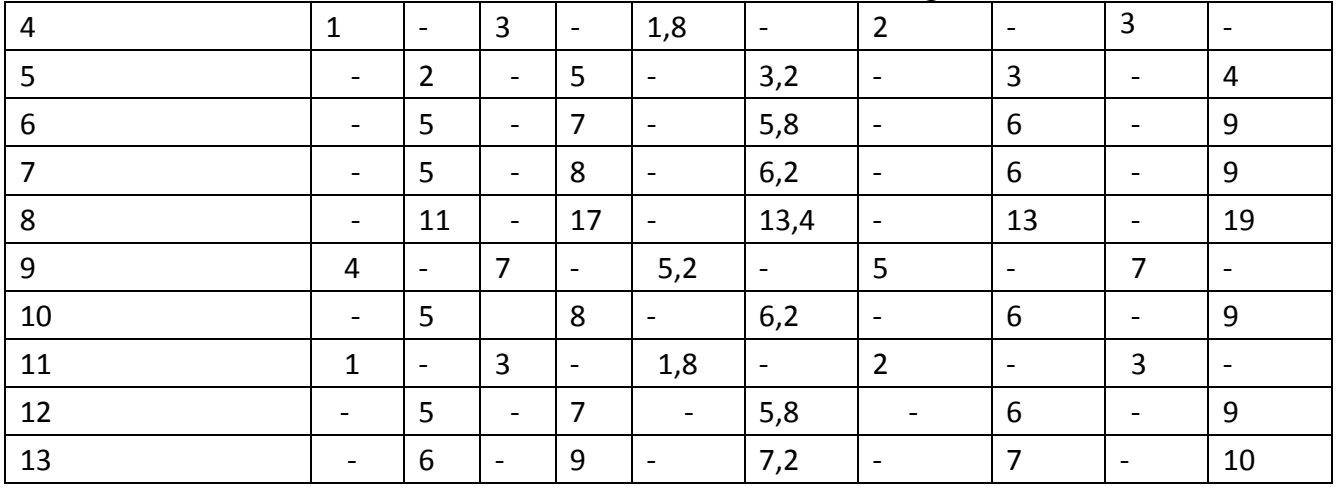

# Таблица 8 – Итоги планирования работ

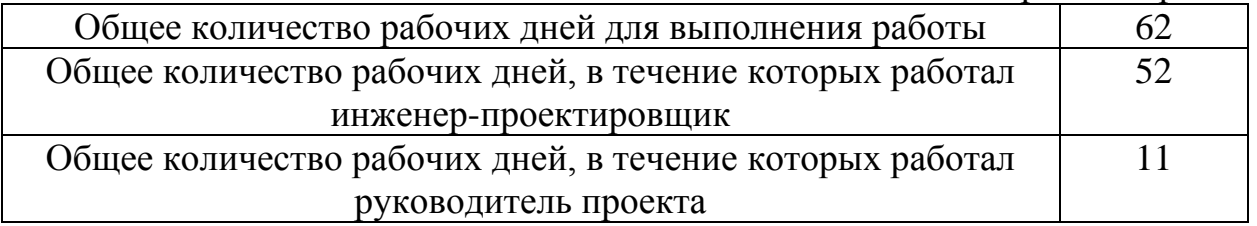

В данном пункте рассчитан и построен календарный график (рисунок 39) выполнения работ. Судя по графику, следует вывод, что проектирование нужно начать 8 февраля и закончить 8 мая 2018 года.
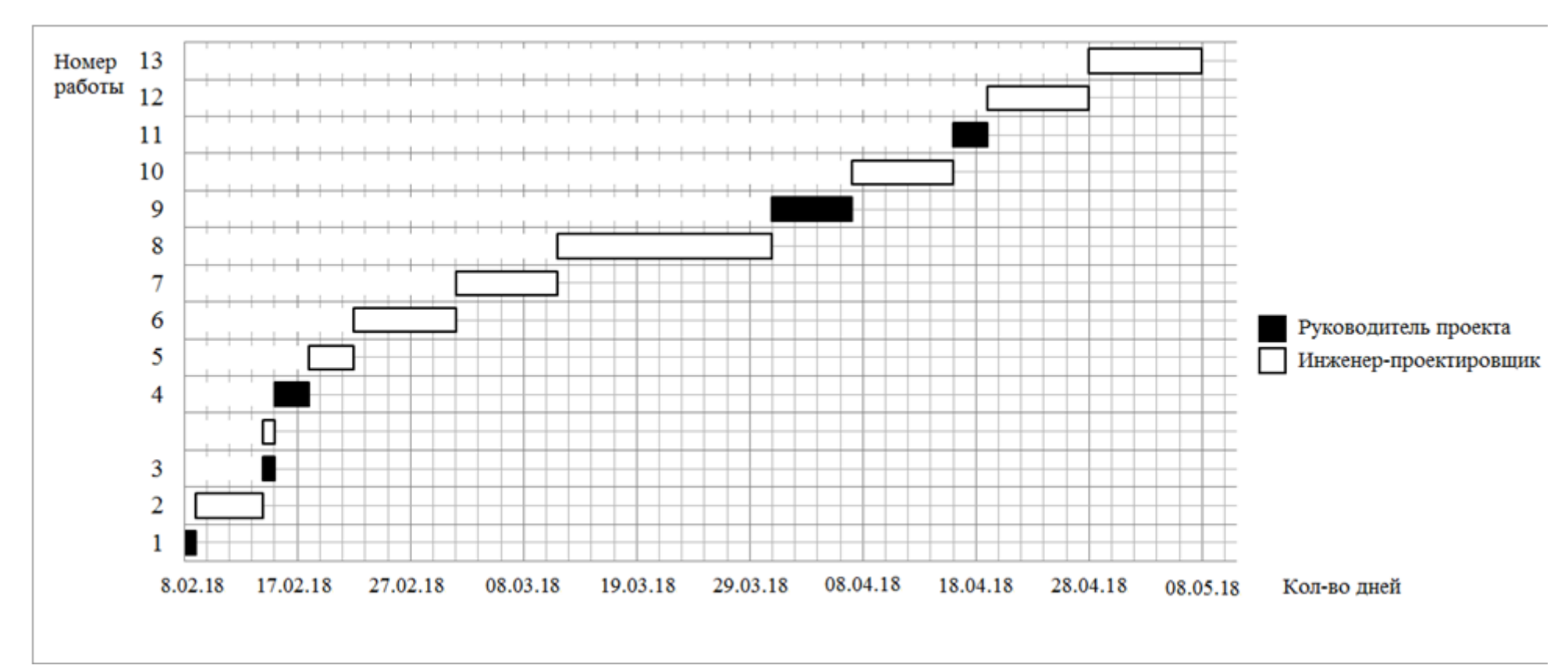

Рисунок 39 - Диаграмма Ганта

### **19. Бюджет научно – технического проектирование (нтп)**

Для того, чтобы запланировать бюджет НТП необходимо рассмотреть все виды расходов, которые связаны с его выполнением. При формировании бюджета НТП используется следующая группировка затрат по статьям:

- 1) Амортизация;
- 2) Заработная плата;
- 3) Отчисления во внебюджетные фонды;
- 4) Накладные расходы.

### **Амортизация**

В данном пункте будет рассчитана амортизация компьютерного оборудования, канцелярских принадлежностей, расходных материалов необходимых в работе над проектом.

Пусть срок эксплуатации компьютерного оборудования 3 года. Отсюда следует, что норма амортизации за месяц равна:

$$
K = \frac{1}{n} \cdot 100\%
$$
  

$$
K = \frac{1}{3} \cdot 100\% = 33\%
$$

где n – срок полезного использования в годах. Найдем амортизацию:

$$
A = \frac{K \cdot H}{12 \cdot 30} \cdot m \text{ p}
$$

$$
A = \frac{0,33 \cdot 40000}{12 \cdot 30} \cdot 88 = 3226,7 \text{ py6}.
$$

где И – итоговая сумма в тыс. руб.; m – время использования в днях.

### **Основная заработная плата исполнителей**

В этом разделе необходимо рассчитать основную заработную плату руководителя и проектировщика. Зарплата работников в первую очередь зависит от трудоемкости выполняемых работ, а также системы окладов и тарифных ставок. Также в зарплату включается премия, которая выплачивается ежемесячно из фонда заработной платы в размере 20-30% от тарифа или оклада. В данном случае премиальный коэффициент составляет 30% от зарплаты.

Статья включает основную заработную плату работников и дополнительную зарплату.

$$
3_{\scriptscriptstyle 3n} = 3_{\scriptscriptstyle 0CH} + 3_{\scriptscriptstyle 0on}
$$

где 3<sub>0сн</sub> - основная зарплата;

 $\beta_{\scriptscriptstyle \partial\sigma\!n}$  - дополнительная зарплата (15% от  $\beta_{\scriptscriptstyle o\subset H}$  ).

По формуле рассчитаем основную зарплату руководителя проекта:

$$
3_{ocn} = 3_{\partial n} \cdot T_p
$$

Где: *Т*<sub>*р*</sub> - продолжительность работ, выполняемых научно – техническим работником, раб. дн.

*дн З* - среднедневная заработная плата работника, руб.

Рассчитаем среднедневную заработную плату по формуле:

$$
3_{\scriptscriptstyle \partial H} = \frac{3_M \cdot M}{F_{\scriptscriptstyle \partial}}
$$

Для 5 – дневной недели (инженер-проектировщик):

$$
3_{0H} = \frac{33150 \cdot 11,2}{213} = 1743,1 \quad py6.,
$$

Для 6 – дневной недели (руководитель проекта):

$$
3_{\scriptscriptstyle \partial H} = \frac{40560 \cdot 10, 4}{247} = 1707, 8 \, \text{py6}.
$$

где *<sup>М</sup>З* - месячный должностной оклад работника, руб.:

$$
3_M = 3_{mc} \cdot (1 + k_{np} + k_{\partial}) \cdot k_p
$$

Для руководителя проекта:

$$
3M = 20800 \cdot (1 + 0, 3 + 0, 2) \cdot 1, 3 = 40560 \, \text{py6}.
$$

Для инженера-проектировщика:

$$
3M = 17000 \cdot (1 + 0, 3 + 0, 2) \cdot 1, 3 = 33150 \quad py6.
$$

где  $\beta_{\scriptscriptstyle mc}$  - зарплата по тарифной ставке, руб.;

*пр <sup>k</sup>* - премиальный коэффициент, равный 0,3;

 $k_{\scriptscriptstyle\partial}$  - коэффициент доплат и надбавок составляет 0,2;

*р <sup>k</sup>* - районный коэффициент, равный 1,3 (для города Томска);

М – количество месяцев работы без отпуска в течении года.

 $F_{\hat{a}}$  - действительный годовой фонд рабочего времени научно – технического персонала, раб. дн.

Расчет основной заработной платы сводится в таблицу 9.

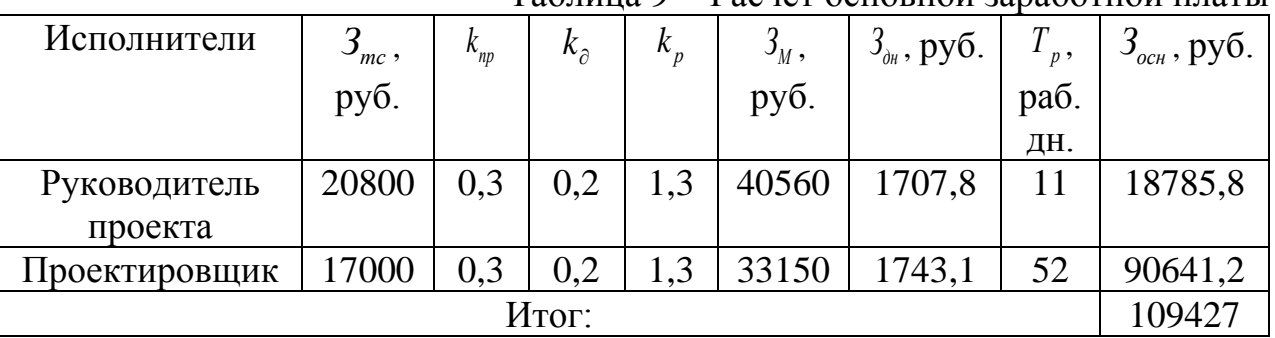

## Таблица 9 - Расчет основной заработной платы

### **Дополнительная заработная плата исполнителей**

По формуле находится дополнительная заработная плата:

$$
3_{\text{don}} = k_{\text{don}} \cdot 3_{\text{och}}
$$

 $O_{\phi_{\text{on}}} - \kappa_{\text{on}} \cdot O_{\text{och}}$ .<br>Руководитель проекта:  $3_{\text{on}} = 0,15 \cdot 18785,8 = 2817,87 \text{ py6.}$ 

Проектировщик:  $3_{\text{ion}} = 0.15 \cdot 90641$ , 2 = 13596, 18 *руб*.,

где  $k_{\scriptscriptstyle{\partial\alpha\eta}}$  - коэффициент дополнительной заработной платы.

## **Отчисления во внебюджетные фонды**

Отчисления во внебюджетные фонды определяются по формуле:

$$
3_{\text{ghe6}} = k_{\text{ghe6}} \cdot (3_{\text{och}} + 3_{\text{oon}})
$$

Руководитель проекта:  $3_{\text{gue6}} = 0,271 \cdot (18785,8 + 2817,87) = 5854,6 \text{ py6}$ . Руководитель проекта: 3<sub>внеб</sub> = 0,271·(18785,8+2817,87) = 5854,6 руб.,<br>Инженер-проектировщик: 3<sub>внеб</sub> = 0,271·(90641,2+13596,18) = 28248,33 руб., где *внеб k* - коэффициент отчислений на уплату во внебюджетные фонды.

### **Накладные расходы**

Накладные расходы – это прочие затраты организации. По формуле накладные расходы руководителя проекта и инженера-проектировщика:

 $\beta_{\text{\tiny{HAKI}}} = k_{_{\text{\tiny{HD}}}} \cdot (cyn$ ма статей  $1 \div 4)$  $B_{\text{max7}} = 0.16 \cdot (16414.05 + 1191.7 + 34102.93 + 109427) = 25781.7 \text{ py6.}$ 

где *нр <sup>k</sup>* - коэффициент, учитывающий накладные расходы.

### **Формирование бюджета затрат научно – технического проектирования**

В основу формирования бюджета входит величина НТП. При заключении договора с заказчиком, этот бюджет затрат проекта должен защищаться научной организацией. Он является нижним пределом затрат на разработку научно – технической продукции.

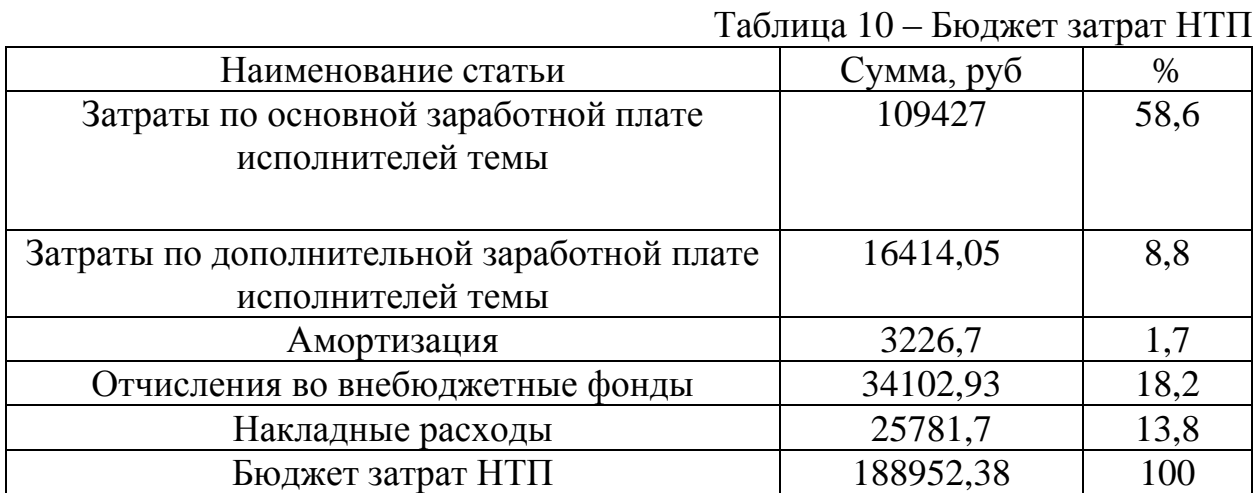

Сформировав таблицу результатов, был сделан вывод, что бюджет затрат НТП равен 186917,38 руб. Как и упоминалось ранее, основной процент бюджета затрат НТП составляет основная заработная плата – 58,6%, а самый малый процент занимает амортизация – 1,7%.

## **Вывод по разделу «финансовый менеджмент, ресурсоэффективность и ресурсосбережение»**

В результате выполнения задания раздела «Финансовый менеджмент, ресурсоэффективность и ресурсосбережение» выполнен анализ конкурентных технических решений и выбран тип исполнения электропривода.

Далее составлен план – график выполнение работ каждого из участников: руководителя проекта и инженера-проектировщика. В итоге получены следующие данные: общее количество дней на выполнение проекта – 62 дня, общее количество дней работы инженера-проектировщика – 52 дня, а количество рабочих дней руководителя проекта – 11 дней;

Рассчитан бюджет НТП, который необходим для осуществления данного проекта. Он составил 188952,38 руб.

Реализация электропривода конвейерной ленты является очень актуальной для многих предприятий благодаря уменьшению энергозатрат.

### 20. Социальная ответственность

## 20.1. Введение

Целью разработки настоящего раздела является принятие проектных решений, исключающих несчастные случаи и профессиональные заболевания в производстве, обеспечивающих снижение вредных воздействий на окружающую среду, безопасность в чрезвычайных ситуациях, экономное расходование ресурсов.

Рассмотрение данных вопросов отвечает требованиям международного стандарта ICCSR-26000:2011 к деятельности организаций в области социальной ответственности по тем разделам его модулей, по которым должны быть приняты указанные проектные решения.

Для выпускной квалификационной работы была выбрана следующая тема: «Электропривод ленточного конвейера на базе импульсный регулятор асинхронный двигатель с фазным ротором».

## 20.2. Анализ вредных факторов

Часть процесса исследования технологического  $\overline{M}$ проверки электропривода насосной установки основана на работе с двигателем, который в свою очередь являются источником повышенного уровня шума, что является вредным фактором производственной среды [28]. Чтобы уменьшить влияние шума, можно применять различные меры такие как: замена подшипников качения на подшипники-скольжения, проверка и своевременная замена смазочных материалов у подшипников. Но такие меры слишком затратные и трудоемкие. Поэтому также возможно использовать различные ограждения из звукопоглощающих материалов и отдельных частей установки для снижения уровня шума.

Следующий вредный фактор - недостаток естественного света [21], при работе в условиях недостаточной освещённости, связанным с временем суток и погодными условиями. Пониженная контрастность в взаимодействии с плохой освещенность является наиболее опасным для зрительных органов работника и может привести к травмам, при работе с движущимися частями установки [21]. Простым решением для снижения риска является покраска отдельных частей установки в различные отчетливо видные цвета.

фактором производства является Также вредным загрязнение атмосферного воздуха - это выбросы в атмосферный воздух или образование в нем загрязняющих веществ в концентрациях, превышающих нормативы качества или уровня естественного содержания. Загрязняющее вещество атмосферном воздухе, оказывающая при примесь  $\mathbf{B}$ определенных концентрациях неблагоприятное воздействие на здоровье человека, объекты растительного и животного мира и другие компоненты окружающей природной среды или наносящая ущерб материальным ценностям.

Загрязнение гидросферы. Поверхностные водные потоки зачастую сильно страдают от деятельности человека. Во многие производственные процессы входит использование воды, и сточные воды после некоторой очистки обычно сливают в ближайшие реки. К счастью, поверхностные воды обладают способностью к самоочищению под влиянием ряда физических, химических и биологических процессов. Однако в настоящее время способности к самоочищению обычно недостаточно и необходима активная работа по восстановлению водных ресурсов и их защите от промышленного и бытового загрязнения.

Охрана литосферы. Основные виды загрязнения литосферы – твердые бытовые и промышленные отходы В результате промышленной деятельности человека происходит загрязнение почвы, что приводит к выводу из строя земель, пригодных для сельского хозяйства. Основные виды промышленных отходов – шлаки тепловых электростанций и металлургических заводов, породные отвалы горнодобывающих предприятий и горнообогатительных комбинатов, строительный мусор и т.д. В особую группу выделяют загрязнение почвы нефтепродуктами и другими химическими веществами (в авиационной и других технологиях – это твердые осадки и продукты травления металлов), которые пагубно воздействуют на почвенные микроорганизмы и корневую систему растений.

### **20.2.1. Шум**

Шум — один из наиболее распространенных неблагоприятных факторов производственной среды. Основные производственные процессы, сопровождающиеся шумом — это работа насосов, вентиляторов и др. Говоря о действии шума на организм, следует иметь в виду, что он оказывает как местное, так и общее воздействие. При этом учащается пульс, дыхание, повышается артериальное давление, изменяются двигательная и секреторная функции желудка и других органов. Неблагоприятно отражается шум на нервной системе, вызывая головные боли, бессонницу, ослабление внимания, замедление психических реакций, что в конечном счете приводит к понижению работоспособности. [21]

Для защиты от шума по СанПиН 2.2.4/2.1.8.562 – 96 и вибрации по СанПиН 2.2.4/2.1.8.566 – 96 предусматриваются:

- обеспечение персонала индивидуальными средствами защиты;
- установка звукоизолирующих кабин;
- звукоизолирующие кожухи и экраны;
- виброизолирующие материалы под оборудование (пружины, резины и другие прокладочные материалы).

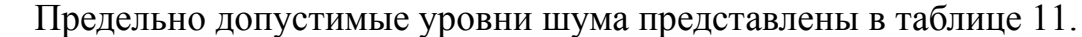

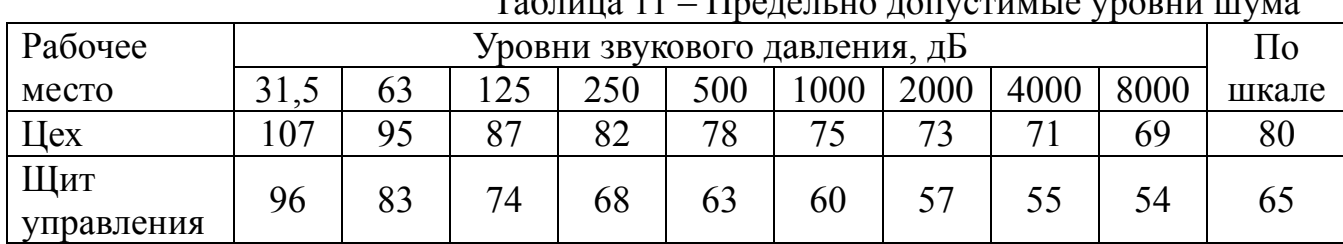

 $T_0$ блица  $11$  –  $\prod_{n=1}^{\infty}$ 

**Средства индивидуальной защиты** (СИЗ) применяются в том случае, если другими способами обеспечить допустимый уровень шума на рабочем месте не удается. Принцип действия СИЗ – защитить наиболее чувствительный канал воздействия шума на организм человека – ухо. Применение СИЗ позволяет предупредить расстройство не только органов слуха, но и нервной системы от действия чрезмерного раздражителя. Наиболее эффективны СИЗ, как правило, в области высоких частот. СИЗ включают в себя противошумные вкладыши (беруши), наушники, шлемы и каски, специальные костюмы.

## **20.2.2. Недостаток естественного света**

Согласно научным исследованиям, отсутствие или недостаток естественного освещения на рабочем месте может вызвать ухудшение самочувствия, привести к потере сна и ослаблению здоровья. Специалисты полагают, что причина отрицательного воздействия может заключаться в изменении циркадных ритмов из-за недостатка естественного света. Поэтому следует уделять большее внимание достаточному дневному освещению для укрепления здоровья и морального состояния работников. [23]

На рабочих местах, где трудовая деятельность ведется в условиях отсутствия естественного освещения, необходимо проводить мероприятия, направленные на уменьшение уровня вредности условий труда. В их число входят следующие:

- улучшение условий путем использования искусственного освещения;

- защита временем, то есть сокращение продолжительности пребывания работников в помещении без естественного освещения;

- профилактическое ультрафиолетовое облучение работников. В этом случае источники ультрафиолетового излучения устанавливают рядом с обычными осветительными лампами, за счет чего достигается обогащение обычного искусственного освещения ультрафиолетовым излучением.

При недостатке естественного освещения в помещениях также возможно принятие следующих мер:

- анализ степени загрязненности стекол в светопроемах, их очистка и дальнейшие контрольные измерения коэффициента естественной освещенности, который показывает, какая часть наружного освещения попадает на рабочие места производственного помещения;

- при наличии в помещении зон с недостаточным и достаточным уровнем естественного освещения изменение размещения рабочих мест с их переносом в зону с достаточным уровнем естественного освещения;

- косметический ремонт помещения с применением светлых отделочных материалов.

В зависимости от напряжения зрительного аппарата при выполнении работы освещенность на предприятиях делят на восемь разрядов - от наивысшей точности до общего наблюдения за ходом производственного процесса.

В таблице 12 приведены нормируемые значения КЕО.

|                                                                        |                                                             | $\mathbf{11}$                  | ANDLA JUN IAHIIN TADO                           |         |
|------------------------------------------------------------------------|-------------------------------------------------------------|--------------------------------|-------------------------------------------------|---------|
| Характеристика<br>выполняемой зрительной<br>работы                     | Наименьший<br>размер<br>объекта<br>различения,<br><b>MM</b> | Разряд<br>зрительной<br>работы | Значение КЕО в при<br>естественном освещении, % |         |
|                                                                        |                                                             |                                | верхнем и<br>комбинированном                    | боковом |
| Наивысшей точности                                                     | Менее 0,15                                                  | $\mathbf I$                    | 10                                              | 3,5     |
| Очень высокой точности                                                 | 0,150,30                                                    | $\mathbf{I}$                   | 7                                               | 2,5     |
| Высокой точности                                                       | 0,30,5                                                      | $\mathbf{III}$                 | 5                                               | 2,0     |
| Средней точности                                                       | от 0,5 до 1,0                                               | IV                             | $\overline{4}$                                  | 1,5     |
| Малой точности                                                         | от 1 до 5                                                   | $\mathbf{V}$                   | 3                                               | 1,0     |
| «Грубая работа»                                                        | Более 5                                                     | VI                             | $\overline{2}$                                  | 0,5     |
| Работа с самосветящимися<br>материалами и изделиями в<br>горячих цехах |                                                             | <b>VII</b>                     |                                                 |         |
| Общие наблюдения за<br>ходом производственного<br>процесса:            |                                                             | <b>VIII</b>                    |                                                 |         |
| постоянное наблюдение                                                  |                                                             | <b>VIIIa</b>                   | $\mathbf{1}$                                    | 0,3     |
| периодическое при<br>постоянном пребывании<br>людей в помещении        |                                                             | <b>VIII</b> <sub>6</sub>       | 0,7                                             | 0,2     |
| периодическое при<br>периодическом пребывании<br>людей в помещении     |                                                             | <b>VIII</b> <sub>B</sub>       | 0,5                                             | 0,1     |

Таблица 12 – Нормируемые значения КЕО

К числу источников света массового применения относятся лампы накаливания, лампы ДРЛ, люминесцентные лампы.

Лампы накаливания применяются там, где проводятся грубые работы, или осуществляется общий надзор за эксплуатацией оборудования. Кроме того, предпочтение лампам накаливания отдается во взрыво - и пожароопасных помещениях, в сырых помещениях, в помещениях с химически активной средой.

Характеристика выполняемой зрительной работы для проекта относится к классу средней точности, где наименьший объект различия от  $(0.5 \text{ }\mathrm{do} \text{ } 1.0 \text{ }\mathrm{nm})$ в связи с этим значение КЕО при естественном освещении 1,5 %.

## **20.2.3. Микроклимат**

Помещение цеха характеризуется:

 наличием большого количества металлического оборудования;

повышенной температурой.

Оптимальные и допустимые нормы микроклимата в рабочей зоне производственных помещений представлены в таблице 13.

Таблица 13 - Оптимальные и допустимые нормы микроклимата в рабочей зоне производственных помещений

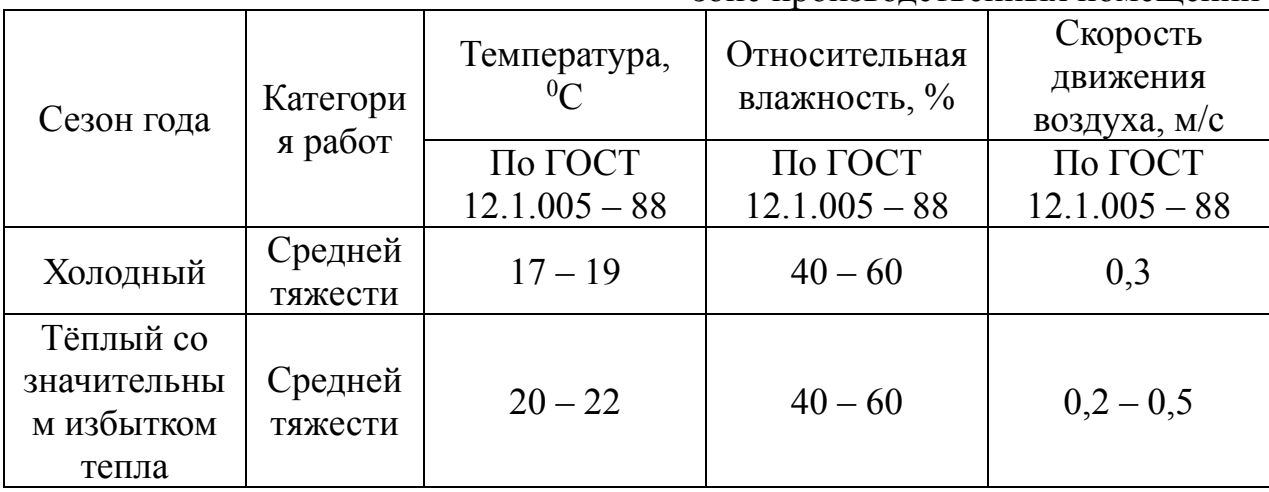

Для обеспечения нормального микроклимата предусматривается, в соответствии с Сан ПиН 2.2.4.548 – 96(1), следующее:

 вентиляция приточно-вытяжная по СНиП 2.04.05 – 91\* (28.11.91) установка центробежных вентиляторов. Кратность воздухообмена 1;

 установка систем воздушного отопления, совмещённых с вентиляцией;

Предусмотренные мероприятия обеспечивают параметры микроклимата в соответствии с нормами.

В соответствии с Сан ПиН 2.2.4.548 – 96(1) значения температуры, относительной влажности и скорости движения воздуха устанавливаются, для рабочей зоны производственных помещений, в зависимости от категории тяжести выполняемой работы, величины явного избытка тепла, выделяемого в помещении и периода года.

### **20.2.4. Метеорологические условия**

Говоря о биосфере в целом, необходимо отметить, что человек обитает в самом нижнем, прилегающем к Земле слое атмосферы, который называется тропосферой.[34]

Атмосфера является непосредственно окружающей человека средой и этим определяется ее первостепенное значение для осуществления процессов жизнедеятельности. Тесно соприкасаясь с воздушной средой, организм человека подвергается воздействию ее физических и химических факторов: состава воздуха, температуры, влажности, скорости движения воздуха, барометрического давления и др.

Терморегуляция – это совокупность процессов организме, обеспечивающих равновесие между теплопродукцией и теплоотдачей, благодаря которому температура тела человека остается постоянной.

Теплопродукция организма (производимое тепло) в состояние покоя составляет для «стандартного человека» (масса 7 кг, рост 170 см, поверхность тема 1,8 м<sup>2</sup>) до 283 кДж в час, при работе средней тяжести – до 1256 кДж в час и при тяжелой – 1256 и более кДж в час. Метаболическое, лишнее тепло должно удаляться из организма.

Нормальная жизнедеятельность осуществляется в том случае, если тепловое равновесие, т.е. соответствие между теплопродукцией вместе с теплотой, получаемой из окружающей среды, и теплоотдачей достигается без напряжения процессов терморегуляции. Отдача тепла организмом зависит от метеорологических условий климата, который определяется комплексом факторов, влияющих на теплообмен: температурой, влажностью, скоростью движения воздуха и радиационной температурой окружающих человека предметов.

Чтобы понять влияние того или иного показателя климата на теплообмен, нужно знать основные пути отдачи тепла организмом. При нормальных условиях организм человека теряет примерно 85% тепла через кожу и 15% тепла расходуется на нагревание пищи, вдыхаемого воздуха и испарение воды из легких. 85% тепла отдаваемого через кожу. Распределяется следующим образом: 45% приходится на излучение, 30% на проведение и  $10\%$ на испарение. Эти соотношения могут изменяться в зависимости от условий микроклимата.

С повышением температуры воздуха и окружающих поверхностей потри тепла, излучением и конвекцией уменьшается, и резко увеличивается теплоотдача испарений. Если температура внешней среды выше, чем температура тела, то единственным путем теплоотдачи остается испарение. Количество пота может достигать 5–10 литров пота в день. Этот вид теплоотдачи очень эффективен, если есть условия для испарения пота уменьшается влажность и увеличивается скорость движения воздуха. Таким образом при высокой температуре окружающей среды, увеличение скорости движения воздуха является благоприятным фактором. При низких температурах воздуха увеличение его подвижности усиливает теплоотдачу конвекцией, что неблагоприятно для организма, т.к. может привести к переохлаждению, простуде и отморожения. Большая влажность воздуха (свыше 70%) неблагоприятно влияет на теплообмен, как при высоких, так и при низких температурах. Если температура воздуха выше 30° (высокая), то большая влажность, затрудняя испарения пота, ведет к перегреванию. При низкой температуре высокая влажность способствует сильному охлаждению, т.к. во влажном воздухе усиливается отдача тепла конвекция. Оптимальная влажность, таким образом, составляет 40–60%.

Температура является одним из ведущих факторов, определяющих метеорологические условия производственной среды. Высокие температуры оказывают отрицательное воздействие на здоровье человека. Работа в условиях высокой температуры сопровождается интенсивным потоотделением, что приводит к обезвоживанию организма, потере

минеральных солей и водорастворимых витаминов, вызывает серьезные и стойкие изменения в деятельности сердечно-сосудистой системы, увеличивает частоту дыхания, а также оказывает влияние на функционирование других органов и систем - ослабляется внимание, ухудшается координация движений, замедляются реакции и т.д.

Длительное воздействие высокой температуры, особенно в сочетании с повышенной влажностью, может привести к значительному накоплению тепла в организме (гипертермии). При гипертермии наблюдается головная боль, тошнота, рвота, временами судороги, падение артериального давления, потеря сознания.

Действие теплового излучения на организм имеет ряд особенностей, одной из которых является способность инфракрасных лучей различной длины проникать на различную глубину и поглощаться соответствующими тканями, оказывая тепловое действие, что приводит к повышению температуры кожи, увеличению частоты пульса, изменению обмена веществ и артериального давления, заболеванию глаз.

При воздействии на организм человека отрицательных температур наблюдается сужение сосудов пальцев рук и ног, кожи лица, изменяется обмен веществ. Низкие температуры воздействуют также и на внутренние органы, и длительное воздействие этих температур приводит к их устойчивым заболеваниям.

## **20.3. Анализ опасных факторов**

Проведем анализ опасных производственных факторов в вышеописанном технологическом процессе исследования и проверки электропривода переменного тока. Основным опасным фактором является возможность поражения человека электрическим током, так как работа производится с рабочими электрическими установками, в частности двигателями. Для снижения уровня опасности проводится заземление электроустановок и полное или частичное ограждение токоведущих частей. Данные операции должны производиться на основании [30 - 33].

Следующая опасность заключается в том, что работа проводится с рабочим двигателем, соответственно вал двигателя находится в движении, что может привести к механическим повреждениям частей тела человека. Однако, благодаря конструкции двигателей, опасность представляют лишь выходные концы валов и места соединений. Для снижения риска устанавливают кожухи или защитные экраны в местах открытых движущихся механических частей.

К *наиболее вероятным опасным факторам* относятся следующие составляющие:

 движущиеся предметы, механизмы или машины, а также неподвижные их элементы на рабочем месте при механическом воздействии (зубчатые, цепные, клиноременные передачи, кривошипные механизмы, подвижные столы, вращающиеся детали, органы управления и т.п.);

- электрический ток (источником поражения могут быть незащищенные и неизолированные электропровода, поврежденные электродвигатели, открытые коммутаторы, незаземленное оборудование и др.);
- агрессивные и ядовитые химические вещества (например, химические ожоги кислотами, едкими щелочами и ядовитыми химическими веществами (хлор, аммиак и т.д.) при попадании их на кожу или в легкие при вдыхании);
- нагретые и (или) охлажденные элементы оборудования, поверхности, перерабатываемое сырье (примерами таких элементов являются горячие трубопроводы, крышки котлов, танков, корпуса оборудования, детали холодильных установок и т.д.);
- повреждения, полученные при падениях (падения подразделяются на два вида: падения на человека различных предметов и падения человека в результате подскальзывания, запинания, падения с высоты или внезапного ухудшения здоровья).

### **20.3.1. Механические опасности**

Основные последствия механических опасностей:

- защемление или раздавливание;
- порезы;
- отрезание или разрубание;
- захват или наматывание;
- затягивание или задерживание;
- попадание под удар;
- местный укол или полное прокалывание;
- поверхностное повреждение наружных тканей под действием трения;

К средствам защиты работающих от механического травмирования (физического опасного фактора) относятся:

- ограждения (кожухи, козырьки, дверцы, экраны, щиты, барьеры и т. д.);
- предохранительные блокировочные устройства (механические, электрические, электронные, пневматические, гидравлические и т. д.);
- тормозные устройства (рабочие, стояночные, экстренного торможения);
- сигнальные устройства (звуковые, световые), которые могут встраиваться в оборудование или быть составными элементами;
- сигнальные цвета и сигнальная разметка, знаки производственной безопасности. [24]

Сигнализация является одним из звеньев непосредственной связи между машиной и человеком. Она способствует облегчению труда, рациональной организации рабочего места и безопасности работы. Сигнализация может быть звуковая, световая, цветовая и знаковая. Сигнализация должна быть расположена и выполнена так, чтобы сигналы, предупреждающие об опасности, были хорошо различимы и слышны в производственной обстановке всеми лицами, которым может угрожать опасность.

ГОСТ Р 12.4.026-2001 «ССБТ. Цвета сигнальные, знаки безопасности и разметка сигнальная» устанавливает термины с соответствующими

определениями, для правильного понимания их назначения, правила применения и характеристики знаков безопасности, сигнальных цветов и сигнальной разметки.

### **20.3.2. Электропоражение**

Электропоражение персонала, работающего с электроустановками, является опасным для жизни человека и наступает при соприкосновении его с сетью не менее чем в двух точках. При разработке коллективных и индивидуальных средств защиты от электропоражения необходимо, согласно правилам устройства электроустановок (ПУЭ), рассмотреть следующие вопросы [33]:

а) обоснование категории помещения по степени опасности поражения электрическим током;

б) требования к электрооборудованию;

в) анализ соответствия реального положения на производстве перечисленным требованиям;

г) мероприятия по устранению обнаруженных несоответствий;

д) обоснование мероприятий и средств защиты, работающих от поражения электрическим током.

Рассматриваемая лаборатория не имеет характеристик, свойственных особо опасным помещениям в части поражения электрическим током. Необходимо применение основных коллективных способов и средств электрозащиты: изоляция проводов и её непрерывный контроль; предупредительная сигнализация и блокировка; использование знаков безопасности и предупреждающих плакатов; защитное заземление и защитное отключение.

Также, используются индивидуальные электрозащитные средства. В установках до 1000 В используются диэлектрические перчатки, указатели напряжения, диэлектрические коврики и боты, изолирующие подставки, а также инструмент с изолированными рукоятками.

## **20.3.3. Загорание (пожар)**

Пожары – неконтролируемый процесс горения, которые чреваты большими материальными издержками, а часто и человеческими жертвами.

Обеспечение пожаробезопасности начинается с определения класса взрывоопасной зоны или класса пожароопасной зоны данного производственного помещения. Согласно классификации производств по пожарной опасности (ППБ-03) рассматриваемая лаборатория относится к классу В (обработка или применение твердых сгораемых веществ и материалов, а также жидкостей с температурой выше 120 градусов): электроизоляция, бумага, мебель. Т.е. технологический процесс в лаборатории исключает взрывоопасную зону, имеющиеся вещества могут только гореть. Лаборатория имеет пожароопасную зону класса П-2а. Минимальная допустимая степень защиты оболочек электрических машин для данной пожароопасной зоны обозначается IP44. Использование данной степени защиты – одно из направлений профилактики, оно должно быть установлено на объектах, где воздействие опасных факторов пожара может привести к травматизму или гибели людей, этого требует «технический регламент о требованиях пожарной безопасности».[26]

Лаборатория оснащена такой системой с дымовыми извещателями. Сигналы извещателей включают систему протоколирования информации, формируют управляющую систему тревоги и систему оповещения о пожаре, для своевременной эвакуации людей. Это другое направление профилактики загораний.

Выбор типа и расчет необходимого числа огнетушителей производится в зависимости от их огнетушащей способности. Из пяти таких классов, лаборатории подходит класс А (пожар твердых веществ) и класс Е (горение электроустановок). Согласно [26] на 800 м 2 защищаемой площади рекомендуется использовать восемь двухкилограммовых порошковых огнетушителей. Для лаборатории достаточно одного двухкилограммового огнетушителя ОП.

## **20.4. Система обращения с разными видами отходов**

Работа в лаборатории сопряжена с образованием и выделением газообразных, жидких и твердых отходов.

*Способ борьбы с газообразными отходами*: перед выбросом воздух помещений подвергается обязательной очистке в фильтровентиляционных системах, что предотвращает атмосферу от загрязнения. Газообразные отходы, загрязняющие воздух помещения: естественные выделения углекислый газ, пары воды, летучие органические соединения - ЛОС (альдегиды, кетоны), азотистые соединения; бытовая пыль; ЛОС, выделяющиеся в процессе эксплуатации отделочных материалов, лакокрасочных покрытий мебели и др.

*Способ борьбы с жидкими отходами*: жидкие отходы - бытовые отходы, образующиеся в процессах влажной уборки помещений, при пользовании водопроводом, туалетом и т.п., сбрасываются в городскую канализацию и далее поступают в системы централизованной очистки на городских очистных сооружениях.

*Способ борьбы с твердыми отходами*: бытовой мусор (отходы бумаги, отработанные специальные ткани для протирки офисного оборудования и экранов мониторов, пищевые отходы); отработанные люминесцентные лампы; офисная техника, комплектующие и запчасти, утратившие в результате износа потребительские свойства – надлежит руководствоваться Постановлением Администрации г. Томска от 11.11.2009 г. №1110 (с изменениями от 24.12.2014) [35]: бытовой мусор после предварительной сортировки складируют в специальные контейнеры для бытового мусора (затем специализированные службы вывозят мусор на городскую свалку); утратившее потребительские свойства офисное оборудование передают специальным службам (предприятиям) для сортировки, вторичного использования или складирования на городских мусорных полигонах.

Отработанные люминесцентные лампы утилизируются в соответствии с Постановлением Правительства РФ от 03.09.2010 №681 [36]. Люминесцентные лампы, применяемые для искусственного освещения, являются ртутьсодержащими и относятся к 1 классу опасности. Ртуть люминесцентных ламп способна к активной воздушной и водной миграции. Интоксикация возможна только в случае разгерметизации колбы, поэтому основным требованием экологической безопасности является сохранность целостности отработанных ртутьсодержащих ламп. Отработанные газоразрядные лампы помещают в защитную упаковку, предотвращающую повреждение стеклянной колбы, и передают специализированной организации для обезвреживания и переработки. В случае для ртутьсодержащих ламп осколки собирают щеткой или скребком в герметичный металлический контейнер с плотно закрывающейся крышкой, заполненный раствором марганцевокислого калия. Поверхности, загрязненные боем лампы, необходимо обработать раствором марганцевокислого калия и смыть водой. Контейнер и его внутренняя поверхность должны быть изготовлены из неадсорбирующего ртуть материала (винипласта).

*Способ утилизации аккумуляторных батарей*: Аккумуляторная батарея выполняет функции до тех пор, пока не исчерпает свой ресурс, а после ей необходима утилизация. Выбросить аккумулятор на свалку – значит нанести существенный вред окружающей среде. В его конструкцию входит пластик, свинец и электролит, а это далеко небезопасные составляющие. Их попадание в окружающую среду наносит непоправимый урон, заражает почву, воду и воздух.

Количество использованных аккумуляторов растет в геометрической прогрессии, и их утилизация является важнейшей задачей по защите экологии. Стоит отметить, что утилизация старых аккумуляторов весьма дорогое и сложное производство, но в итоге оно приносит прибыль. Переработка использованных аккумуляторов позволяет опять получить свинец и пластик, из которых можно создать новые аккумуляторы. Не подлежит повторному использованию только электролит. Безопасная утилизация старых аккумуляторов производится специализированными компаниями, на специальных заводских линиях.

Существует несколько технологий данного процесса, но суть у них одна. Первым делом сливается электролит, который в специальных герметичных камерах при высоких температурах нейтрализуется до безопасного состояния.

Следующим этапом идет дробление корпуса аккумуляторной батареи. Это происходит на специальном конвейере, где при помощи мощных дробильных станков аккумулятор разрушается полностью. В результате данного процесса образуется свинцово-кислотная или свинцово-щелочная паста, которая отделяется при помощи фильтров, стоящих сразу после дробилок.

Данная паста оседает на решетчатых фильтрах и направляется в металлическую смесь на дальнейшую переработку. Оставшиеся после дробления куски пластика и металла подаются в емкости, где смешиваются с водой, в результате чего тяжелый свинец оседает на дно, а пластик всплывает на поверхность. Таким образом происходит отделение неметаллических компонентов от металлических.

Куски пластика собираются с поверхности воды, а затем перерабатываются для вторичного сырья, из которого в дальнейшем будут получены пластиковые гранулы. Данный процесс может проходить непосредственно на самом предприятии, которое занимается утилизацией аккумуляторов, либо сырье направляется на другие заводы по производству пластиковых гранул.

Металлическая масса, осевшая на дне, подлежит дальнейшей переработке вместе с пастой, снятой с решетчатых фильтров. Так как в воде с металлической массой наблюдается некоторое количество кислоты, то ее следует нейтрализовать. Для этого в смесь воды и кусков металла добавляют особые химикаты, нейтрализующие кислоту. В результате данного процесса на дно выпадает осадок, его удаляют, а воду пропускают через систему фильтров и сбрасывают в канализацию, либо вновь используют в производственном цикле.

Смесь кусочков металлов и металлической пасты нужно освободить от влаги, поэтому все компоненты направляются в печи, откуда выходит сырье уже готовое для плавки. Свинец в плавящейся смеси металлов имеет самую большую плотность. Также он расплавляется гораздо быстрее, поэтому в печи образуется расплавленный свинец, на поверхности которого концентрируются кусочки других металлов, что подлежат удалению.

После отделения расплавленного свинца от других металлов его направляет в тигель, где смешивают с каустической содой. Данный компонент помогает освободить расплавленный свинец от всевозможных примесей. Они удаляются из расплава, а свинец становится пригодным для отлива в формы.

При заливке свинца в формы на поверхности образуется тонкая пленка из оставшихся примесей, которая в итоге легко снимается. Теперь свинец обладает достаточной большой чистотой и может использоваться на производство разных деталей, в том числе и решеток для новых аккумуляторов.

Все вышеперечисленные процессы полностью автоматизированы, что позволяет осуществлять утилизацию аккумуляторных батарей быстро и качественно, тем самым предотвращая загрязнение окружающей среды.

## **20.5. Пожар (загорание) – как источник ЧС**

Основными причинами пожара могут быть: перегрузка проводов, короткое замыкание, большие переходные сопротивления в электрических цепях, электрическая дуга, искрение и неисправности оборудования.

Согласно [25], пожарная профилактика обеспечивается: системой предотвращения пожара; системой противопожарной защиты; организационно-техническими мероприятиями. К мерам предотвращения пожара относятся: применение средств защитного отключения возможных

источников загорания (защитного зануления); применение искробезопасного оборудования; применение устройства молниезащиты здания; выполнение правил (инструкций) по пожарной безопасности.

К мерам противопожарной защиты относятся: применение пожарных извещателей; средств коллективной и индивидуальной защиты от факторов пожара; системы автоматической пожарной сигнализации; порошковых или углекислотных огнетушителей, два ящика с песком 0,5 м<sup>3</sup>.

Организационно-технические мероприятия: наглядная агитация и инструктаж работающих по пожарной безопасности; разработка схемы действии администрации и работающих в случае пожара и организация эвакуации людей; организация внештатной пожарной дружины.

При обнаружении загорания рабочий немедленно сообщает по телефону 01 в пожарную охрану, сообщает руководителю, приступают к эвакуации людей и материальных ценностей. Тушение пожара организуется первичными средствами с момента обнаружения пожара. Пострадавшим при пожаре обеспечивается скорая медицинская помощь.

## **20.6. Электропоражение как источник ЧС**

Современная система электробезопасности обеспечивает защиту от поражения в двух наиболее вероятных и опасных случаях:

- при прямом прикосновении к токоведущим частям электрооборудования; - при косвенном прикосновении.

Под косвенным прикосновением понимается прикосновение человека к открытым проводящим частям оборудования, на которых в нормальном режиме (исправном состоянии) электроустановки отсутствует электрический потенциал, но при каких-либо неисправностях, вызвавших нарушение изоляции или ее пробой на корпус, на этих частях возможно появление опасного для жизни человека потенциала.

Для защиты от прямого прикосновения к токоведущим частям, согласно [36] п.412. служат изоляция токоведущих частей, применение ограждений и оболочек, установка барьеров, размещение вне зоны досягаемости, устройства защитного отключения (УЗО).

Для защиты от косвенного прикосновения применяются: защитное заземление и защитное зануление [36 п.413.]

Даже если при электропоражении работающий внешне сохранил формат нормального самочувствия, он должен быть осмотрен врачом с заключением о состоянии здоровья. Предварительно пострадавший должен быть освобожден от действия электрического тока. Если при этом отключить напряжение быстро невозможно, освобождение от электричества пострадавшего необходимо производить, изолировав себя диэлектрическими перчатками или галошами. При необходимости перерезать провода (каждый в отдельности) инструментом с изолированными ручками. Если есть необходимость (при потере сознания, остановке сердца и т.п.) оказания первой помощи, то до прибытия медработника необходимо начать делать: наружный массаж сердца, искусственное дыхание.

Для предотвращения от поражения электрическим током при прикосновении к корпусам электроустановок, находящихся под напряжением при пробое изоляции или в других случаях, необходимо рассчитать и установить защитное заземление.

В результате выполненной выпускной квалификационной работы, разработан регулируемый электропривод ленточного конвейера с регулированием скорости на основе системы «импульсный регулятор – асинхронный двигатель с фазным ротором».

В ходе работы был выбран двигатель серии МТМ, мощностью 7,5кВт. Для данного двигателя были построены искусственные и естественные механические и электромеханические характеристики. Была составлена схема управления транзисторным ключом, выбраны полупроводниковые приборы, произведен тепловой расчет полупроводниковых приборов, рассчитаны каналы измерения тока и скорости, выбраны датчики тока и скорости, драйвер для транзисторного ключа, выбрана аппаратура защиты и управления, сетевой фильтр и электромеханический тормоз для остановки привода при отключении питающего напряжения.

Достоинтвом данного способа регулирования является простота в технической реализации регулирования скорости асинхронного двигателя с фазным ротором. Использование импусного способа управления позволяет в ряде случаев осуществлять регулирование координат элекропривода с помощью более простых схем управления, что является выгодным с экономической кочки зрения.

Основным недостатком является то, что средняя скорость АД зависит от момента нагрузки на его валу. Работа на механических характеристиках отличается существенными перепадами скорости при возможных колебаниях момента нагрузки.

В данный момент тема ВКР актуальна, так как на многих предприятиях используются конвейеры с асинхронными двигателями с фазным ротором, которые еще не выработали свой ресурс. Менять их на другие двигателя не целесообразно, так как новое оборудование и системы управления дорогостоящие. Внедрив импульсное регулирование, можно значительно сэкономить финансовые средства, так как системы на основе «импульсный регулятор – асинхронный двигатель с фазным ротором» гораздо проще в эксплуатации и обслуживании, потому что в них нет необходимости ставить добавочное сопротивление и ключи в каждую фазу.

## **СПИСОК ЛИТЕРАТУРЫ**

- 1 Зенков Р.Л., Ивашков И.И., Колобов Л.Н. Машины непрерывного транспорта: Учебник для ВУЗов / Р.Л.Зенков, И.И.Ивашков, Л.Н.Колобов. – М.: «Машиностроение», 1987. – 432с
- 2 Онищенко Г.Б., Аксенов М.И., Грехов В.П., Зарицкий М.Н., Куприков А.В., Нитиевская А.И. Автоматизированный электропривод промышленных установок / Г.Б.Онищенко, М.И.Аксенов, В.П.Грехов, М.Н.Зарицкий, А.В.Куприков, А.И.Нитиевская – М.: РАСХН, 2001. – 520с
- 3 Выбор электропривода конвейеров [Электронный ресурс]: Школа для электрика. [Интернет-сайт] – Электрон. дан. – Режим доступа: http://www.electricalschool.info/elprivod/1158-vybor-jelektroprivodakonvejjerov.html, свободный. – Загл. с экрана.
- 4 Расчет ленточного конвейера [Электронный ресурс]: Собрание рефератов [Интернет-сайт] – Электрон. дан. – Режим доступа: http://www.alversch.ru/proizvodstvo-i-texnologii/lentochnyjkonvejer.html, свободный. – Загл. с экрана.
- 5 Белов М.П. Автоматизированный электропривод типовых производственных механизмов и технологических комплексов: Учебник для ВУЗов / М.П.Белов, В.А.Новиков, Л.Н.Рассудов. – 3-е изд., испр. – М.: Издательский центр «Академия», 2007. – 576с.
- 6 Каталог узлов ленточных стационарных конвейеров. ОАО «Первоуральский завод горного оборудования», 2010г. – 60с.
- 7 Бурцев А. Г., Матюнина Е. В. Автоматизация процесса дозирования сыпучего материала с учетом заданного расхода воды и флотореагента // Молодой ученый. — 2016. — №10. — С. 134-137.
- 8 Гусев Н.В., Нечаев М.А, Ляпушкин С.В., Коваленко М.В. Комплексная автоматизация технологических процессов. Лабораторный практикум: учебное пособие / Н.В.Гусев, М.А.Нечаев, С.В.Ляпушкин, М.В.Коваленко – Томск: Изд-во Томского политехнического универститета, 2011. – 143 с.
- 9 Качин С.И., Чернышев А.Ю., Качин О.С. Электрический привод: учебно-методическое пособие. – Томск.: Изд-во Томского политехнического университета, 2009г. – 157 с.
- 10 Москаленко. В.В. Электрический привод. М.: Издательский центр «Академия», 2007. – 368с.
- 11 Шикуть Э.В., Крайцберг М.И., Фукс П.А., Газганов А.Э. Импульсный регулируемый электропривод с фазными электродвигателями. – М: Энергия, 1972. – 104 с.
- 12 Мейстель А.М., Найдис В.А. Комплектные тиристорные устройства для управления асинхронным электроприводами. М.: - «Энергия» 1971г., -120с.
- 13 IGBT. [http://igbt.ru/.](http://igbt.ru/) Дата обращения: 25.10.18г.
- 14 Удут Л.С., Кояин Н.В., Мальцева О.П., Проектирование и исследование автоматизированных электроприводов. Ч 4. Тиристорные преобразователи для электроприводов постоянного тока: Учебное пособие. – Томск: Изд-во ТПУ, 2003, - 152 с.
- 15 Ключев В.И. Теория электропривода: Учеб. для вузов. 2-е изд. Перераб. и доп. – М.: Энергоатомиздат, 1988. – 704 с.: ил.
- 16 Браславский И.Я., Ишматов З.Ш. Энергосберегающий асинхронный электропривод. – М.: Академия, 2004г., - 256 с.
- **17** Мишуров В.С. Устройства преобразовательной техники: Методические указания по выполнению курсового проекта. – Томск: Томский межвузовский центр дистанционного образования, 2002. – 127 с.
- 18 ГОСТ 12.0.003-74 (СТ СЭВ 790-77). «Опасные и вредные производственные факторы. Классификация»
- 19 ГОСТ 12.1.005-88 «Общие сангигиенические требования к воздуху рабочей зоны»
- 20 ГОСТ 12.1.003-83 «Шум. Общие требования безопасности»
- 21 Правила устройства электроустановок, ПУЭ, утвержденные Министерством энергетики России от 08.07.2002, №204, Глава 1.7.
- 22 ГОСТ 12.1.004-91, СС5Т «Пожарная безопасность. Общие требования»
- 23 СП 9.13130.2009«Техника Пожарная. Огнетушители. Требования к эксплуатации»
- 24 Долин П.А. Справочник по технике безопасности. 6е изд., переработанное и доп. – М.:Энергоатомиздат, 1984. – 824 с.
- 25 СНиП П-12-77. «Защита от шума»
- 26 СНиП 2.04. 05-91. «Отопление, вентиляция и кондиционирование»
- 27 ГОСТ 12.1.019 -79 (с изм. №1) ССБТ. «Электробезопасность. Общие требования и номенклатура видов защиты»
- 28 ГОСТ 12.0.004–90 ССБТ. «Обучение работающих безопасности труда»
- 29 ГОСТ 12.1.030-81 ССБТ. «Защитное заземление, зануление»
- 30 ГОСТ 12.1.038-82 ССБТ. «Электробезопасность. Предельно допустимые уровни напряжений прикосновения и токов»
- 31 Постановление Администрации г. Томска от 11.11.2009 №1110 (c изменениями от 24.12. 2014) «Об организации сбора, вывоза, утилизации, и переработки бытовых и промышленных»
- 32 Постановление Правительства РФ от 03.09.2010 №681 «Об утверждении Правил обращения с отходами производства и потребления в части осветительных устройств»
- 33 ГОСТ Р 50571.3-94 «Электроустановки зданий. Часть 4. Защита от поражения электрическим током».

# ПРИЛОЖЕНИЕ А

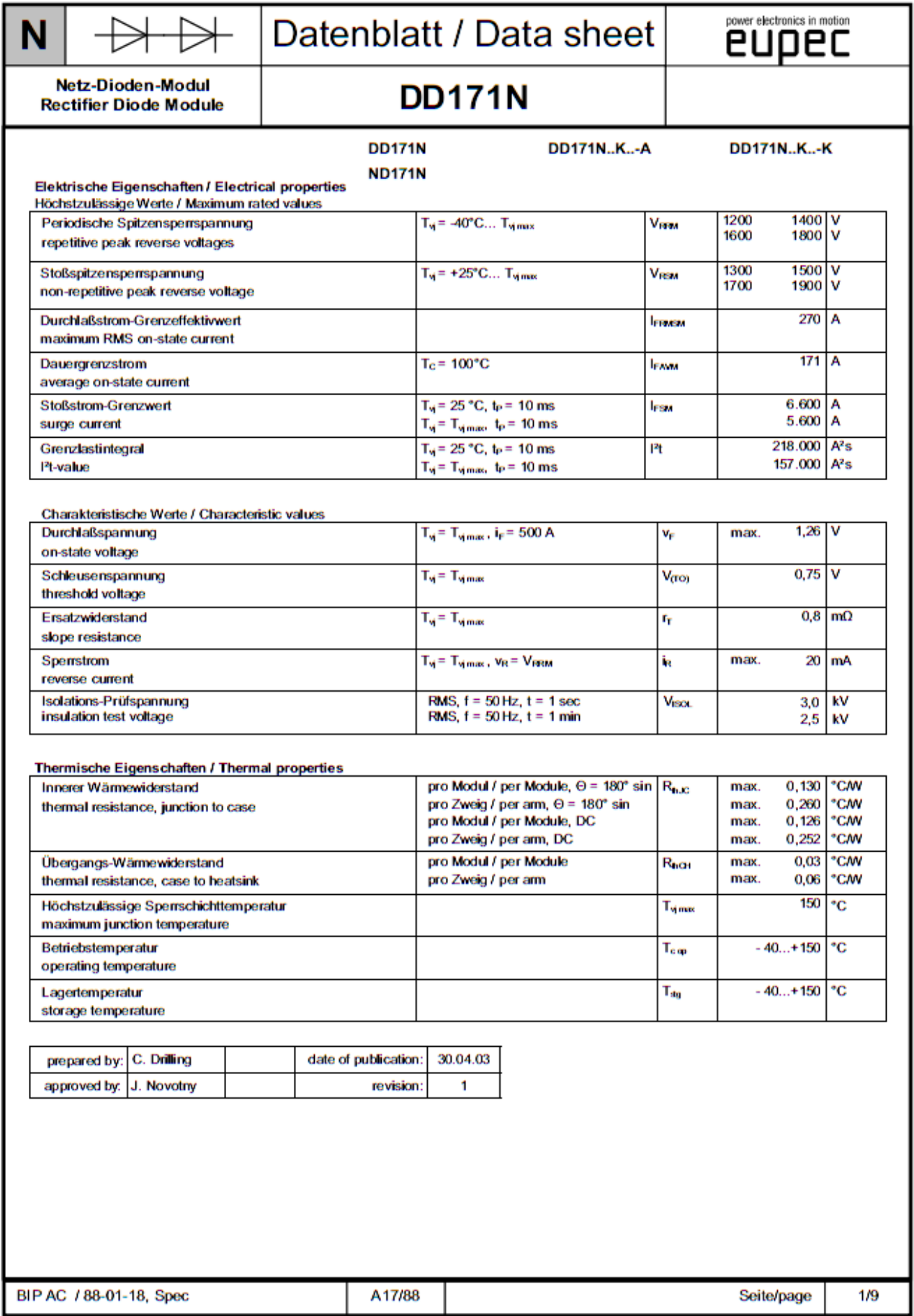

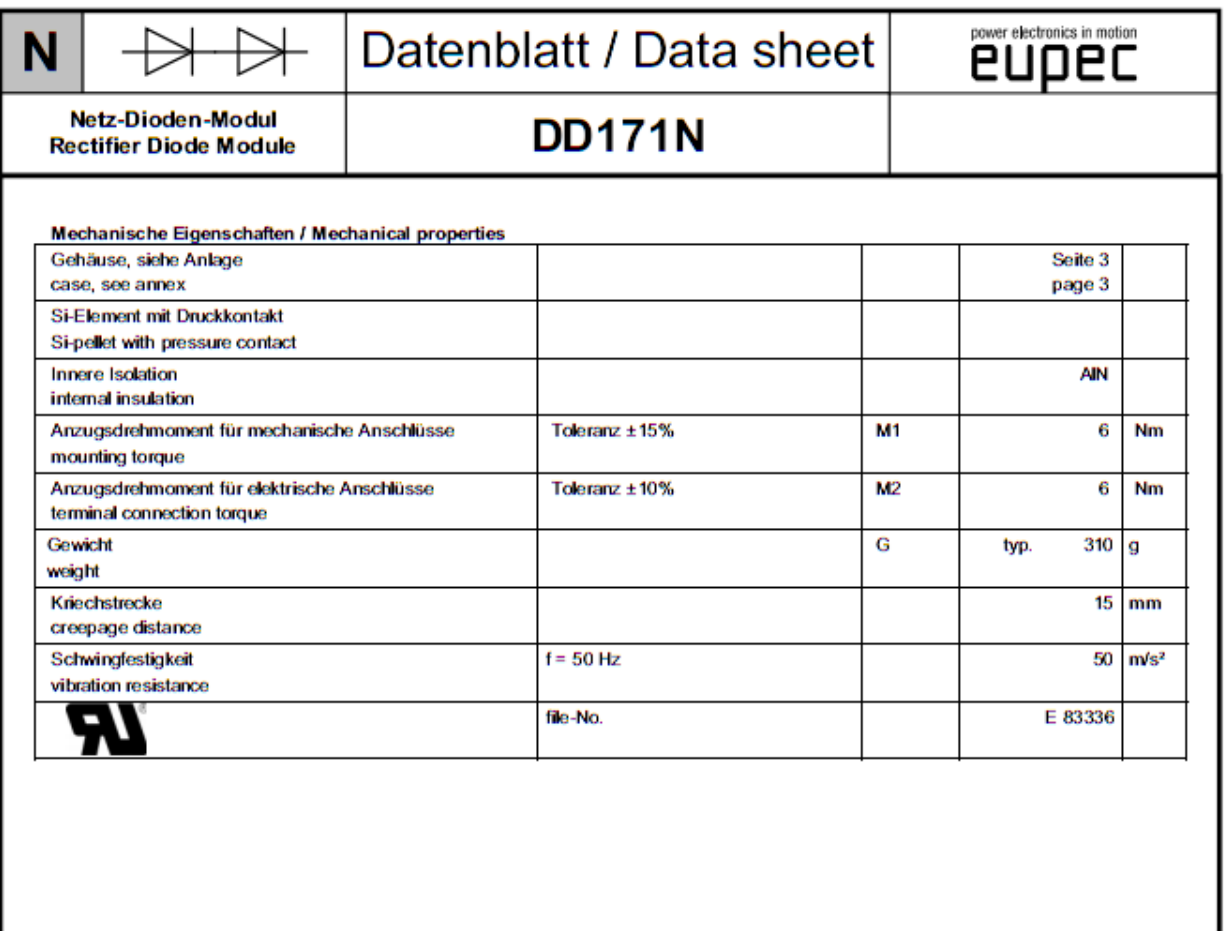

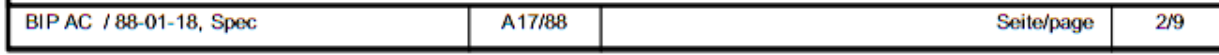

### ПРИЛОЖЕНИЕ Б

### **IGBT MODULE (N series)**

#### ■ Features

- · Square RBSOA
- Low Saturation Voltage
- Less Total Power Dissipation
- · Improved FWD Characteristic
- Minimized Internal Strav Inductance
- Overcurrent Limiting Function (~3 Times Rated Current)

#### Applications

- High Power Switching<br>• A.C. Motor Controls
- 
- D.C. Motor Controls
- Uninterruptible Power Supply

### ■ Outline Drawing

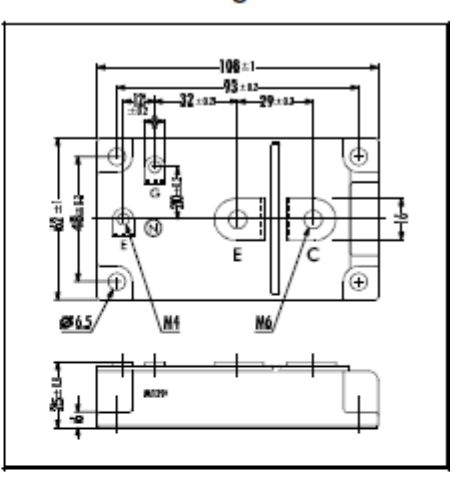

### ■ Maximum Ratings and Characteristics

#### • Absolute Maximum Ratings (Te=25°C)

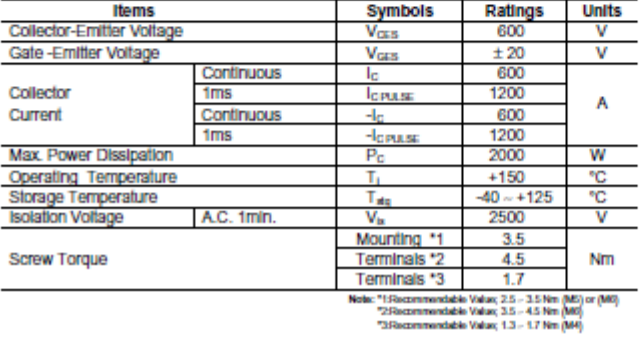

### Equivalent Circuit

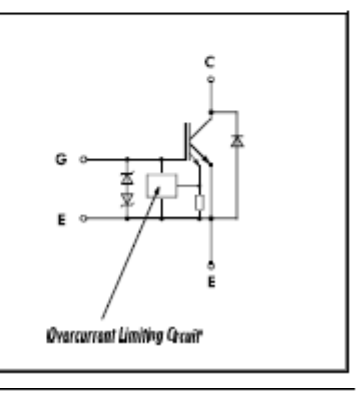

#### • Electrical Characteristics (at Tr=25°C)

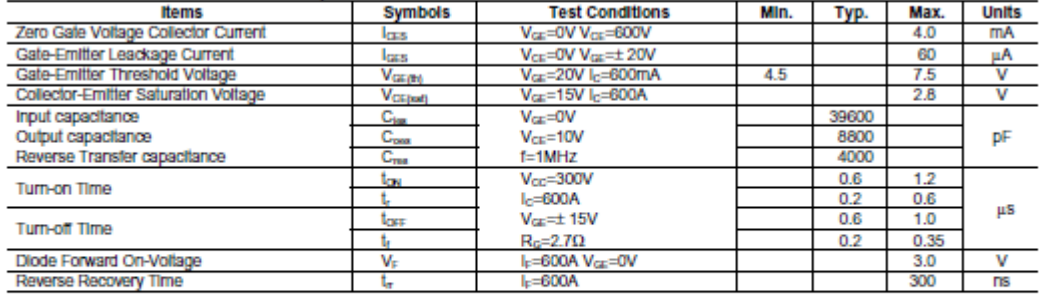

#### • Thermal Characteristics

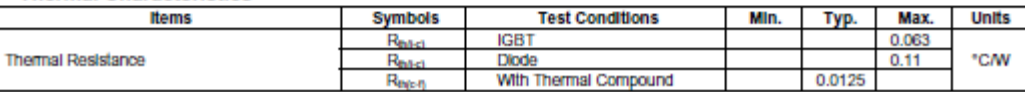

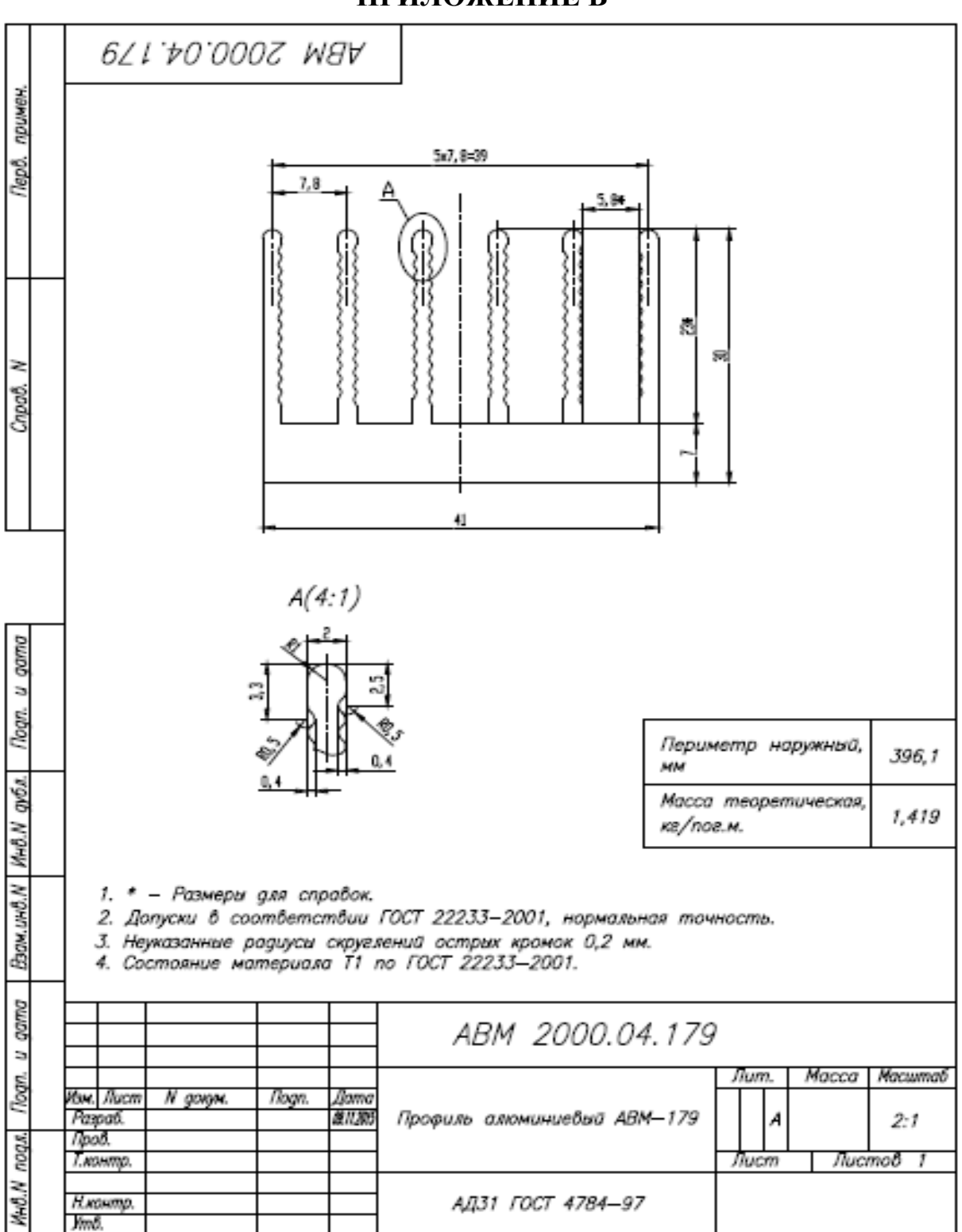

### ПРИЛОЖЕНИЕ В

# ПРИЛОЖЕНИЕ Г

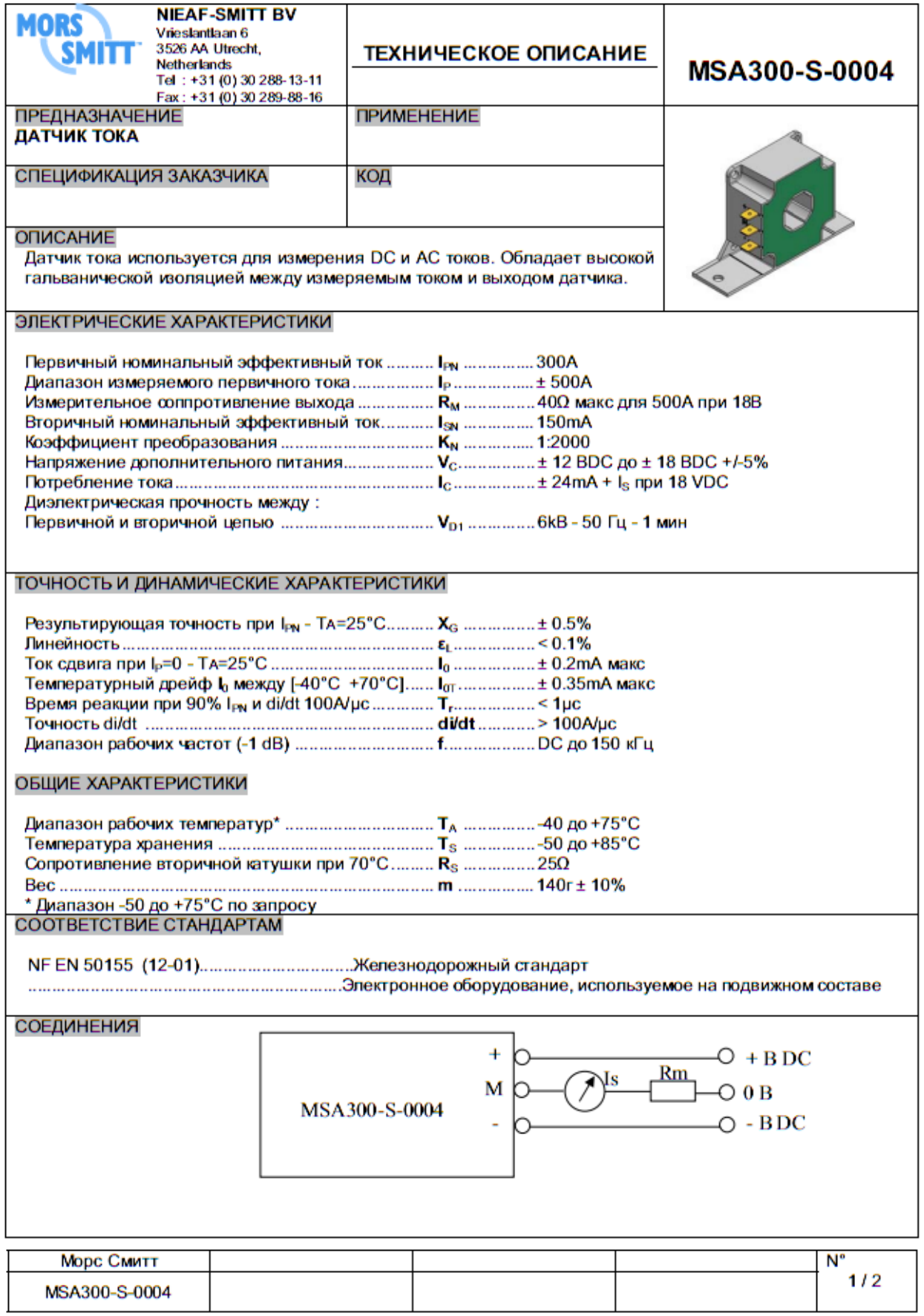

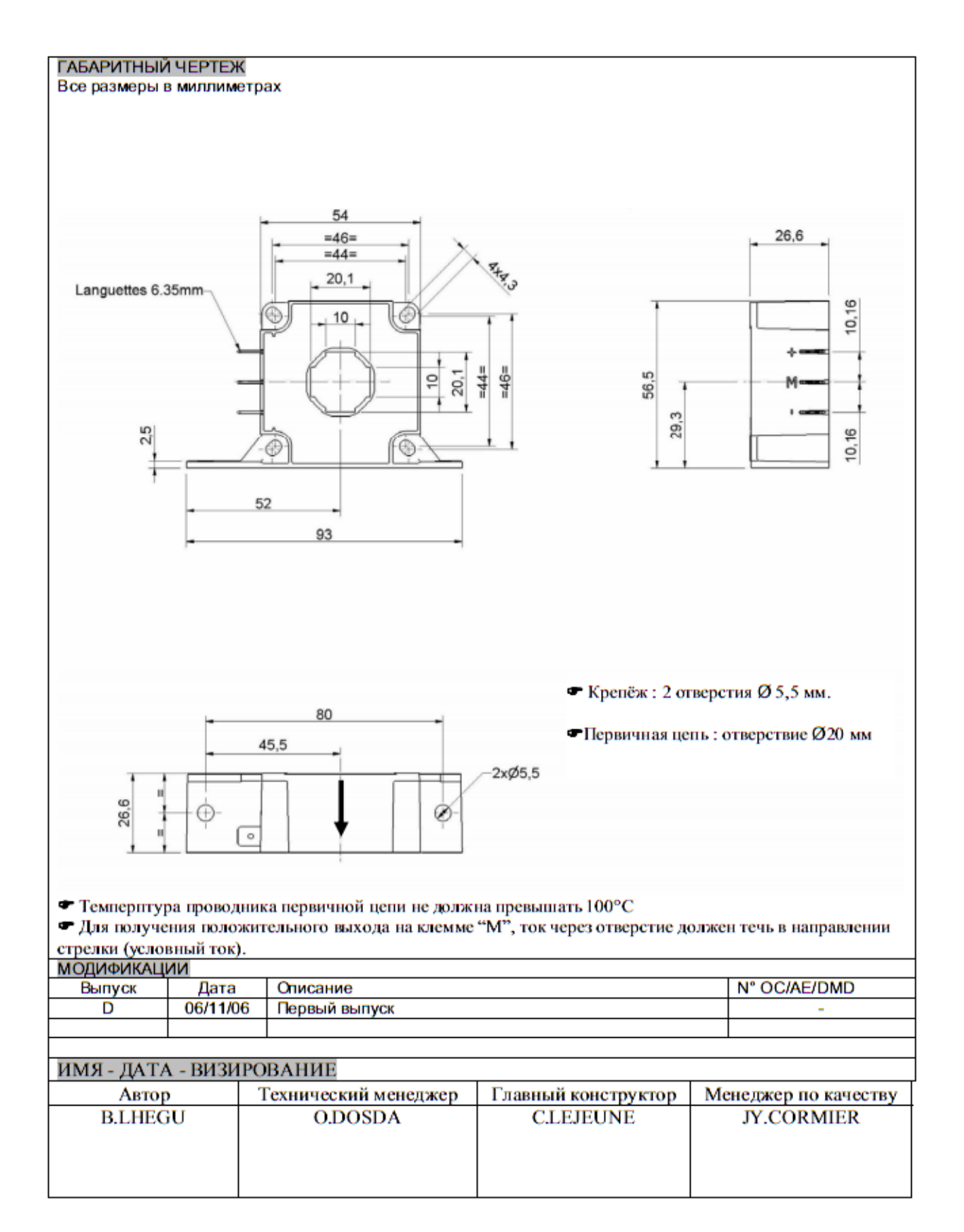

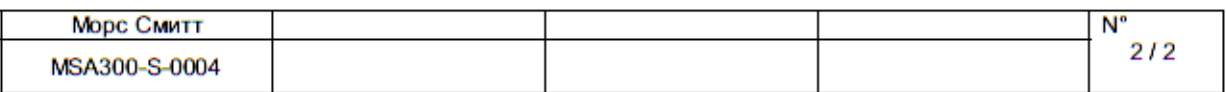

# **ENA Серия**

## Инкрементальный энкодер с боковым креплением

#### **Возможности**

- Прочная литая конструкция, защищающая от внешних ударов
- Монтируется с помощью специальных кронштейнов
- Соединительный тип
- Источник питания 5В, 12-24В+5%.

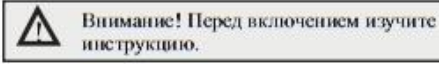

### ■ Коды для заказа

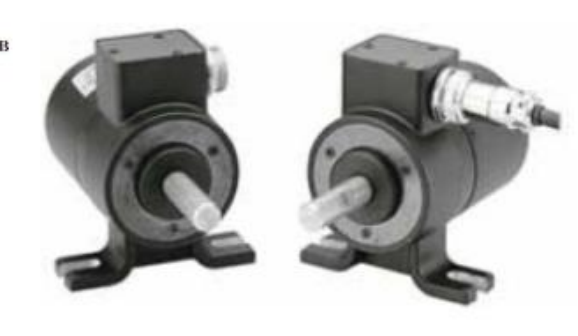

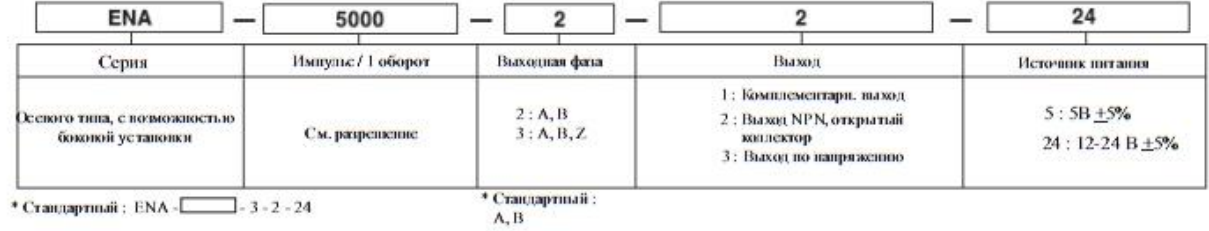

**• Характеристики** 

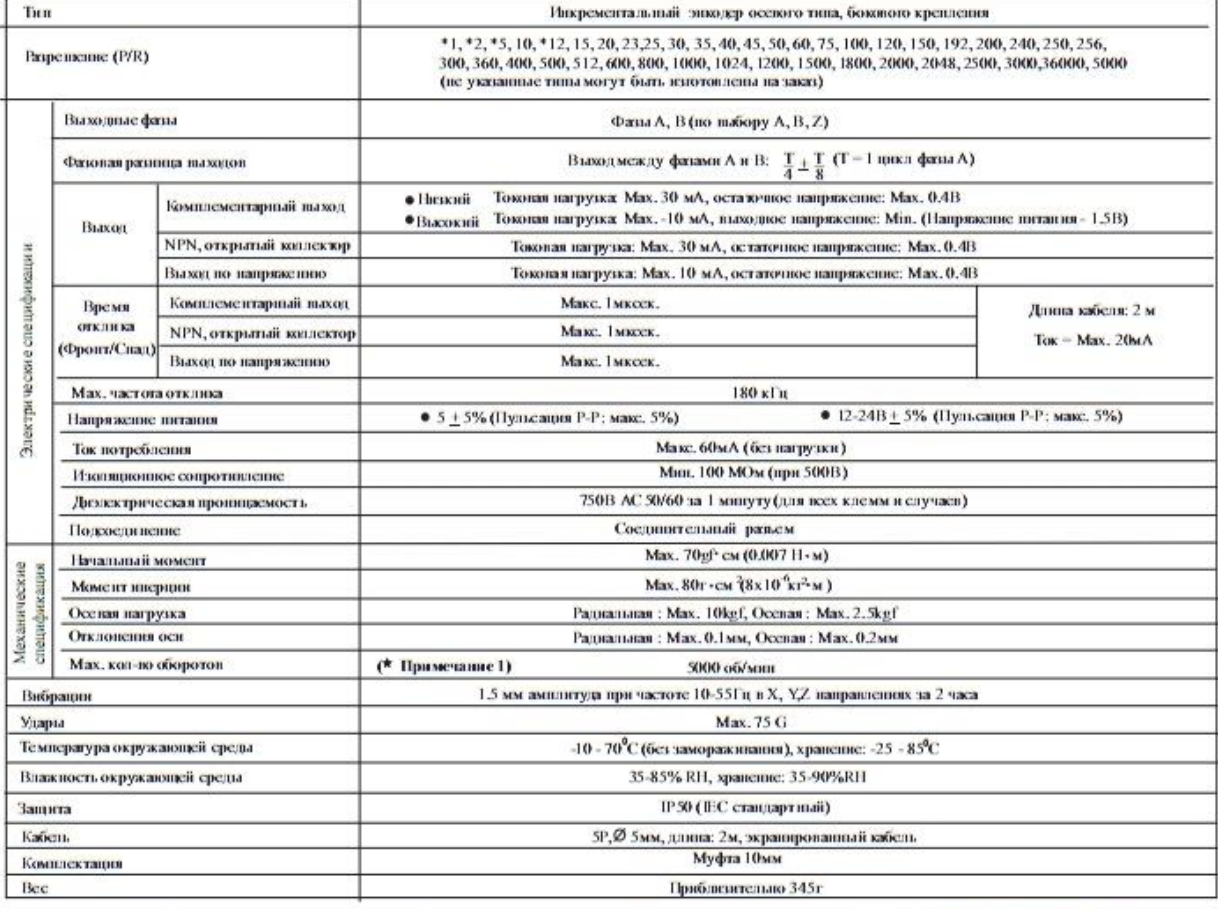

\* (\* Примечание 1) Мах. допустимое коп-вооборотов - Мах. ответное коп-во оборотов [Мах. ответное коп-во оборотов (об/монт) - Мах. частота отклика х 60сек]

Выбирайте разрешение так, чтобы максимальное количество оборотов было ниже, чем максимальное число допустимых оборотов.

## ПРИЛОЖЕНИЕ Е

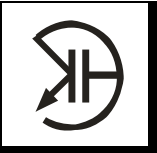

ЗАО "ЭЛЕКТРУМ АВ" ДРАЙВЕРЫ МОЩНЫХ ТРАНЗИСТОРОВ С ПОЛЕВЫМ .<br>УПРАВЛЕНИЕМ

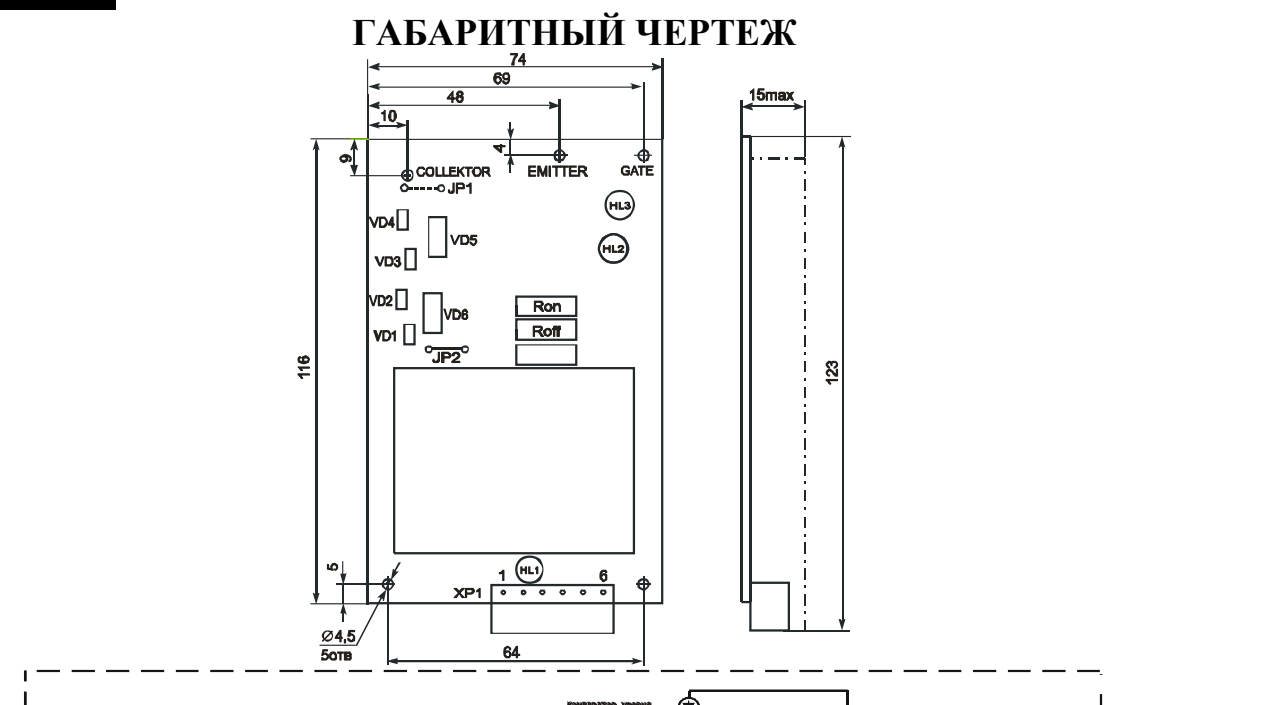

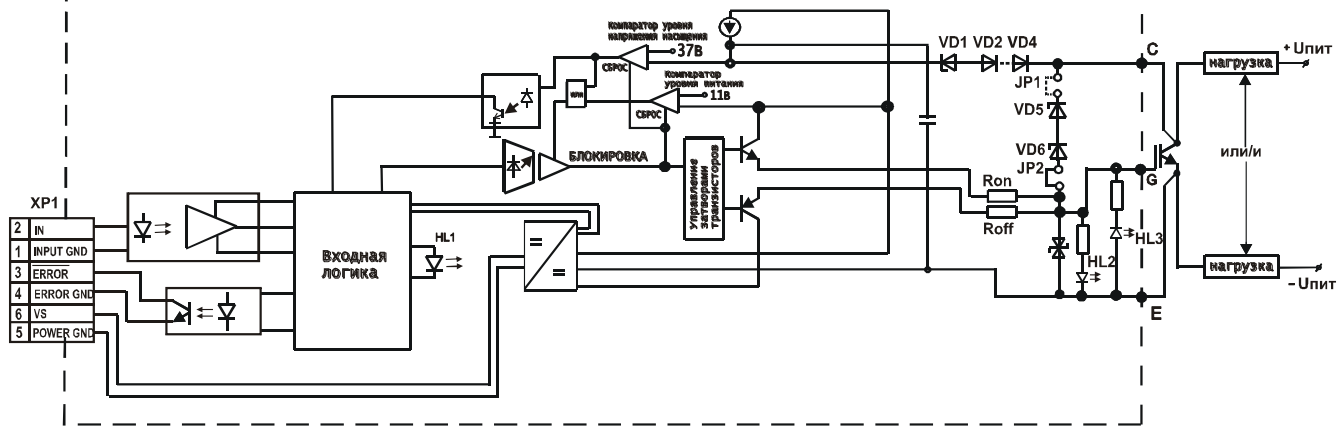

## Таблица №14

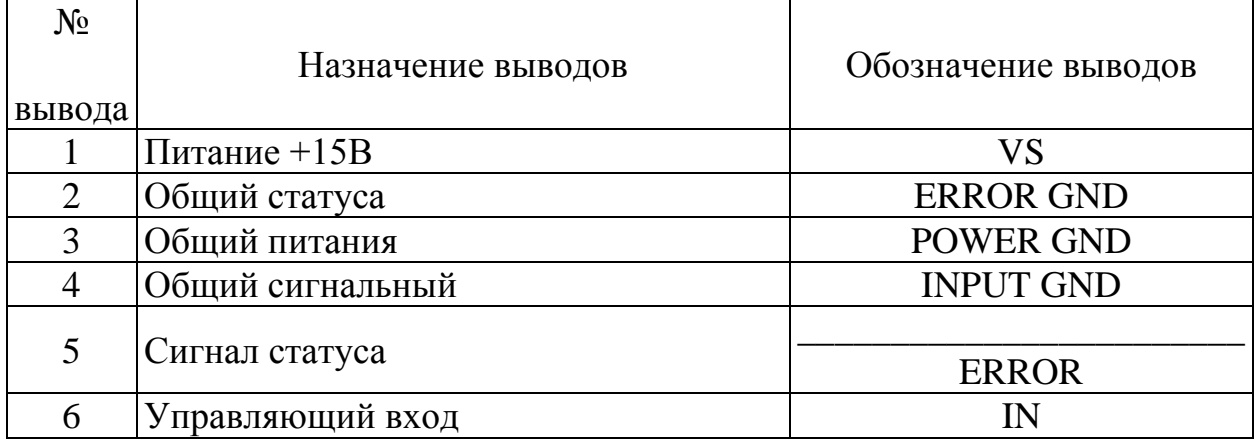

Продожение таблицы 14

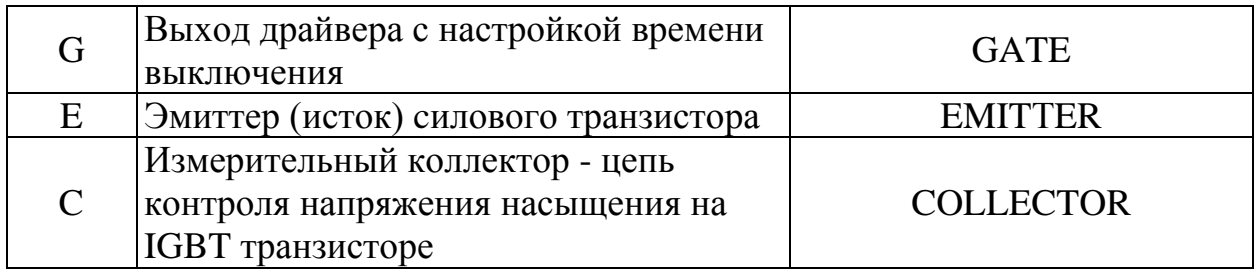

Драйвер – печатная плата с необходимыми настроечными элементами и разъемами для подключения управляемых транзисторов и сигналов управления. Тип разъема XР1 – 5EHDR-06P с вилкой 5ESDV-06P.

Драйвер мощных транзисторов с полевым управлением предназначен для управления мощным IGBT транзистором. Драйвер является усилителем – формирователем сигналов управления затворами транзисторов с частотой до 100 кГц. Драйвер содержит гальванически развязанный DC-DC преобразователь, формирующий необходимые уровни отпирающих и запирающих напряжений на затворе транзистора.

Драйвер имеет индикацию состояния драйвера: индикатор HL1 загорается при превышении напряжения управляемого транзистора величины  $U_{MC}^{KpHT}$ , индикаторы состояния выхода драйвера HL2 – высокий уровень, HL3 – низкий уровень. Драйвер обеспечивает активную защиту управляемого транзистора от перенапряжения при коммутации нагрузки индуктивного характера и при аварии. В поставляемом драйвере эта функция отключена. Для ее включения необходимо установить перемычку JP1. Драйвер настроен для включения активной защиты при Uкэ≥1000 В. Сигнал ошибки (низкий уровень на выходе «Сигнал статуса» появляется только при превышении напряжения управляемого транзистора величины  $\mathrm{U}^{\mathrm{Kp} \mathrm{\textit{h}r}}_{\mathrm{MC}}$  .

**Драйвер обеспечивает следующие функции контроля и защиты транзисторов:**

- 1) Контроль напряжения насыщения на коллекторе управляемого транзистора;
- 2) Регулировку порога защитного отключения по напряжению насыщения;
- 3) Регулировку времени включения выключения управляемого транзистора;
- 4) Контроль уровня питающих напряжений драйвера (встроенный компаратор с порогом 11В);
- 5) Блокировку управления на время аварии (Uкэ>U $_{MC}^{KpMT}$ );
- 6) Наличие встроенного DC-DC.

ОСНОВНЫЕ ПАРАМЕТРЫ **Tср=25ºC**

Таблица №15

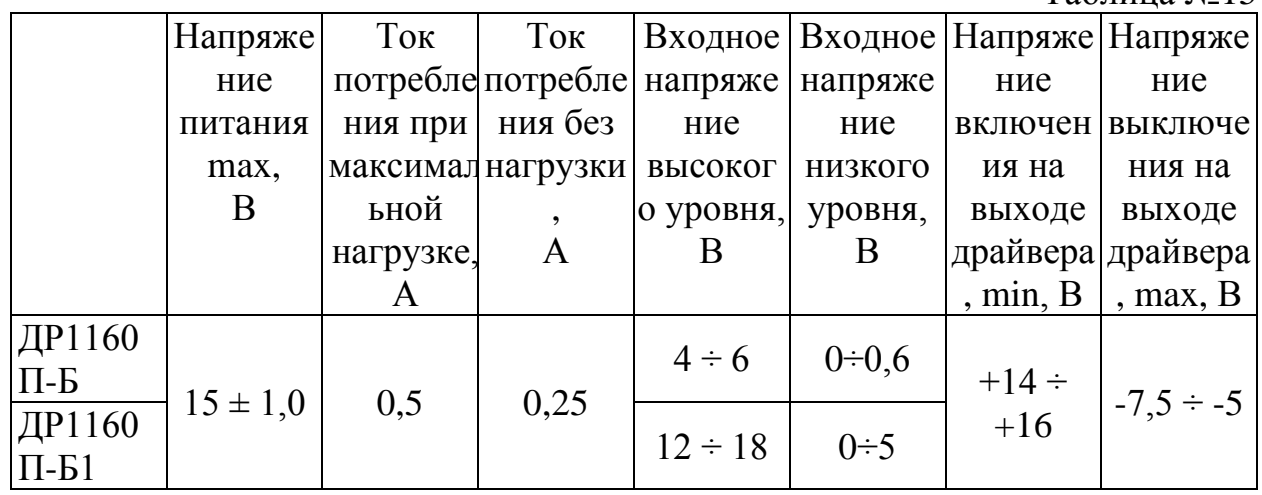

Таблица №16

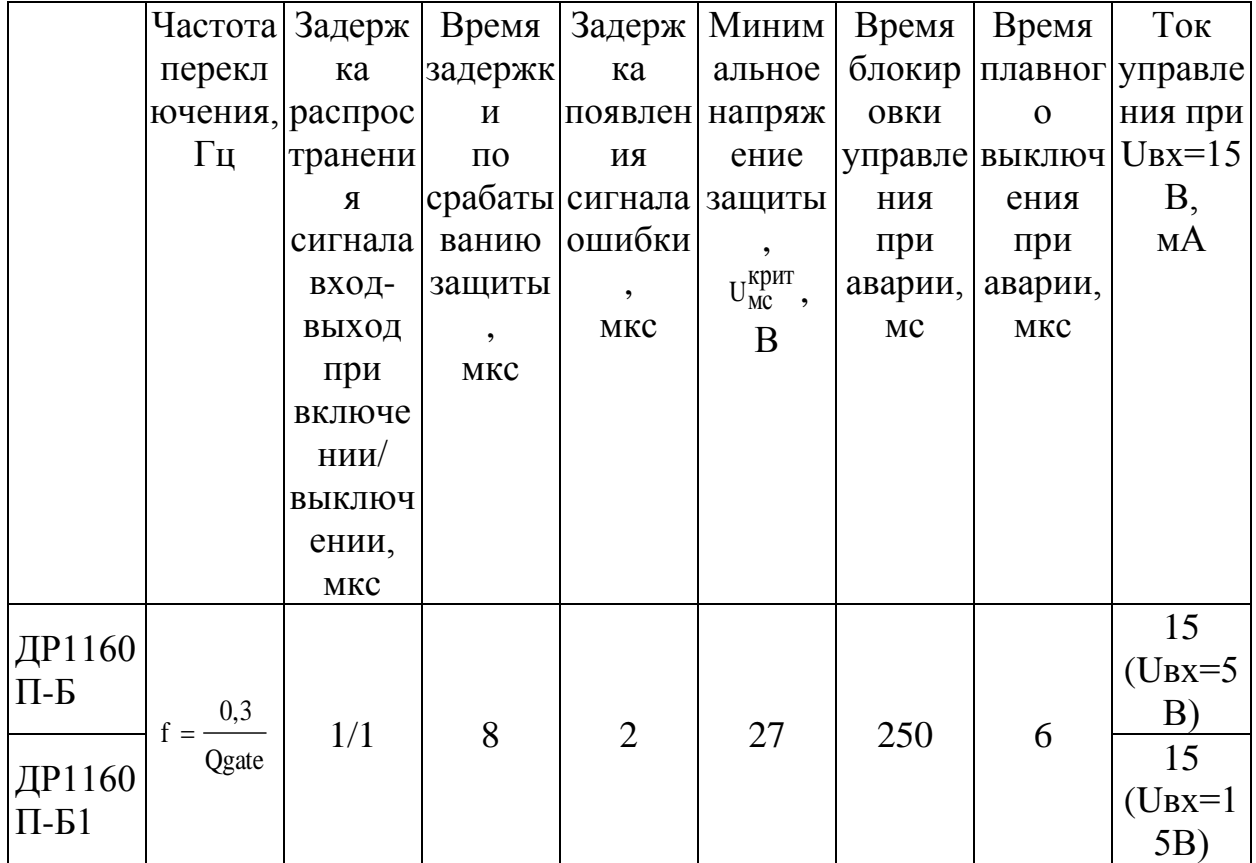

# **где Qgate– заряд затвора IGBT транзистора**

ПРЕДЕЛЬНО-ДОПУСТИМЫЕ РЕЖИМЫ ЭКСПЛУАТАЦИИ

Таблина №17

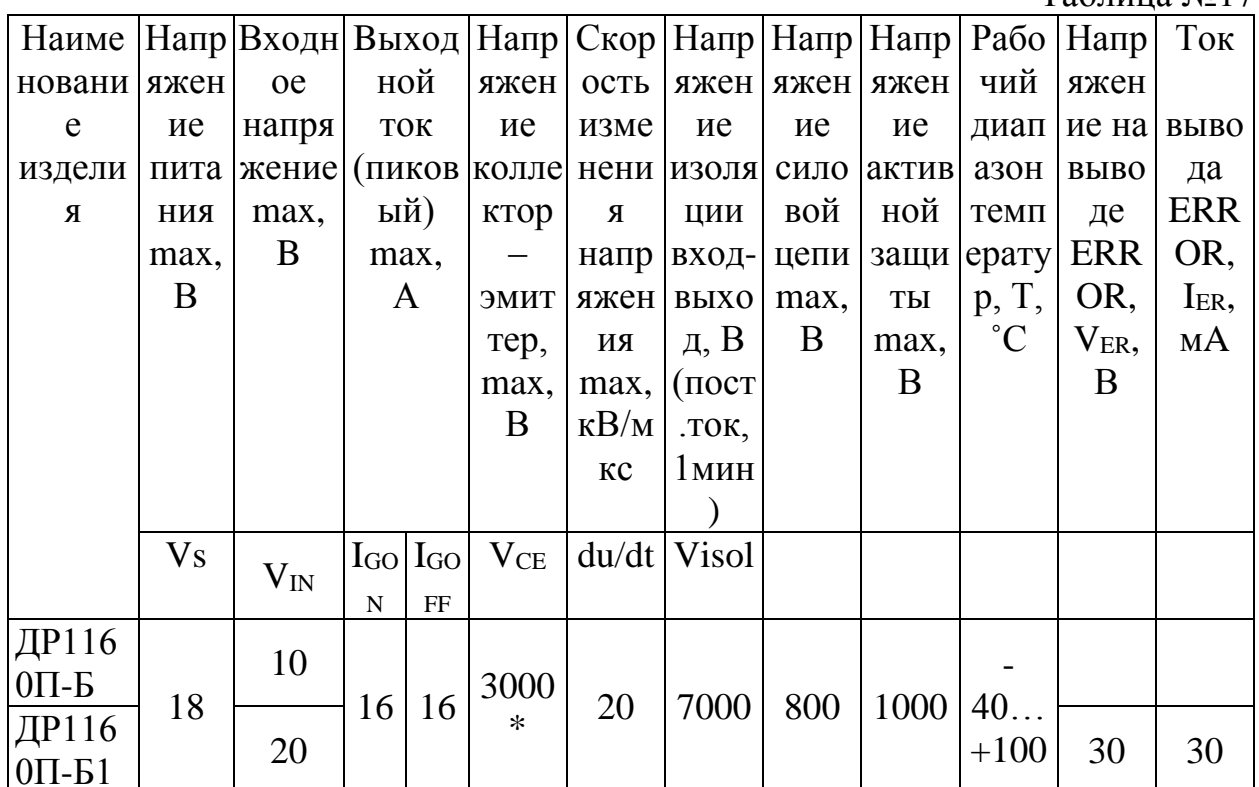

\* - параметр измеряется при отключенной активной защите от перенапряжения

## Таблица №18 подстроечные элементы

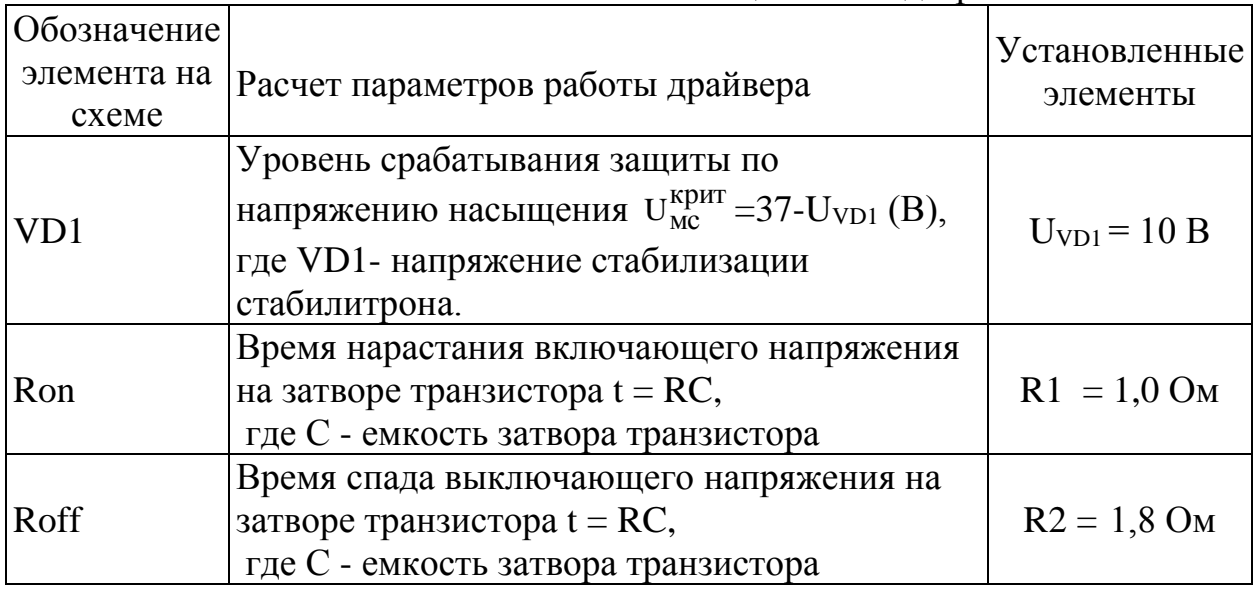

# СВИДЕТЕЛЬСТВО О ПРИЕМКЕ

Драйвер ДР1160П-Б1 соответствует АЛЕИ 468332.031 ТУ

#### **INTORQ BFK458 spring-applied brake**

#### A powerful and complete range

#### 9 sizes

- Standard voltages 24 V, 96 V, 103 V, 170 V, 180 V, 190 V, 205<sub>V</sub>
- Graduated torques from 2 to 600 Nm
- Short delivery times for the complete range, thanks to optimised logistics
- I IP 54 enclosure, depending on the specific operating conditions
- CSA-CUS (UL) design as standard
- ATEX:

The product is suitable for use in potentially explosive atmospheres in zone II for stationary operation (holding or parking brake), explosion group II and temperature class T4.

#### Versatile

- Modular structure for virtually all applications
- Replacement product for the 14.448 and 14.450 brake ranges

#### **Torque transmission**

I designed for dry running

#### **Ready for operation immediately**

- Preset air gap, easy and quick mounting
- Special machining of the friction surfaces ensures that the rated torques are achieved after very few switching operations without a run-in procedure
- No fixed bearing is required on the brake

#### **Durable**

- The insulation system to temperature class F (155°C) ensures that the winding has a long service life
- Brakes are designed for 100% duty time (current applied to the brake)

#### Low maintenance

- Long rotor/hub connection with low rate of wear and a tried-and-tested involute gear
- Asbestos-free fiction linings with low rate of wear
- Air gap must be checked depending on the friction energy used

#### Reliable

- The certified ISO 9001 and ISO 14001 quality system provides the basis for consistently high-quality products
- Manufacture and testing to VDE 0580

#### **Options**

- Manual release for all sizes, both directions can be used for release and mounting (one exception is the tacho brake)
- Noise-reduced designs
- Different types of corrosion protection and enclosures
- Microswitches used to monitor air gap and wear (size 12 and above)
- Monitoring of manual release function (page 22)
- Non-standard voltages and bores on request